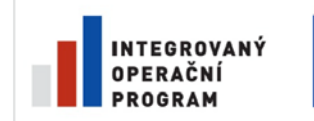

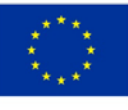

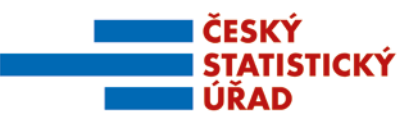

Název projektu: Redesign Statistického informačního systému v návaznosti na zavádění eGovernmentu v ČR Příjemce: Česká republika – Český statistický úřad Registrační číslo projektu: CZ.1.06/1.1.00/07.06396

## Příloha k zadávací dokumentaci veřejné zakázky "Integrační nástroje, vstupní a výstupní subsystém"

# **Příloha č. 43**

# **Uživatelská příručka SMS-UKAZ**

Název souboru: RSIS\_ZD001P43\_UKAZ\_PRIRUCKA.pdf Počet stran přílohy (bez tohoto krycího listu): 62 Administrace přílohy: Ing. Ebbo Petrikovits

*Verze ke zveřejnění*

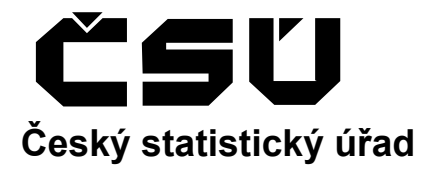

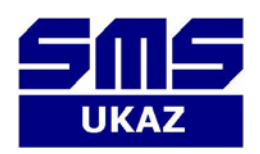

# **STATISTICKÝ METAINFORMAČNÍ SYSTÉM Statistické proměnné Uživatelská příručka aplikace SMS-UKAZ**  Verze 1.2

**Praha, únor 2010** 

### **Záznam změn**

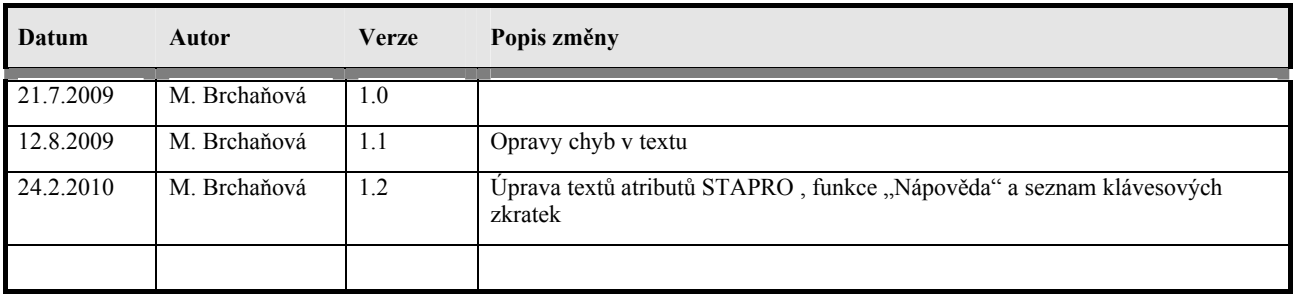

#### **Obsah**

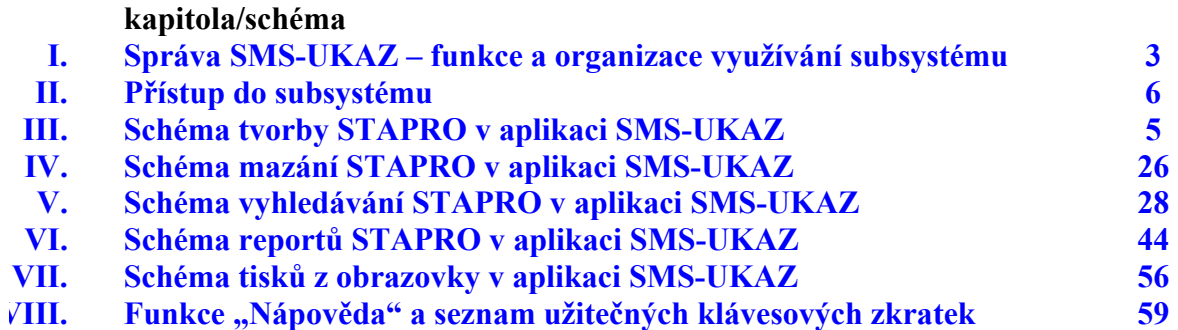

## **I. Správa SMS-UKAZ – funkce a organizace využívání subsystému**

Jednou z podmínek řádného fungování a využívání SMS je vymezení jeho správy, zejména pak rolí uživatelů SMS. Následující schéma znázorňuje obecné složení správy SMS s dosud vyvíjenými nebo implementovanými subsystémy SMS.

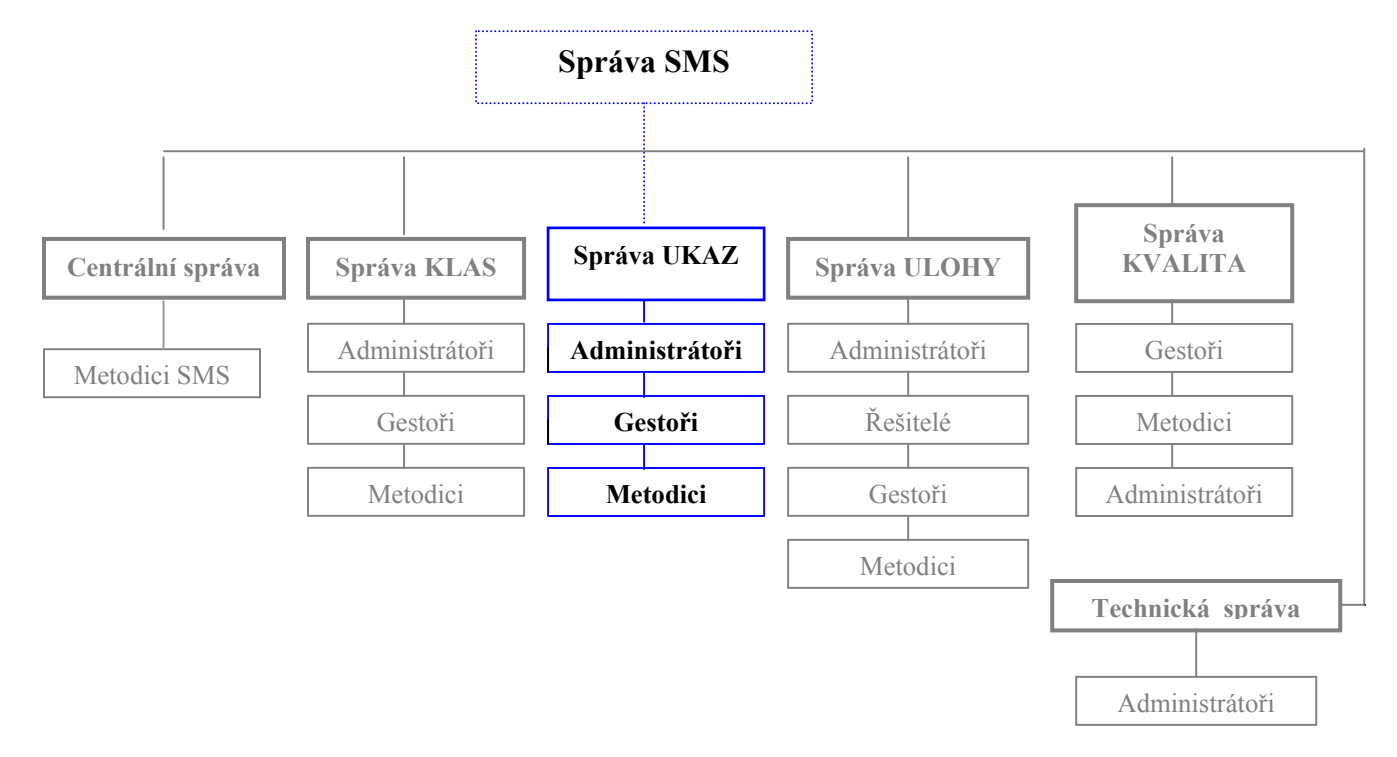

#### **Sledované objekty subsystému UKAZ**

- statistické proměnné základní;
- statistické proměnné věcně členěné;

#### **Role a vykonavatelé**

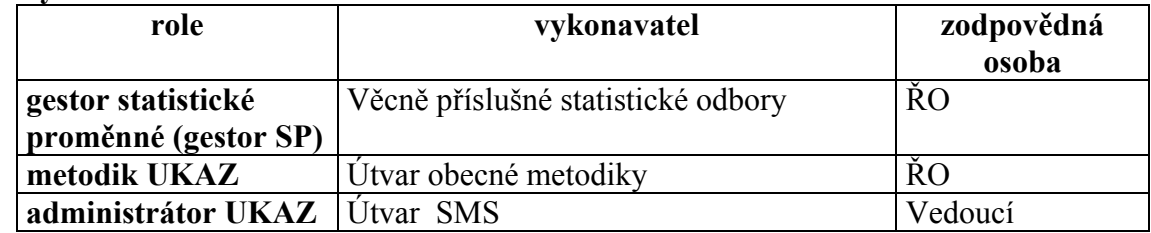

#### **Gestor SP**

- provádí dekompozici názvu statistické proměnné vymezuje statistický pojem, statistickou funkci, kategorii měřicí jednotky,
- navrhuje přípustná věcná členění statistické proměnné,
- navrhuje a vytváří nové číselníky věcných členění nebo žádá o aktualizaci existujících číselníků,
- podle potřeby žádá o aktualizaci číselníku pojmů, číselníku funkcí, číselníku kategorií měřicích jednotek a číselníku typů elementárních proměnných; tyto číselníky jsou ve správě útvaru SMS,
- vytváří popis základních nebo věcně členěných statistických proměnných v subsystému UKAZ,
- zabezpečuje dle potřeby jazykové mutace textů v popisu statistických proměnných,
- schvaluje formalizovaný popis statistických proměnných (1. úroveň schvalování),
- poskytuje konzultace uživatelům statistických proměnných v jeho gesci,
- aktualizuje popis atributy, texty, přípustná věcná členění základní statistické proměnné nebo atributy a texty věcně členěné statistické proměnné;

#### **Metodik UKAZ**

- spolupracuje na dekompozici názvu statistické proměnné,
- projednává s gestorem návrh popisu statistické proměnné,
- schvaluje formalizovaný popis statistických proměnných k využívání (2. úroveň schvalování),
- poskytuje konzultace uživatelům statistických proměnných,
- spolupracuje na přípravě směrnice pro správu subsystému;

#### **Administrátor UKAZ**

- přiděluje role jednotlivým uživatelům subsystému,
- poskytuje informace o statistických proměnných uživatelům,
- poskytuje odbornou pomoc gestorům SP,
- zpracovává náměty pro zlepšení funkcionality subsystému,
- komunikuje s technickou správou při odstraňování problémů v aplikaci; o problémech informuje administrátora SMS,
- zajišťuje uživatelské zálohování produkční databáze a vývojové databáze,
- připravuje a provádí školení uživatelů subsystému,
- vypracovává směrnice pro správu a využívání subsystému,
- udržuje a aktualizuje uživatelskou dokumentaci subsystému.

Popisy objektů SMS vytvářené v aplikacích subsystémů SMS se mohou nacházet v editačním nebo produkčním prostředí.

**Editační prostředí** představuje část databáze SMS, ve které uživatelé s příslušnými právy vytvářejí, aktualizují a schvalují popisy sledovaných objektů. Objekty v editačním prostředí nelze využívat pro potřeby zpracování nebo prezentovat uživatelům. Schválené popisy objektů jsou převáděny samostatnými procedurami do produkčního prostředí. Při aktualizaci objektu nacházejícím se v produkčním prostředí aplikace automaticky převede příslušný popis z produkčního do editačního prostředí.

**Produkční prostředí** představuje část databáze SMS, která obsahuje schválené popisy objektů SMS. Tyto objekty jsou určeny k využívání zpracovatelskými aplikacemi, interním uživatelům subsystémů a k prezentaci metadat externím uživatelům.

## **Schéma tvorby STAPRO v aplikaci SMS-UKAZ**

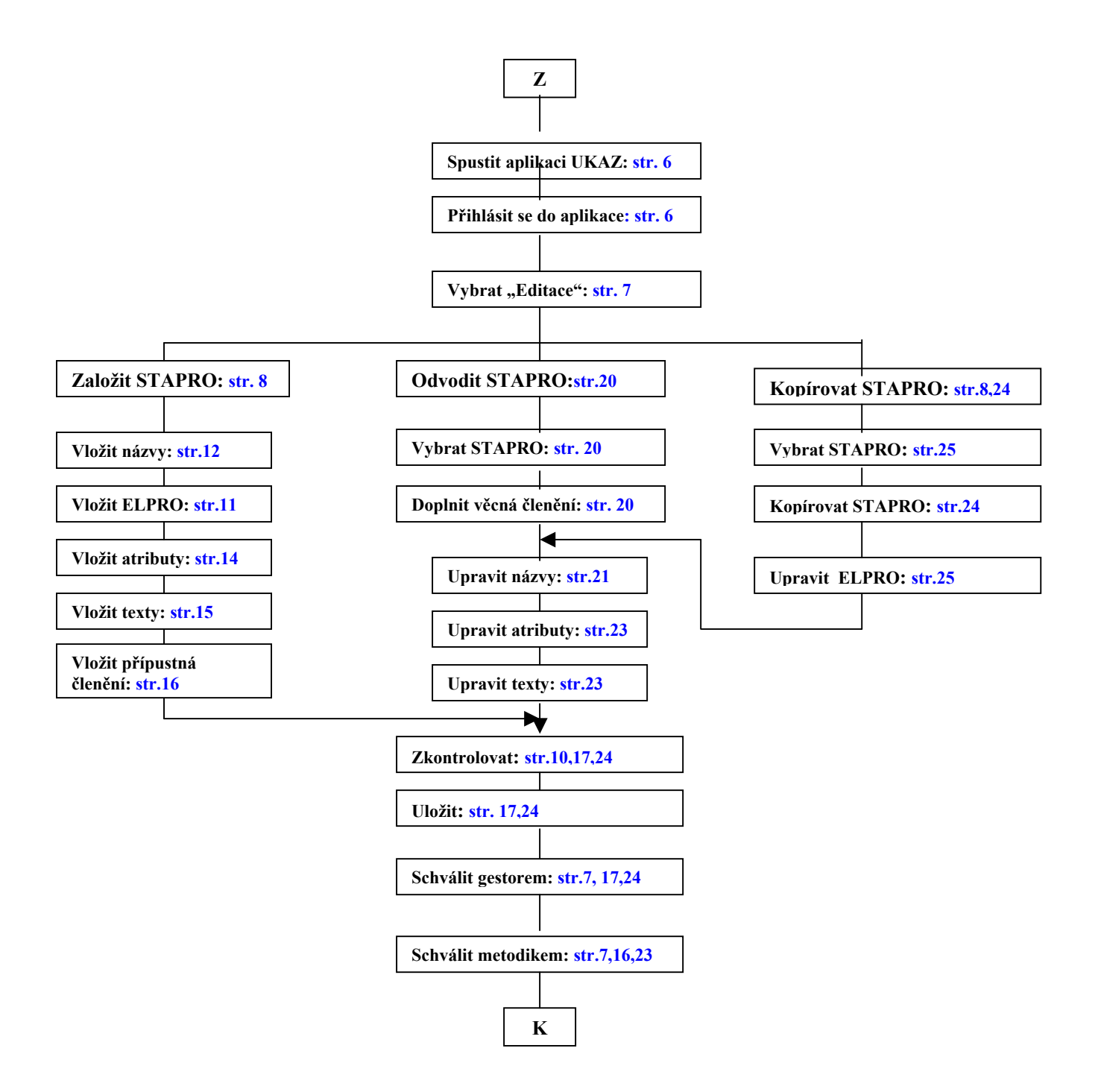

## **II. Přístup do subsystému SMS-UKAZ**

Příslušné role a práva přístupu do subsystému UKAZ SMS zajišťuje správa SMS (v současnosti Eva Nikolaidesová a Jan Čeliš), která zájemci přidělí i adresu**<sup>1</sup>** pro volání aplikace. Podle druhu přidělené role si následně můžete otevřít funkce "Zobrazení", "Editace", "Schválení gestorem" nebo "Schválení metodikem".

Po spuštění aplikace UKAZ (a po otevření okna pro přihlášení se do systému) napíšete jméno, heslo, které vám přidělí správa (např. **start123**), do databáze napíšete **sms.csu** a připojíte se do příslušné databáze. Aplikace je spuštěna, objeví se úvodní okno. Ihned si změníte heslo (úvodní heslo má omezenou životnost) prostřednictvím nabídky **Nastavení** a **změna hesla** na horní liště. Změna hesla se provádí jen jednou, platí i pro další aplikace (subsystémy KLAS a ULOHY) v dané databázi.

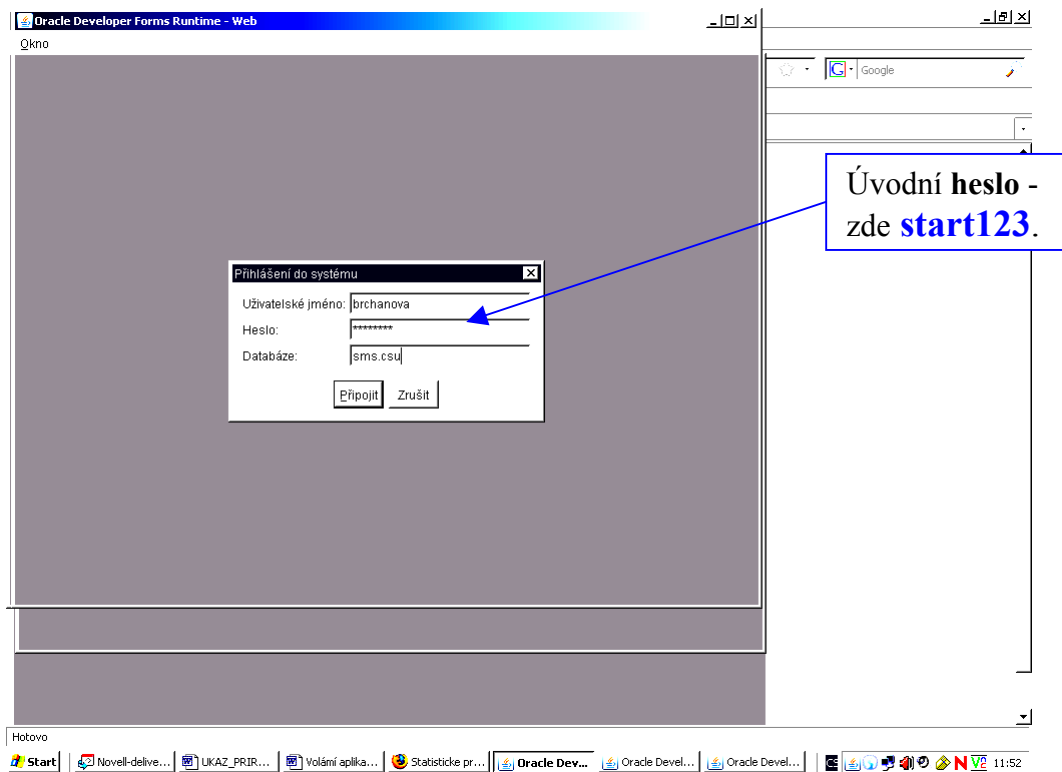

<sup>1</sup> **<sup>1</sup> http://registry.ab.czso.cz/forms/frmservlet?config=ukaz**

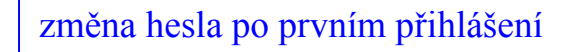

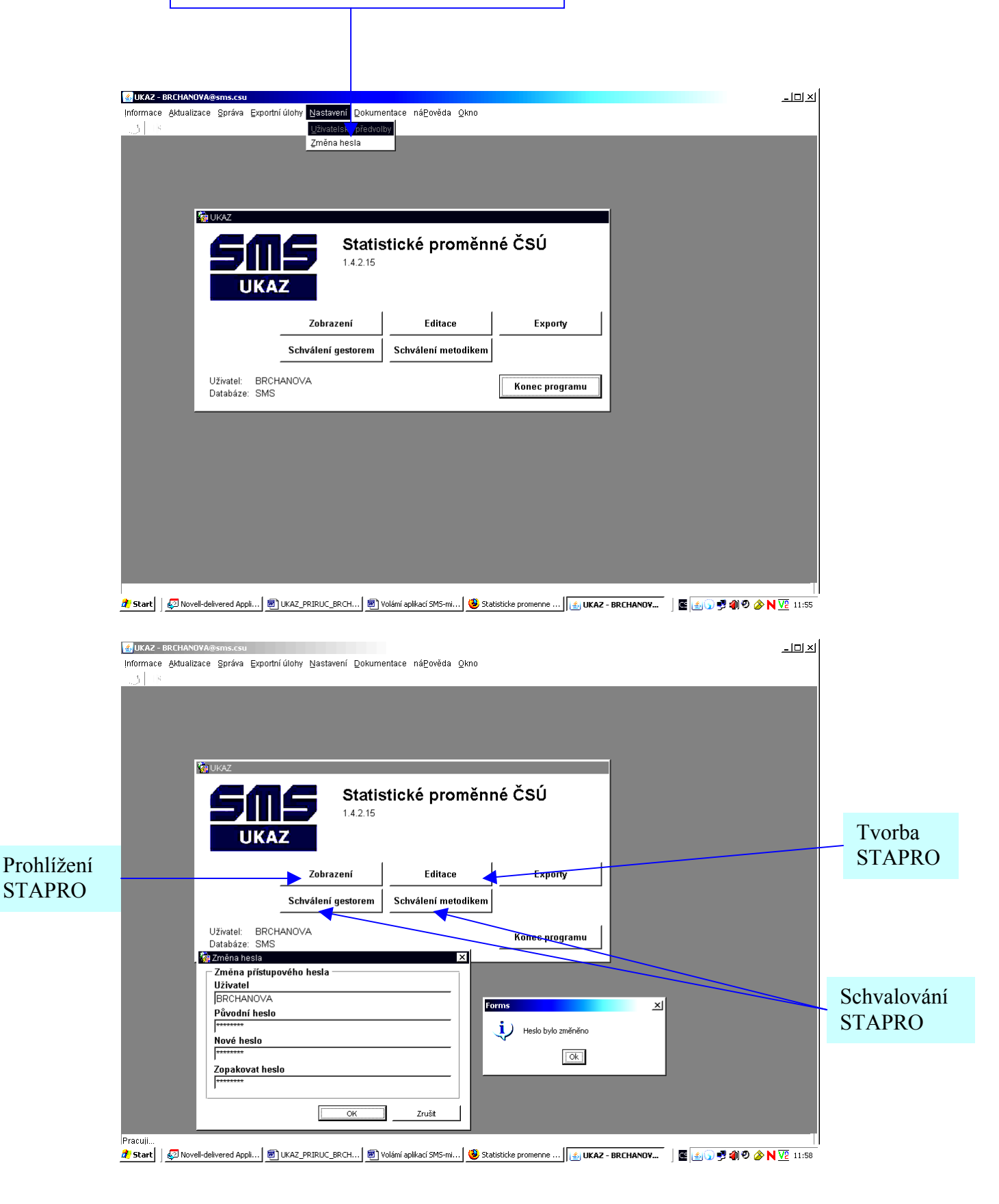

### **III. Tvorba STAPRO**

#### **1. Založit STAPRO**

Předpokladem pro zavedení **STAPRO** do podsystému UKAZ je návrh dekompozice určité věcné oblasti, výkazu nebo výstupních tabulek. **Metodika podsystému UKAZ** a **principy dekompozice** jsou popsány **v samostatné části** této **příručky**.

Základní statistickou proměnnou (ZSTAPRO) je třeba vždy vytvořit v prvém kroku. ZSTAPRO obsahuje statistické pojmy, statistické funkce a kategorii měřicí jednotky a atributy relevantní k základní statistické proměnné. Její součástí je i množina věcných členění přípustných pro danou základní statistickou proměnnou.

Pro zakládání nových STAPRO slouží samostatné tlačítko "Založit ZSP" na stránce "Základní dotaz" nebo tlačítka "Založit" a/nebo "Kopie" na stránce seznamu STAPRO.

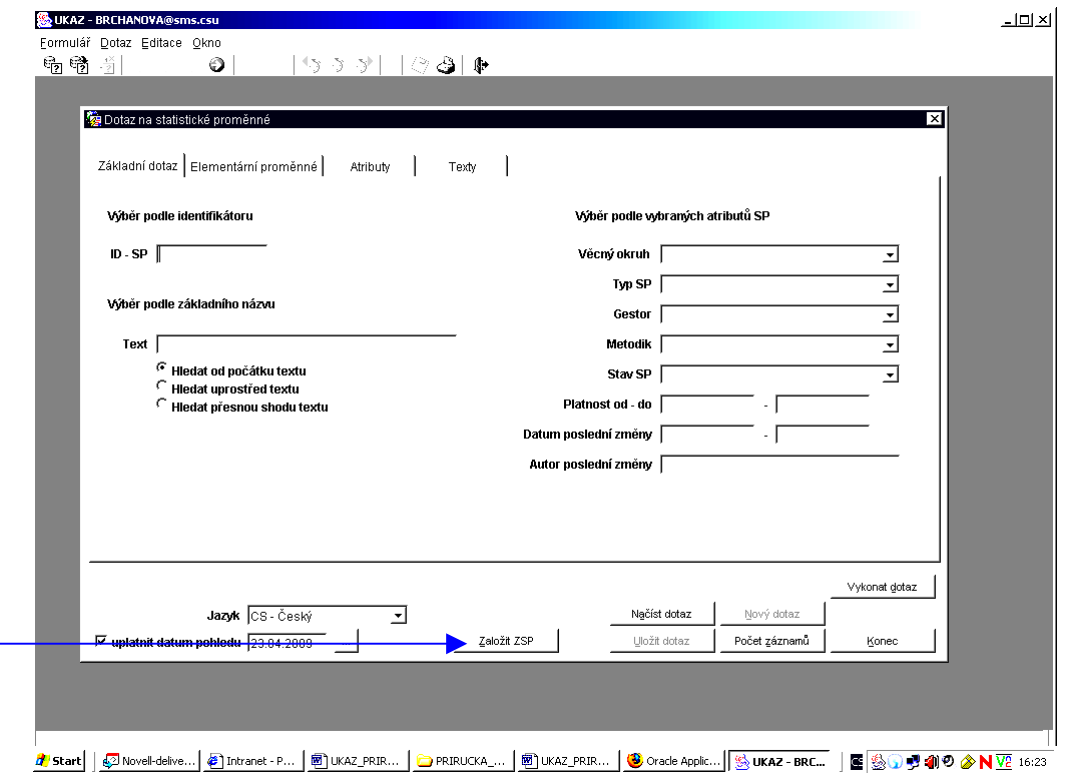

**Kopii** lze vytvořit kopírováním obsahu jiné základní STAPRO, která je uložena v produkční databázi.

Každá STAPRO má na prvním řádku záhlaví zobrazeno, zda je základní nebo věcně členěná, kategorii, svůj identifikátor, plný název, svého gestora, platnost, stav prací a prostředí, v kterém se nachází.

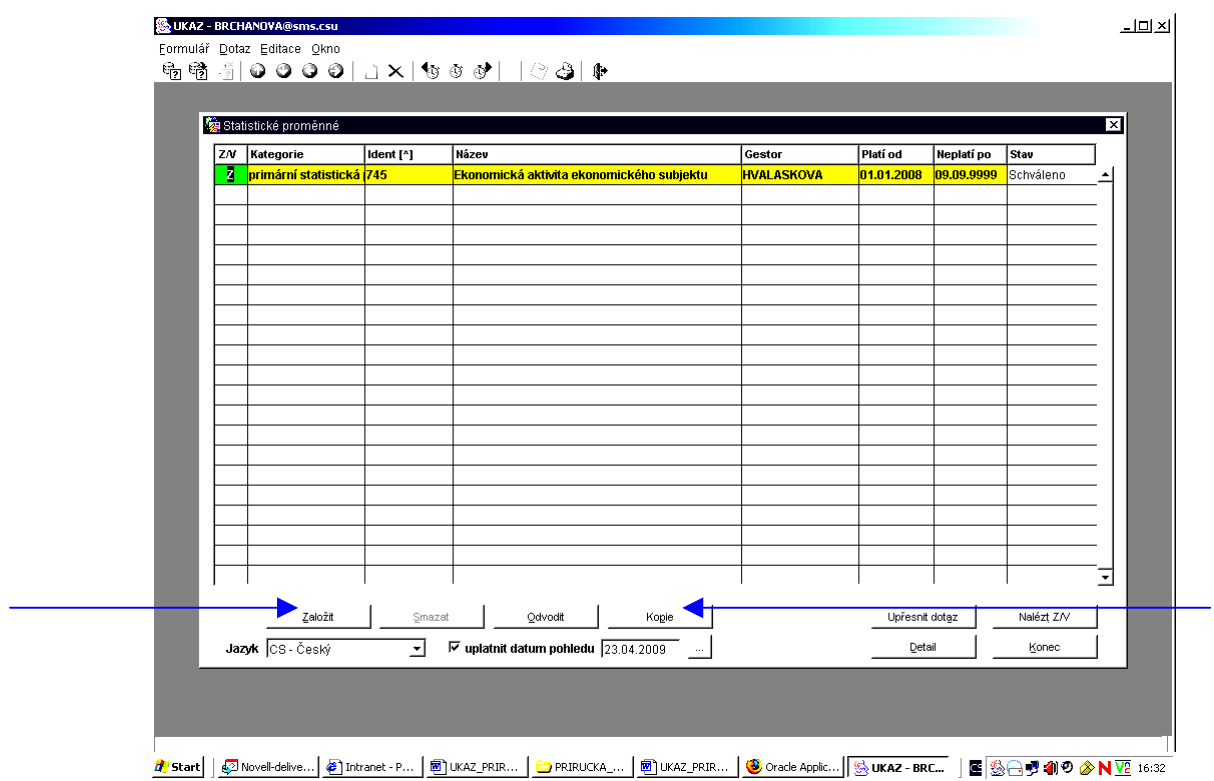

Pro založení ZSTAPRO se otevře okno, které vypadá následovně. Vyplněna je informace o tom, že je STAPRO základní, kód a autor. Rozhodnout musím o kategorii, názvech, platnosti a jazyku STAPRO. Možnost volby z připravené nabídky je zobrazena **tmavou šipkou** vpravo od políčka.

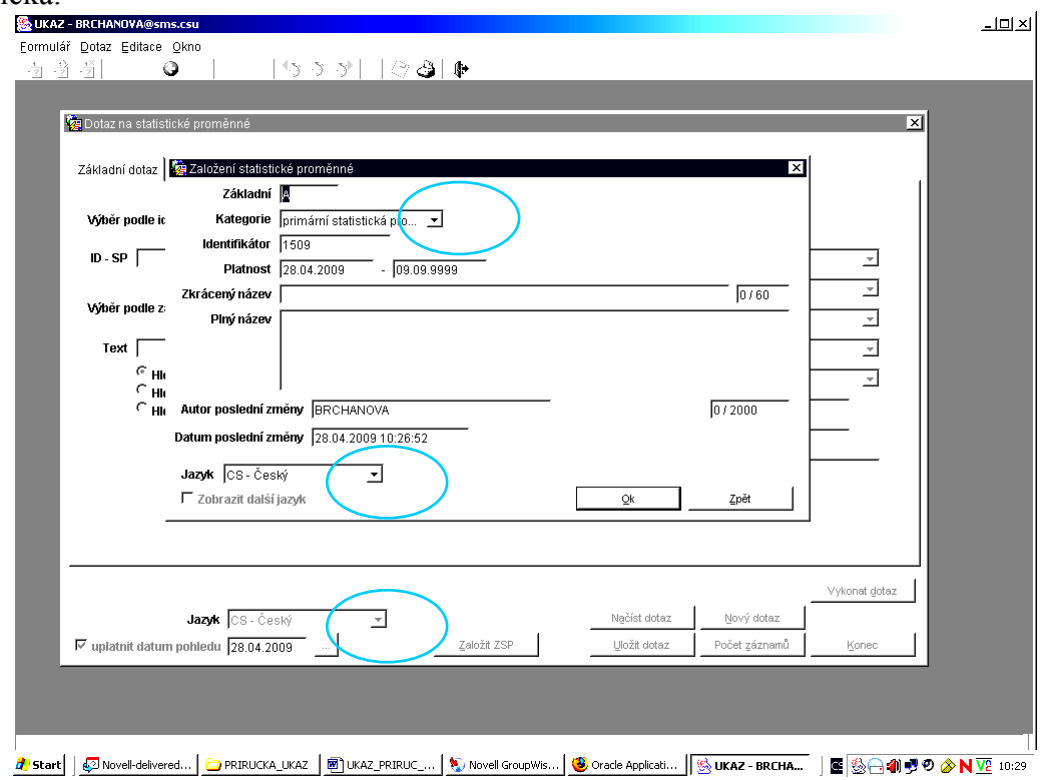

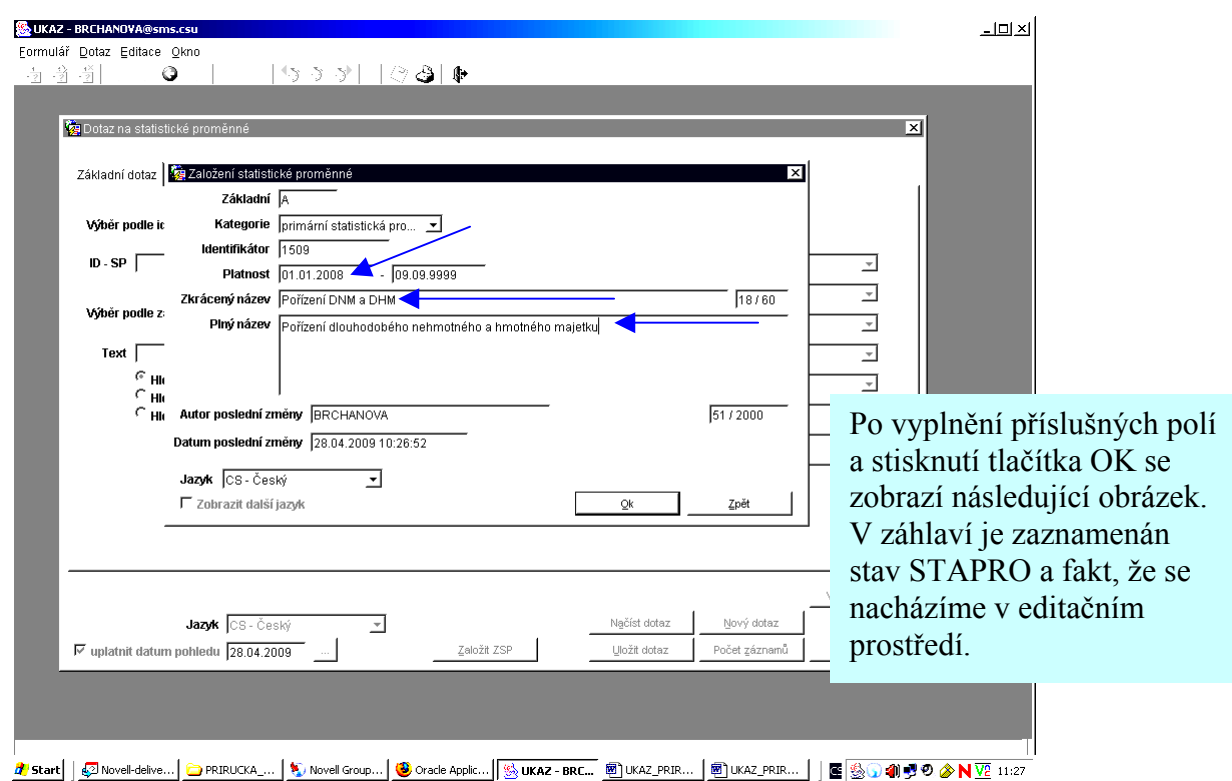

Pomocí záložek na třetím řádku si budeme postupně otevírat obrazovky tak, abychom do podsystému doplnili všechny potřebné informace. Tlačítka vpravo umožní úpravu názvů, smazání STAPRO, změnu její platnosti a zobrazí historii práce s proměnnou. Tlačítka vpravo dole umožní **kontrolu**, zda jsou vyplněny všechny povinné elementární proměnné, atributy, texty a případná povolená věcná členění, **uloží** vyplněné a umožní **jít zpět** (pozor, bez uložení má funkci smazání vyplněné STAPRO!).

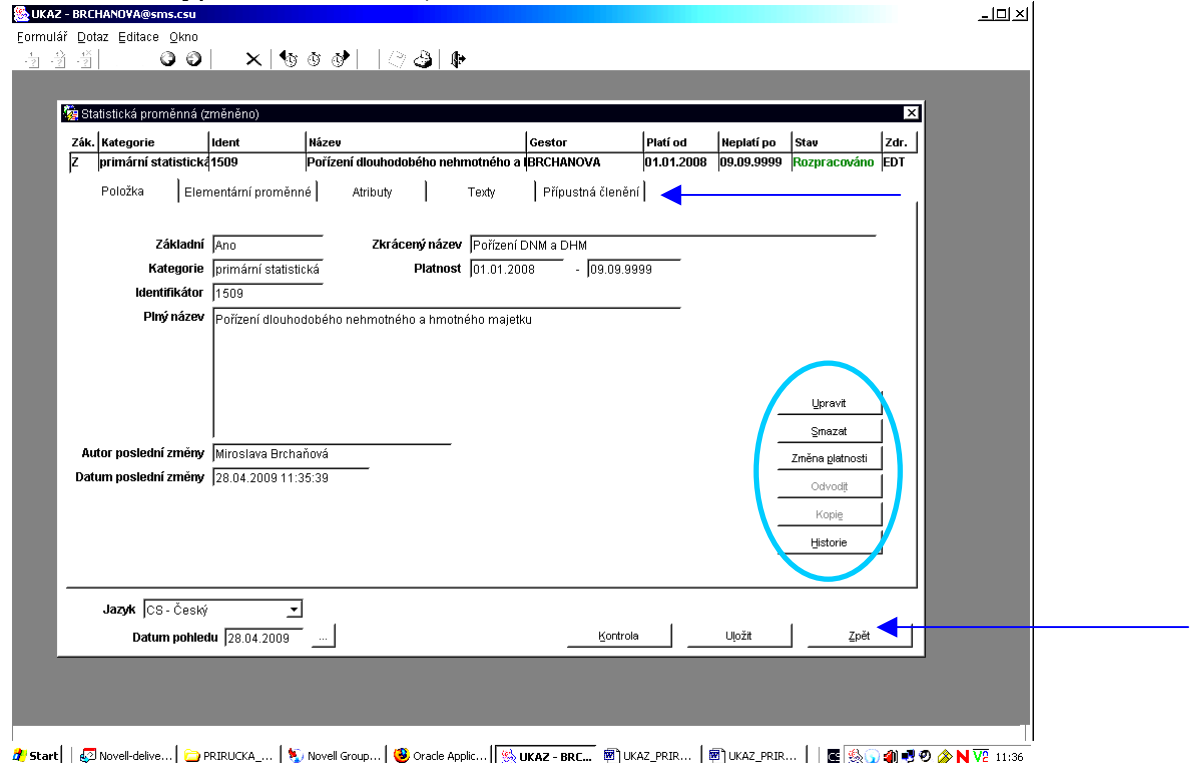

Každá základní STAPRO povinně obsahuje **elementární proměnné** ve složení: jeden statistický pojem (POJEM), jednu statistickou funkci (FUNKCE) a jednu kategorii měřicí jednotky (KMJ). Vybíráme přes tlačítko "Vložit" z postupně (stlačením tlačítka "Další") se rozvíjející tabulky s nabídkou.

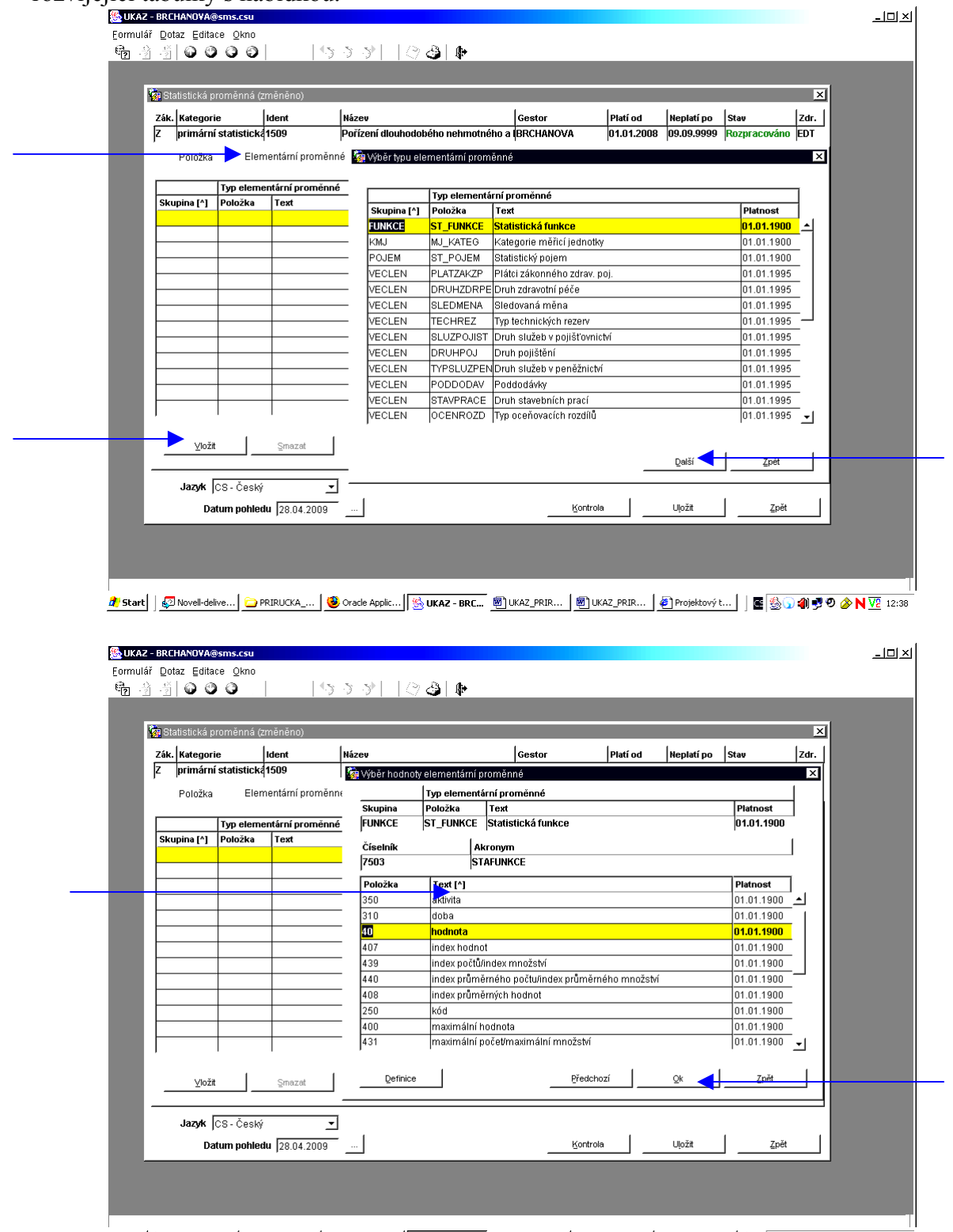

Obecně lze nabídnuté seznamy seřadit podle kódu nebo názvu vzestupně nebo sestupně poklepáním na záhlaví (objeví se malá šipka v záhlaví dle směru setřídění). Stiskneme OK.

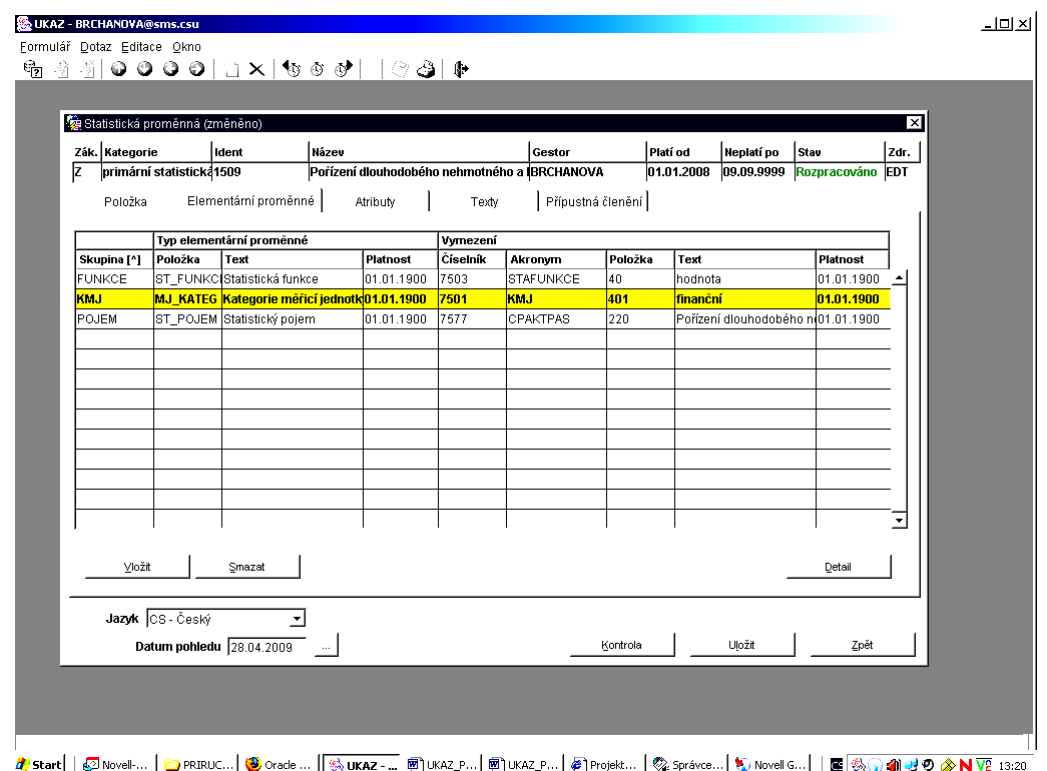

V této fázi můžeme pokračovat přechodem na povinné "Atributy", nebo se vrátíme na záložku,,Položka", kde můžeme **generovat** názvy (zejména, pokud jsme název na úvodní obrazovce napsali jako provizorní, nebo jsme si jeho zněním nebyli jisti apod.). Stlačíme "Upravit", na další obrazovce **"Generace"** a upravíme nabídnutý dlouhý text.

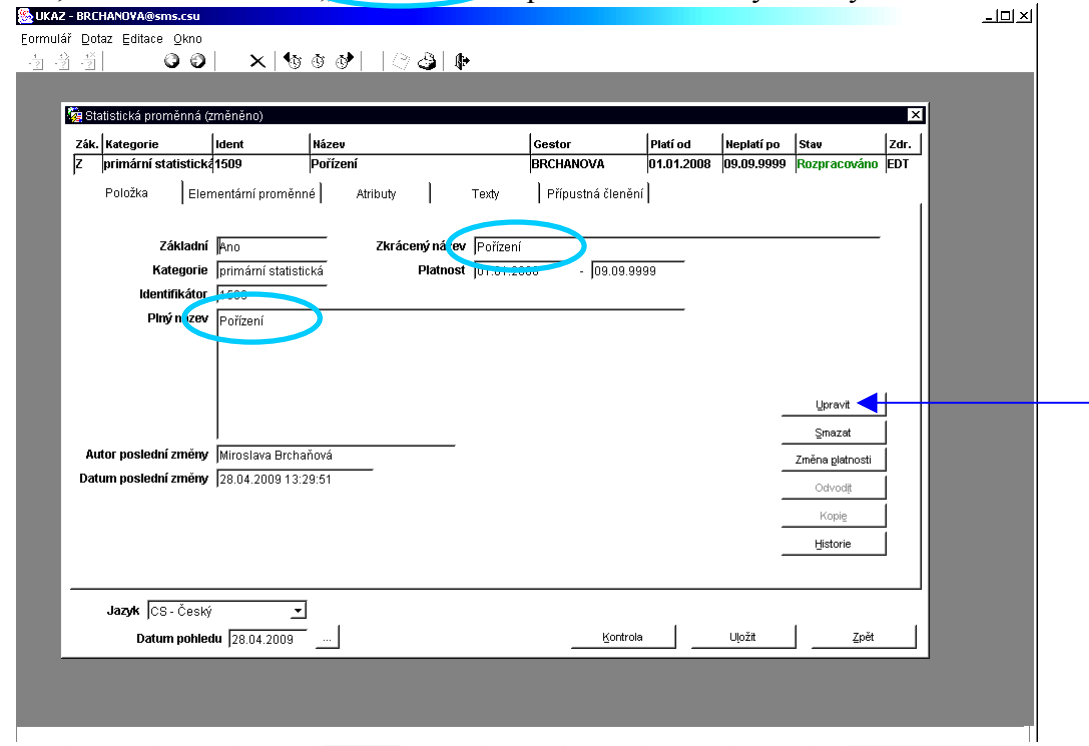

Funkce "Generace" v podstatě znamená, že aplikace je schopna složit název STAPRO a její definici z názvů a definic položek číselníků pojmů, funkcí, KMJ a u věcně členěných STAPRO i z jejich věcných členění.

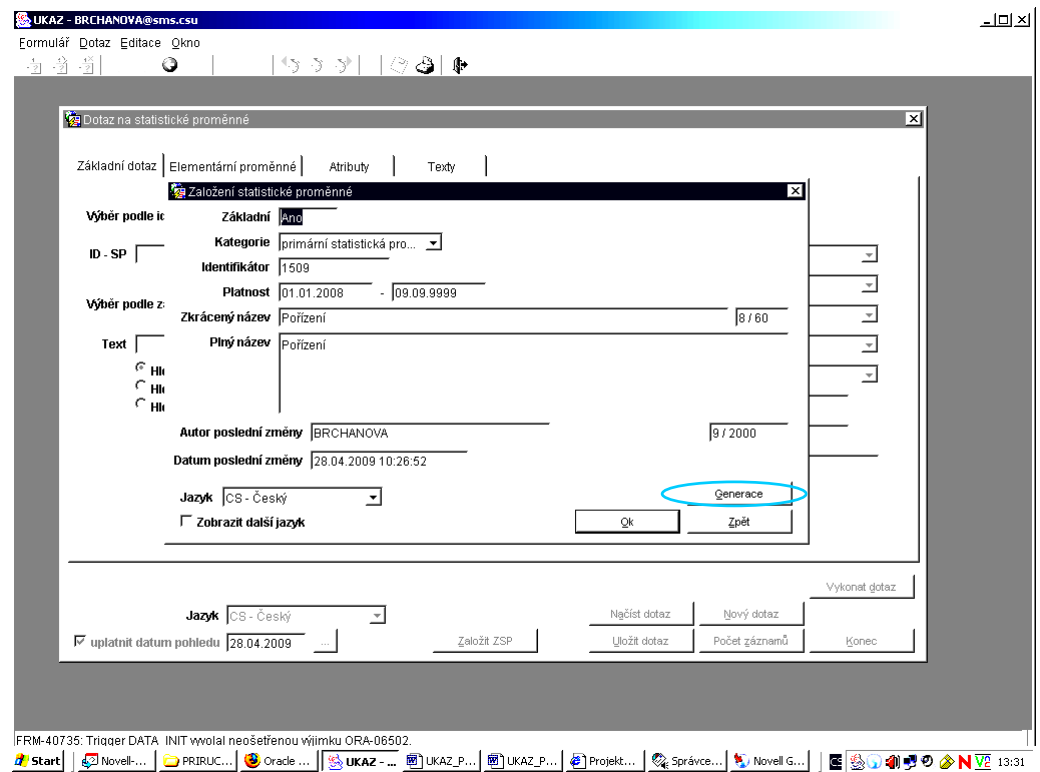

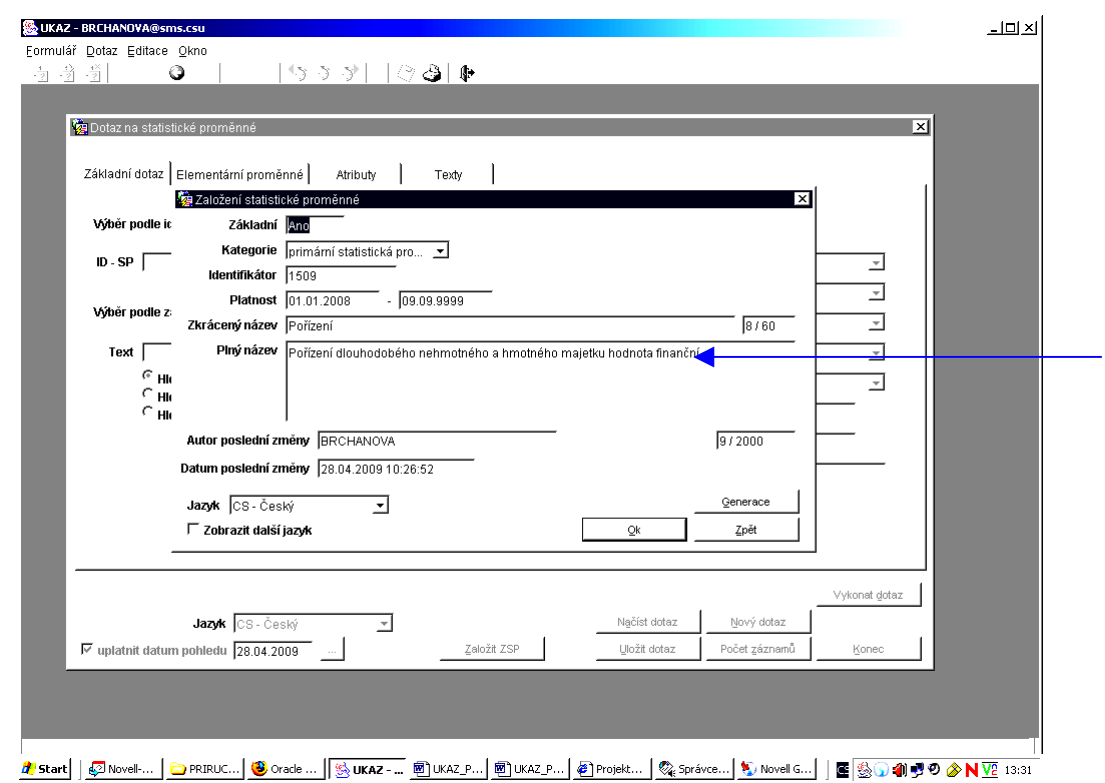

Z názvu byly v tomto případě nepotřebné - pro pochopení o jakou STAPRO se jedná elementární proměnné "hodnota" (funkce) a "finanční" (KMJ). **Plný název** se zkratkami majetku (DNM a DHM) byl zkopírován do **Zkráceného názvu**.

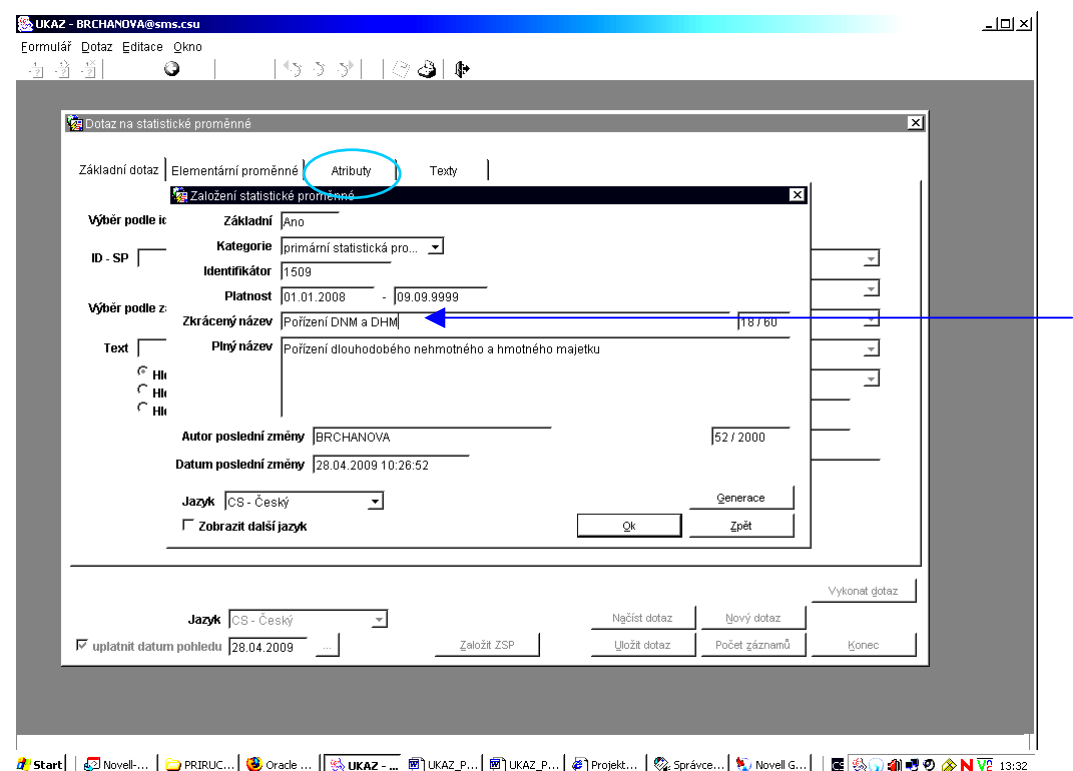

Přejdeme na "Atributy". Povinných atributů je v současnosti 8:

- **1. CASURCENI** (Časová charakteristika) Pokud je údaj vykázán např. k 31.12., ale je charakteristikou celého roku/období, pak jde o tokovou STAPRO. Pokud se jedná o stav k danému dni bez ohledu na včerejšek, pak jde o STAPRO stavovou. Pokud jde o index, pak jde o časovou relaci. Položka "platná v období" bude ignorována:
- 2. DAT TYP V současnosti je výběr z "datumový" (datum), numerický" (číslo) a "znakový" (text). Možnost "logický" zatím nebude vybírána;
- **3. GESTOR**a zásadně přiděluje aplikace podle jména přihlášené osoby. Gestor STAPRO může změnit osobu gestora svým STAPRO. Administrátor SMS-UKAZ může změnit gestora libovolné STAPRO;
- **4. CHARAKTER** Pokud je odpovědí na STAPRO číselná hodnota, pak je kvantitativní. Problém může být, pokud se odpovídá nějakou numerickou velikostní kategorií z číselníku (100 – 1000 metrů,  $10 - 15$  let, v roce 1948, ...). Platí pravidlo, že pokud je odpovědí položka číselníku, pak jde o STAPRO kvalitativní;
- **5. KATEGORIE** je prioritně nabízena primární. Lze si vybrat odvozenou. STAPRO vykázané respondentem/získané z administrativního zdroje jsou primární. STAPRO vypočítané v ČSÚ jsou odvozené. V případě, že STAPRO je v jedné úloze získaná a v jiné vypočtená, pak se prioritně přidělí kategorie primární;
- **6. METODIK**y jsou pracovníci oddělení koordinace statistických zjišťování Kavěnová, Kůsová, Hortenská, Černá, Štoček a Wenzel. Osoba metodika a gestora nemůže být totožná. Jde o atribut, který systém sám závazně hlídá a neuloží duplicitu;
- **7. SCITATELNA** Pravděpodobně nikoho nenapadne sčítat indexy nebo podíly. Průměry ČSÚ sčítá. Nesčítatelné jsou všechny kvalitativní STAPRO;
- **8. VECOKRUH** (Věcný okruh) si domluví gestor s metodikem na základě prostudování definic u položek číselníku 7522. Zatříďování je někdy nejednoznačné.

**PREFIXSO** (Prefix superoddílu) zatím není povinný, ale vždy se vyplňuje. Je výsledkem dohody VPO a metodiky. Usnadňuje výběr STAPRO pro tvorbu VIP v superoddílech ULOHY. Základní a věcně členěná STAPRO mohou mít v praxi rozdílné prefixso.

Atributy se zobrazí po stlačení tlačítka se třemi tečkami vedle pole "Akronym" atributu. Nabízené hodnoty se zobrazí po stlačení tlačítka u pole "Hodnota". Atributy jsou seřazeny podle abecedy tak, aby povinné atributy byly vpředu. Po naplnění všech povinných atributů můžeme pokračovat dále na "Texty" a "Přípustná členění", po kterých se provádí kontrola správnosti vyplněných metadat. Pokud si ještě nejste zcela jisti svou znalostí podsystému UKAZ, doporučujeme provést kontrolu průběžně již v této fázi. Pokud se po stlačení tlačítka "Kontrola" zobrazí v chybovém okně informace, že "Při kontrole záznamu nebyla nalezena". žádná chyba" (pouze s varováním, že nemáte připojena povolená věcná členění), uložte všechnu dosavadní práci stisknutím tlačítek "OK" a "Uložit" a přejděte na "**Texty"**.

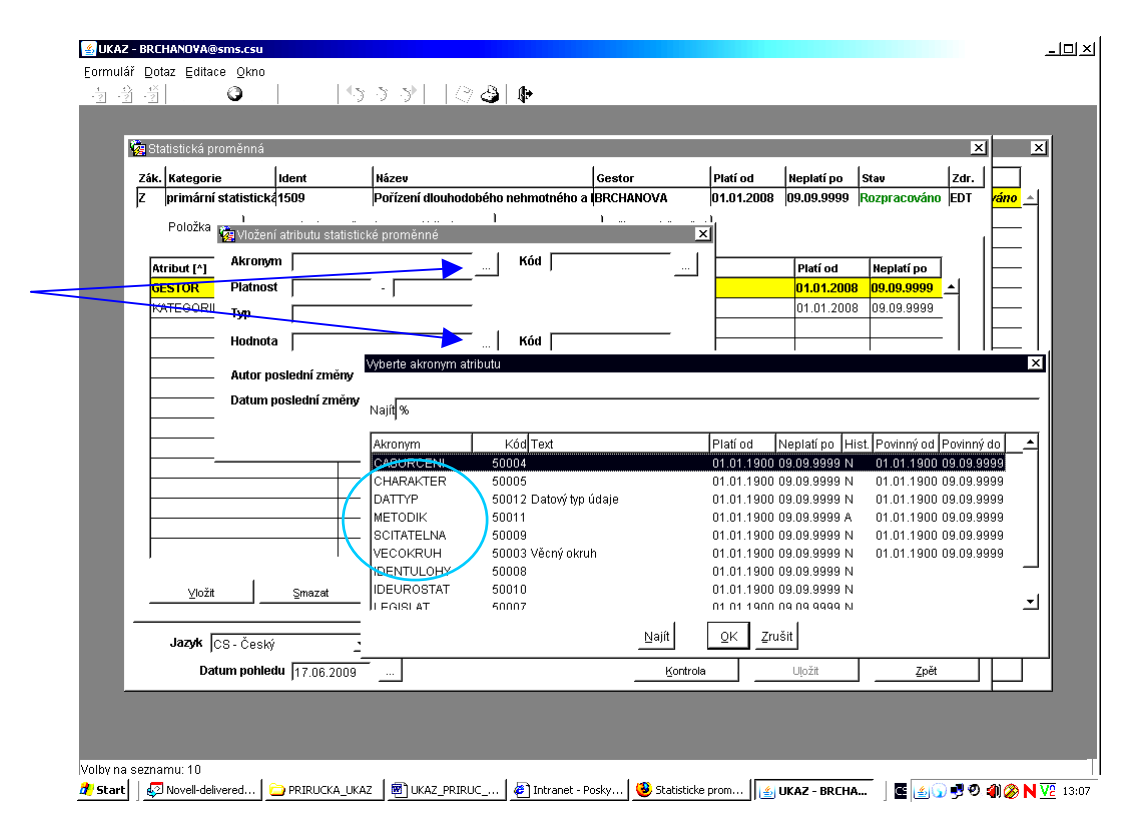

Po stisknutí tlačítka (po přechodu na záložku "Texty") se otevře stránka, na které se automaticky zobrazí "Generovaný název". Stiskneme tlačítko "Vložit" dole na liště, vpravo rozvineme nabídku, vybereme definici a buď tlačítkem "Generace" vygenerujeme, nebo přímo napíšeme anebo zkopírujeme definici 1 (jednička značí pořadí definice). Definici uložíme tlačítkem "OK".

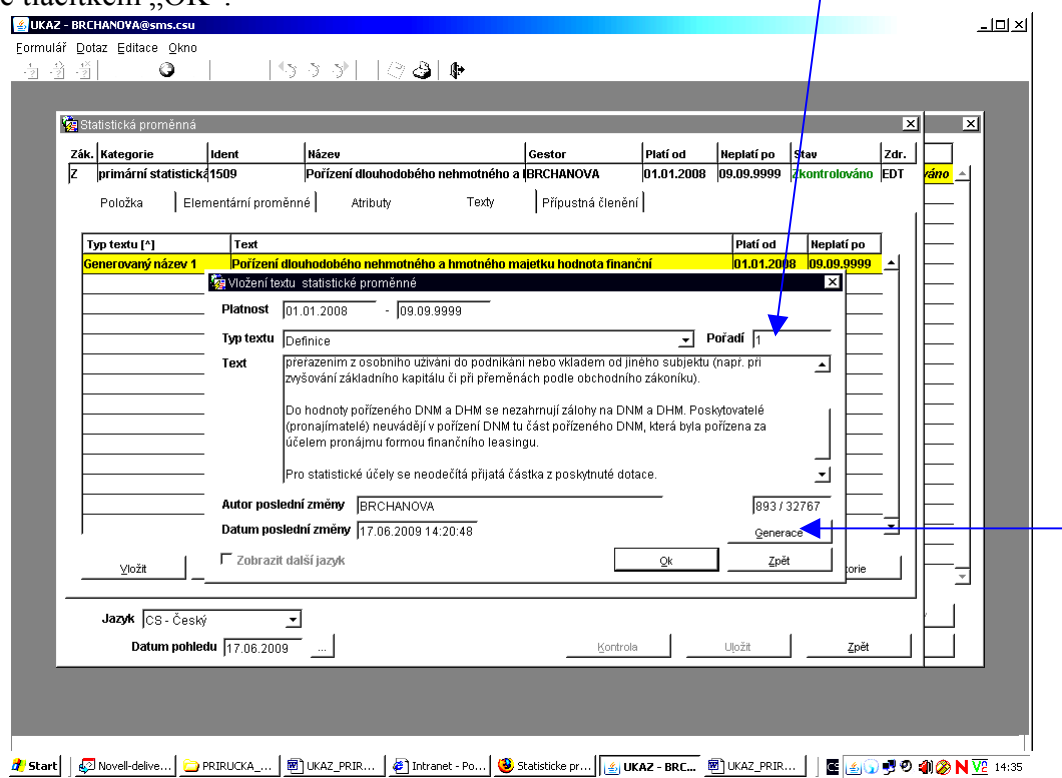

Text definice může být strukturován tak, aby v úvodní části obsahoval hlavní část informace a doplňující/upřesňující informace až v další části textu. Jako definici 2., 3., 4. … je možné (zejména v budoucnu) vytvořit varianty cizojazyčné nebo speciálně určené pro konkrétní využití. **Nikdy se ale nesmí lišit svým významem**.

Tlačítkem "Vložit" můžeme vkládat další texty jako "Synonyma" (texty STAPRO na výkazech nebo ve výstupních tabulkách), "Poznámka" nebo "Vzorec výpočtu". Obecný vzorec výpočtu je zapisován jako text, který může využívat omezeného množství obecně známých znaků, jako jsou  $\ell$ , \*, x, :, =, +, -, <, >, (, ) a další.

**"Přípustná věcná členění"** jsou analogicky vkládána pomocí tlačítka "Vložit". Objeví se okno se seznamem možných typů věcných členění. V posledním sloupci si označíme, která (pokud nějaká) věcná členění chceme v dalším kroku pro tvorbu věcně členěných STAPRO použít. Pod tlačítkem "Přípustné číselníky" si můžeme zobrazit, které číselníky/číselník jsou pro dané věcné členění přípustné.

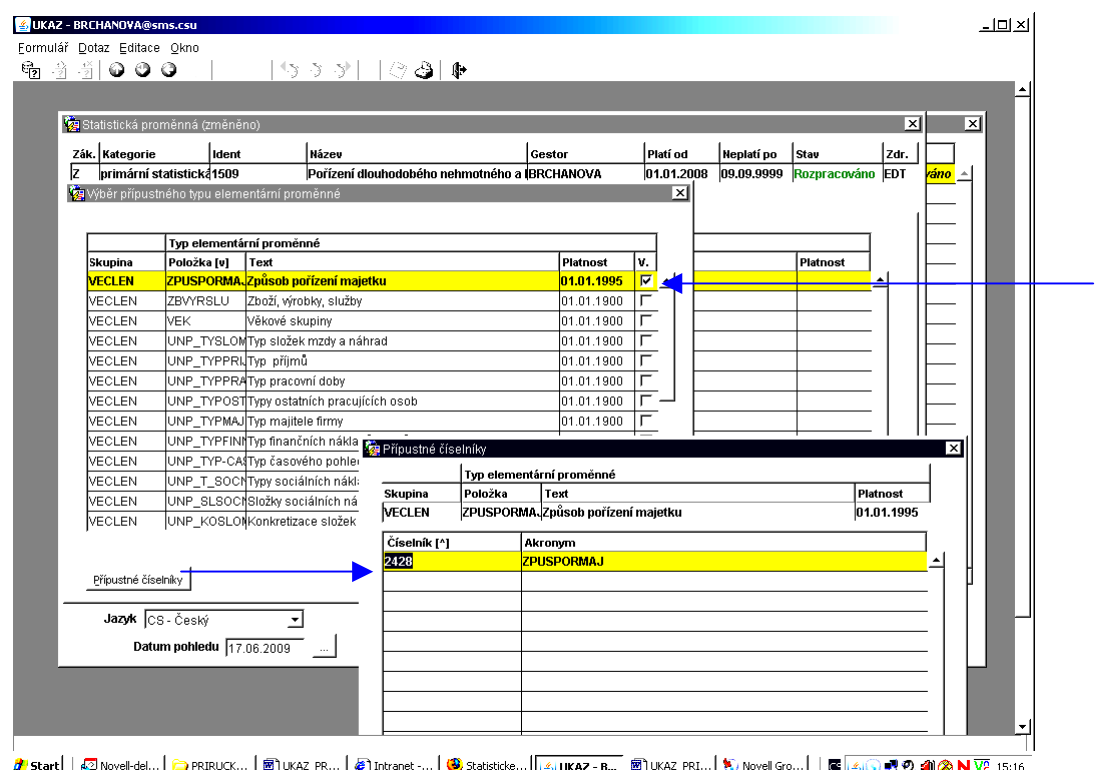

Vytvořenou základní STAPRO zkontrolujeme, uložíme a tlačítkem "Zpět" se dostaneme na seznam STAPRO a stlačením tlačítka "Konec" se dostaneme na úvodní okno. Zde otevřeme nabídku **"Schválení gestorem"**, vybereme STAPRO, které chceme odeslat metodikovi ke schválení, a zmáčkneme "Schválit" (a tím odeslat ke schválení metodikovi) nebo "Zrušit **výběr"**, pokud jsme si tento krok rozmysleli a chceme v editačním prostředí dále na STAPRO pracovat.

Metodik buď STAPRO schválí, nebo ji odmítne a (případně) v krátké poznámce vysvětlí, proč STAPRO neschválil.

Metodikem schválená základní STAPRO (ZSTAPRO – v prvním sloupci značena písmenem "Z" a zeleně podbarvená) je přesunuta do produkčního prostředí a lze s ní dále pracovat. Zejména ji lze věcně členit na věcně členěné STAPRO (v prvním sloupci budou označeny písmenem " $V^{\prime}$ ).

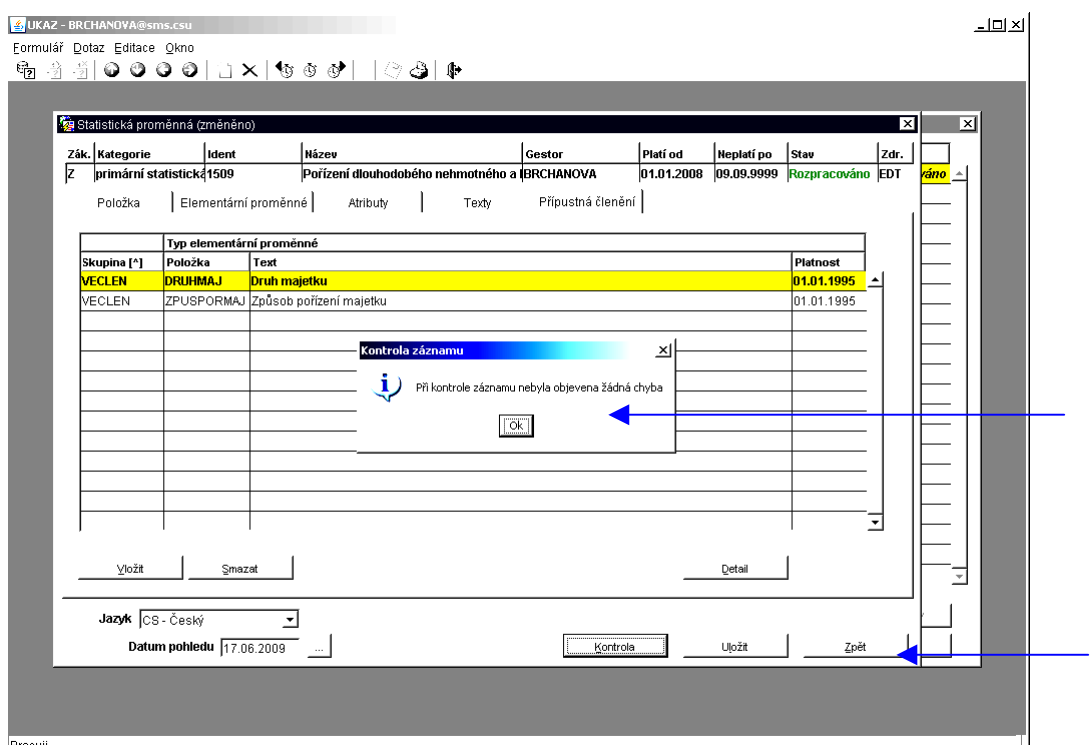

|Pracuii...<br><mark>세</mark> Start | <u>G</u>U Novell-del... | <mark>○</mark> PRIRUCK... | <u>®) UKAZ\_PR... | @ Intranet -... | ❸ Statistice....| ④ UKAZ\_PB... | UKAZ\_PR....| ۞ Novell Go....| | @ <mark>④ ⊙ 렷 O 41② N V2</mark>\_15:26 |</u>

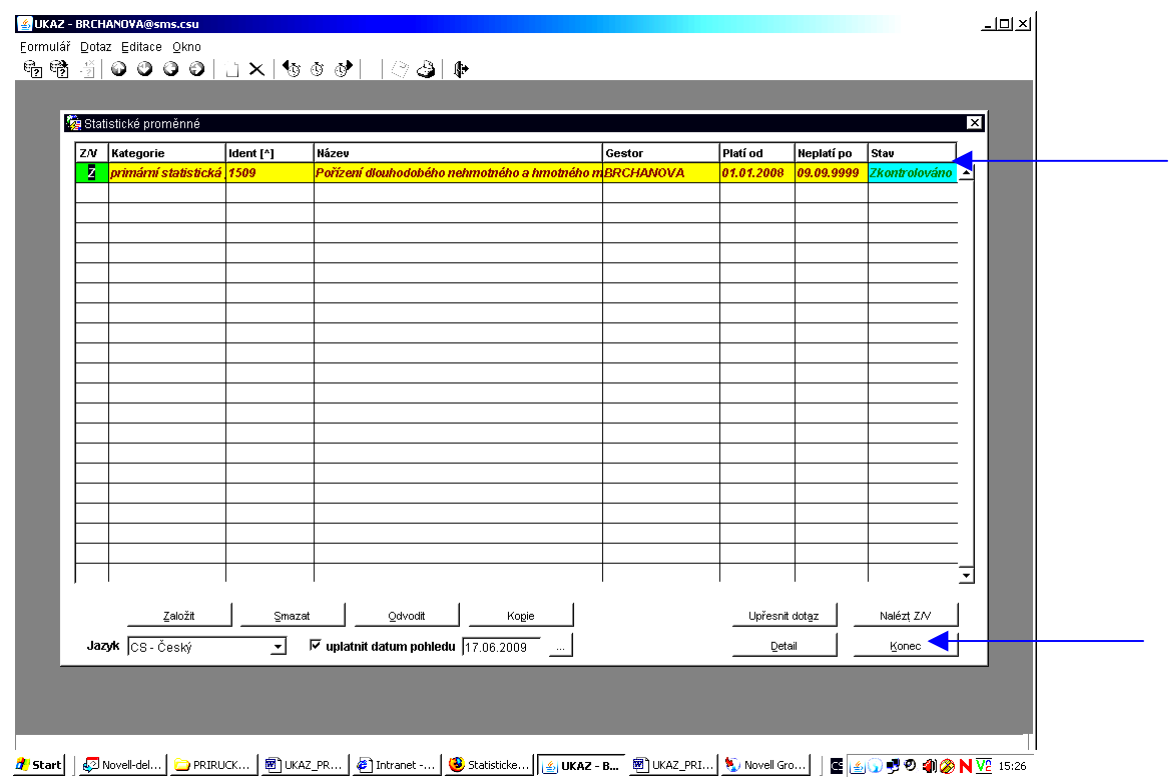

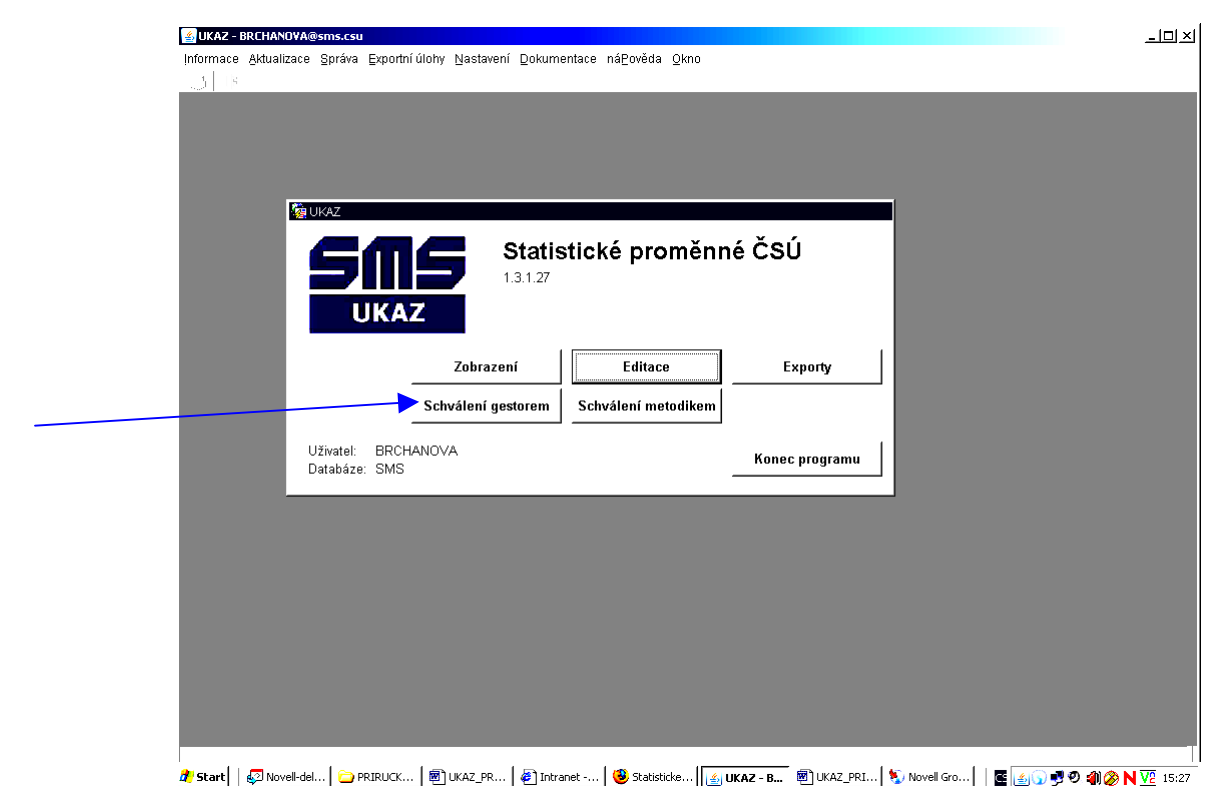

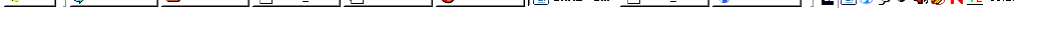

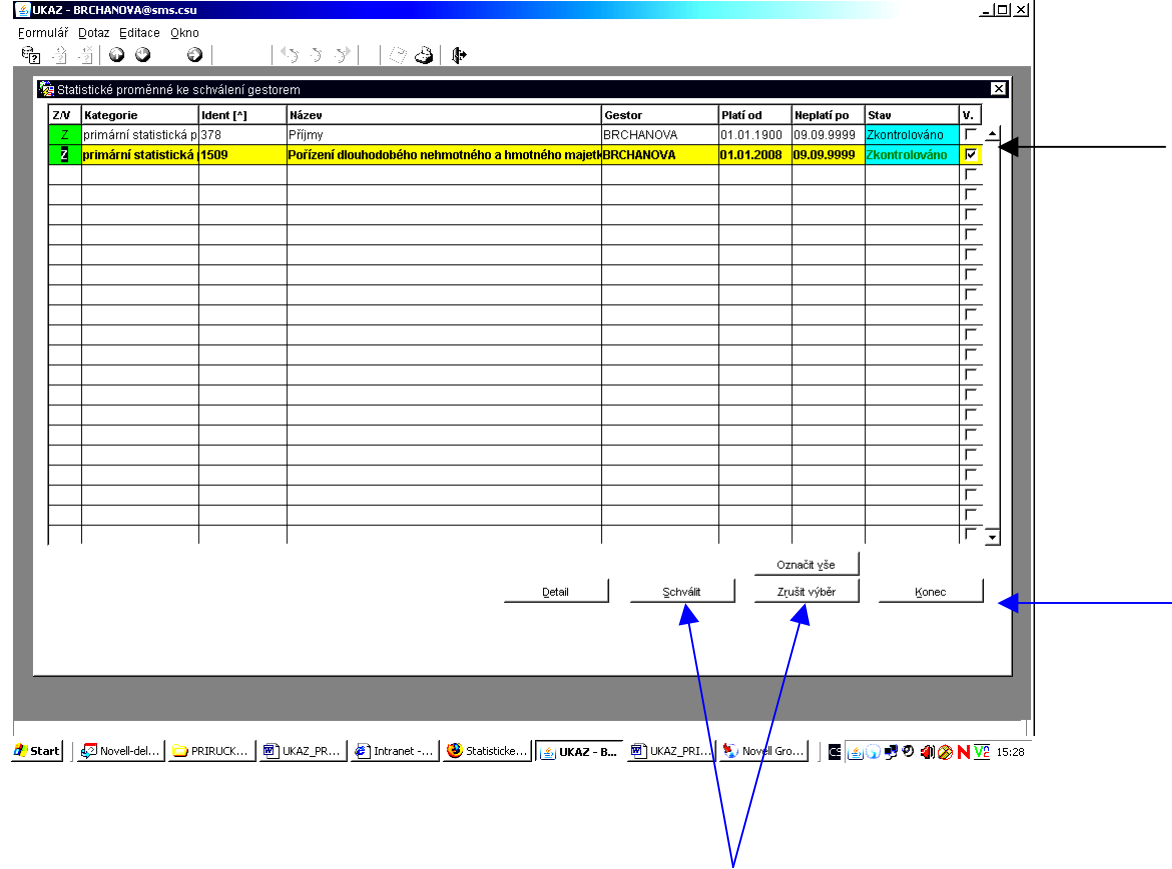

## **2. Odvodit STAPRO**

Věcně členěné statistické proměnné (VSTAPRO) jsou vytvářeny pomocí tlačítka **"Odvodit"** na dolní liště. Po stlačení tlačítka se zobrazí kompletní obsah ZSTAPRO<sup>2</sup> a zároveň se otevře okno s nabídkou povolených číselníků/číselníku věcných členění. Přes tlačítko "Další" se dostaneme do seznamu položek číselníku, ze kterého vybereme vhodnou položku z číselníku, a doplníme ji do seznamu elementárních proměnných. VSTAPRO má nový **identifikátor**.

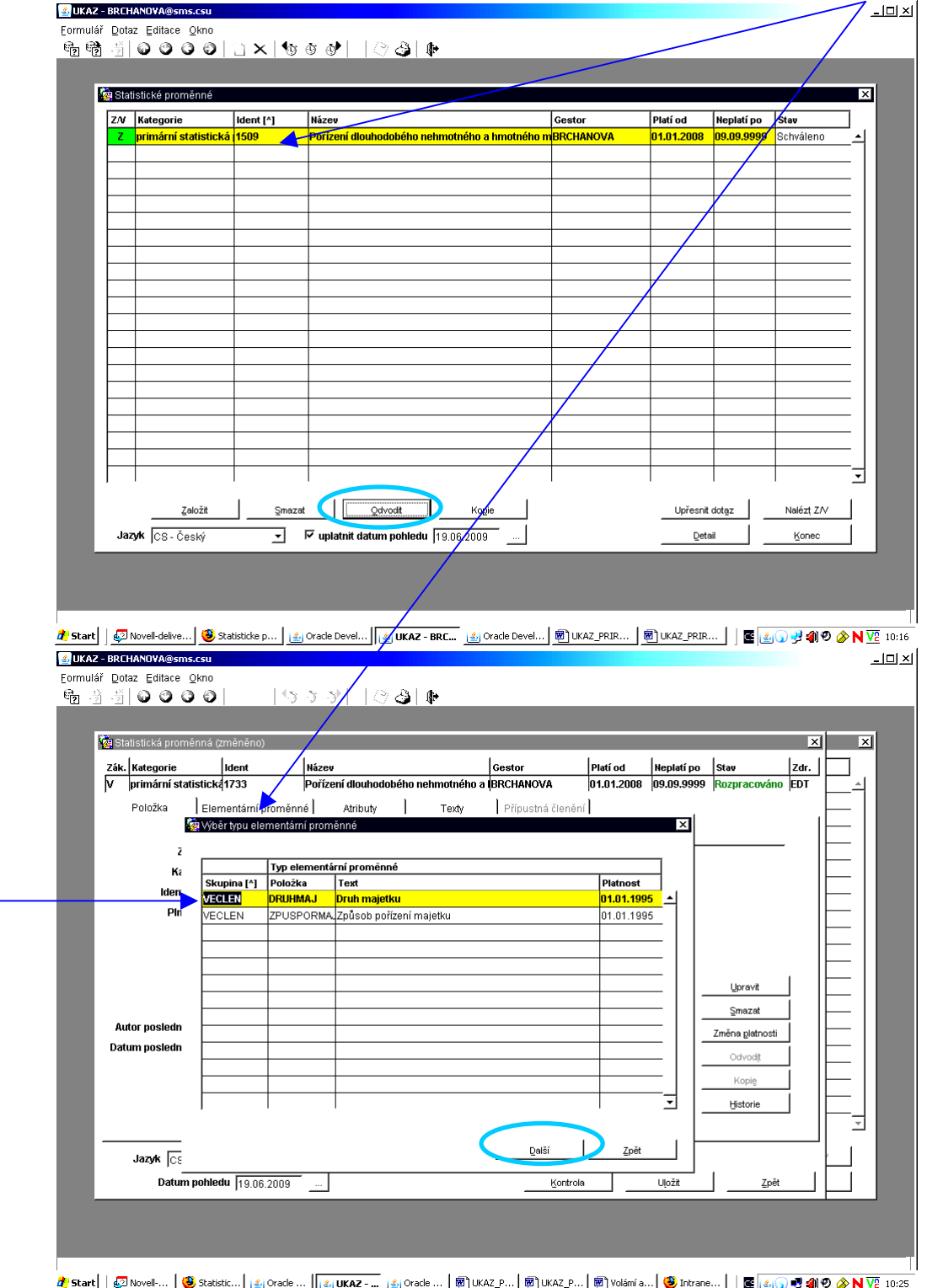

 **2 Odvozovat lze i od jiné věcně členěné STAPRO, nejen od základní. Odvozování od ZSTAPRO je popsáno pro zjednodušení!** 

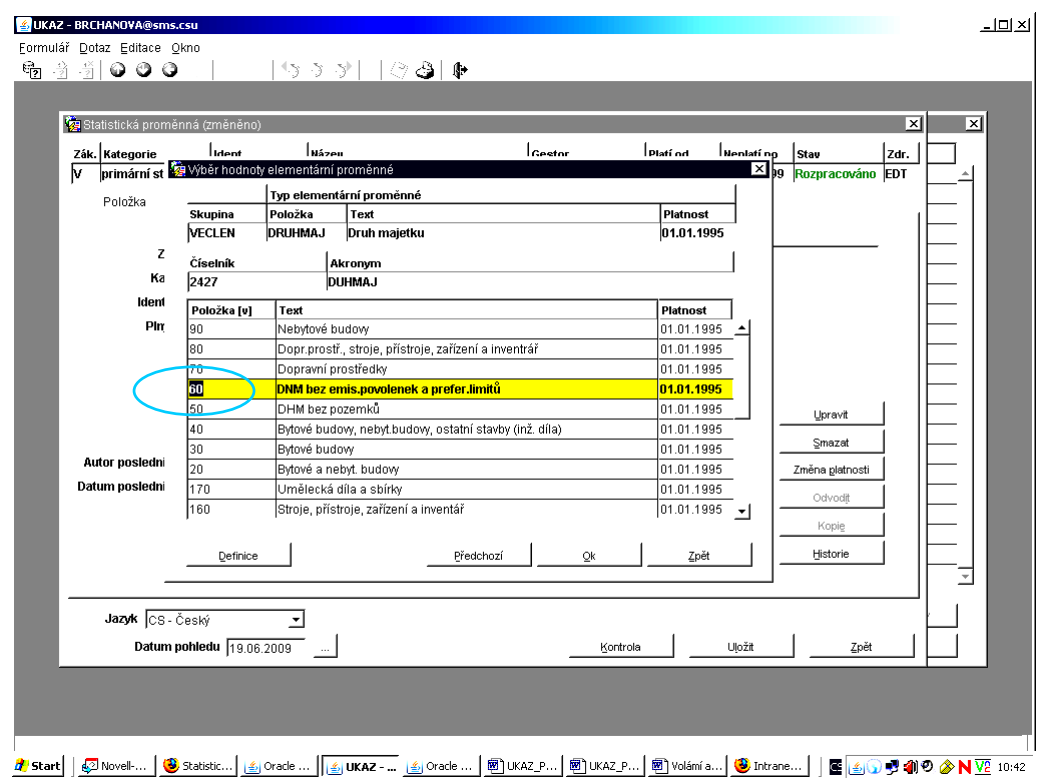

Přes tlačítko "Vložit" případně vkládám další věcná členění.

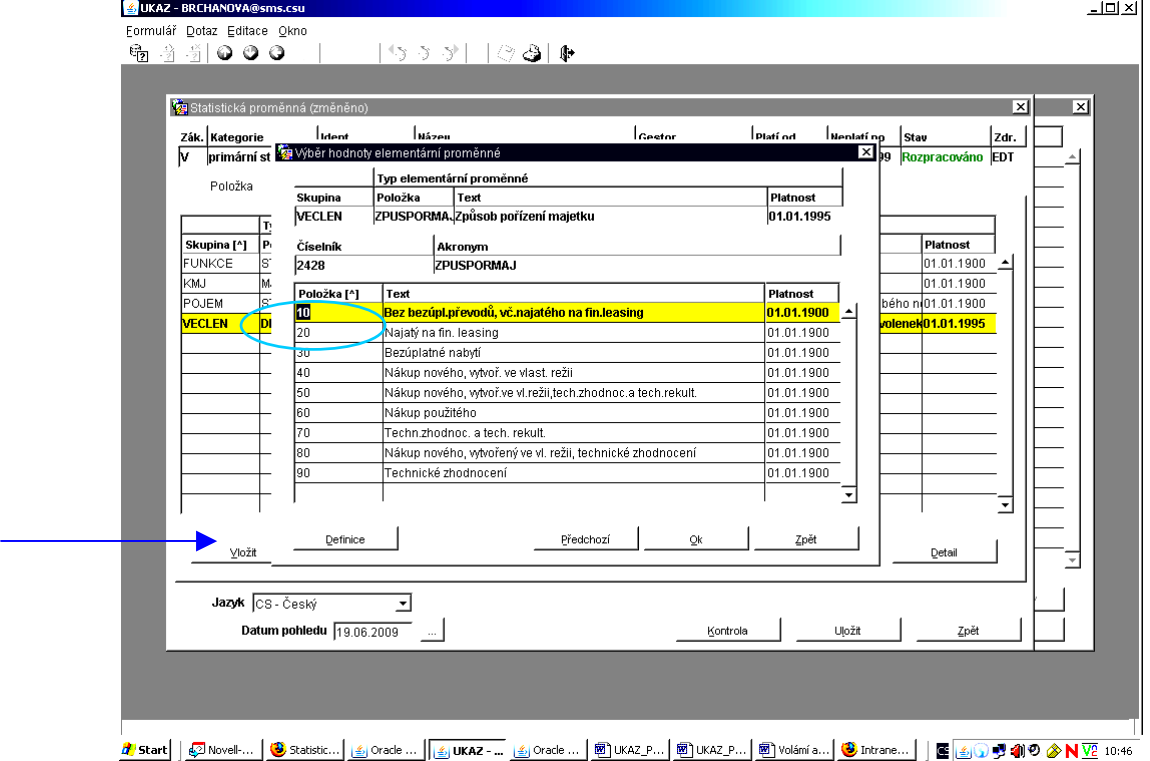

Poté se vrátím na záložku "Položka" upravit názvy VSTAPRO. Názvy mohu upravit v okně, které se mi zobrazí po stlačení tlačítka "Upravit" buď ručním doplněním textu, anebo pomocí tlačítka "Generace".

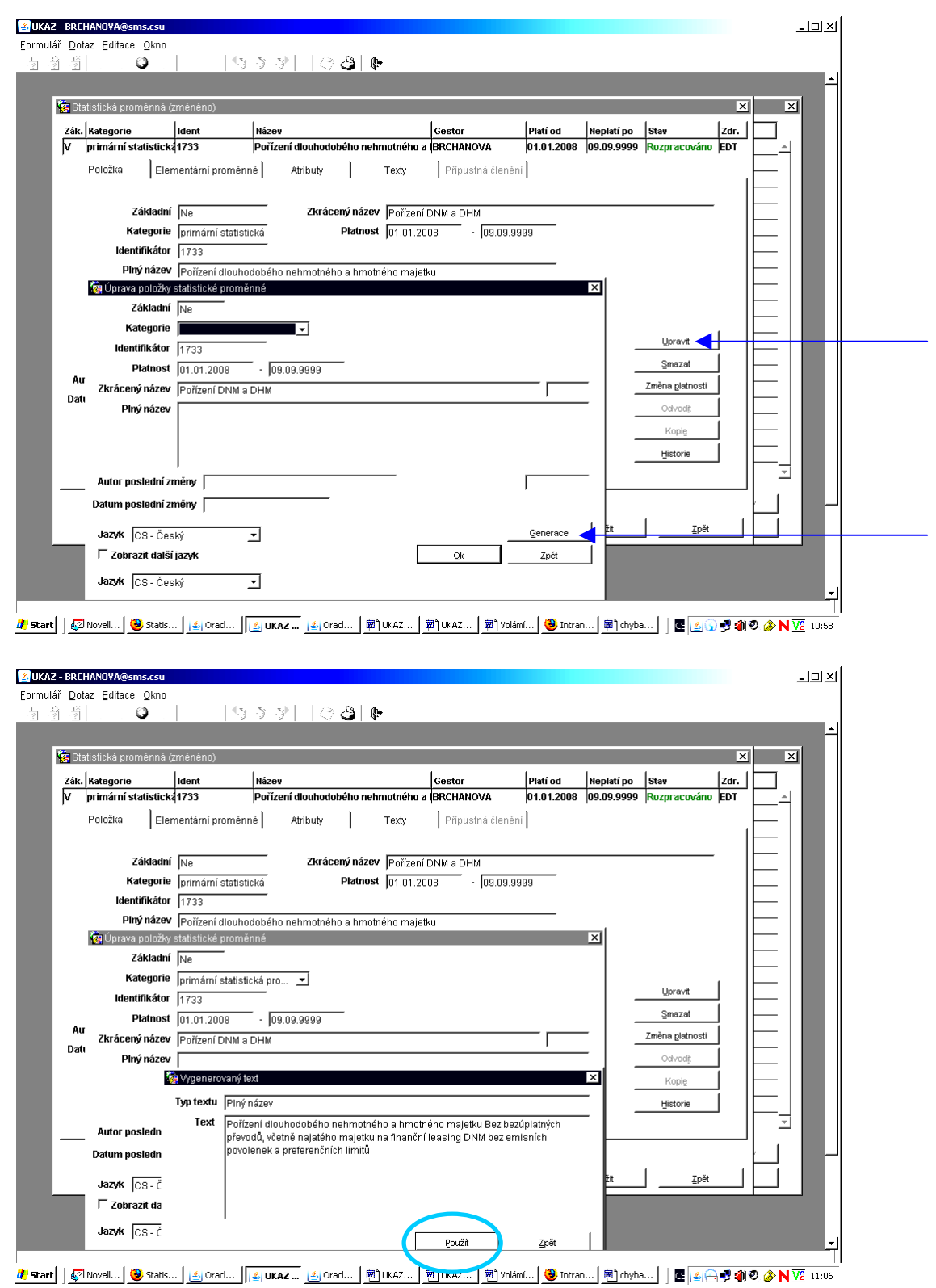

Po stlačení tlačítka "Použít" mohu generovaný název upravit do žádané podoby.

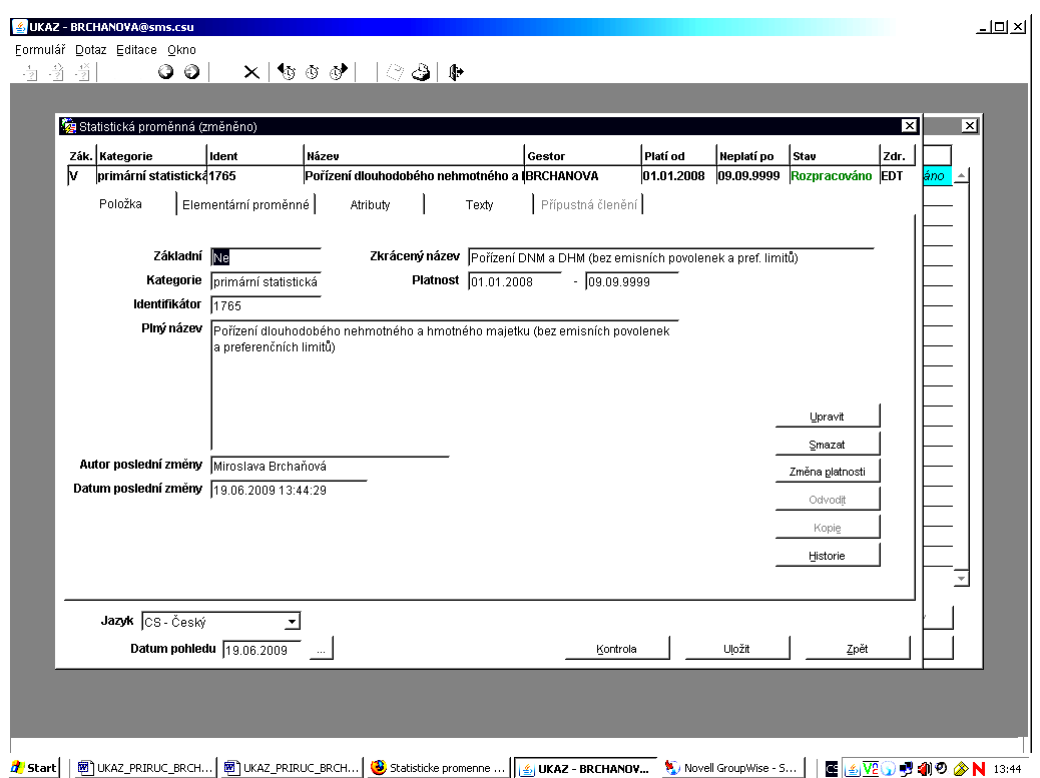

Nyní můžeme **upravit atributy** – pokud je to zapotřebí. Většinou se atributy VSTAPRO kryjí s atributy ZSTAPRO. Pokud bych chtěla v daném případě změnit časové určení z "toková" na "stavová", pak zmáčknu tlačítko "Upravit", pak "Hodnota" a vybranou položku "stavovou" potvrdím (2 x OK).

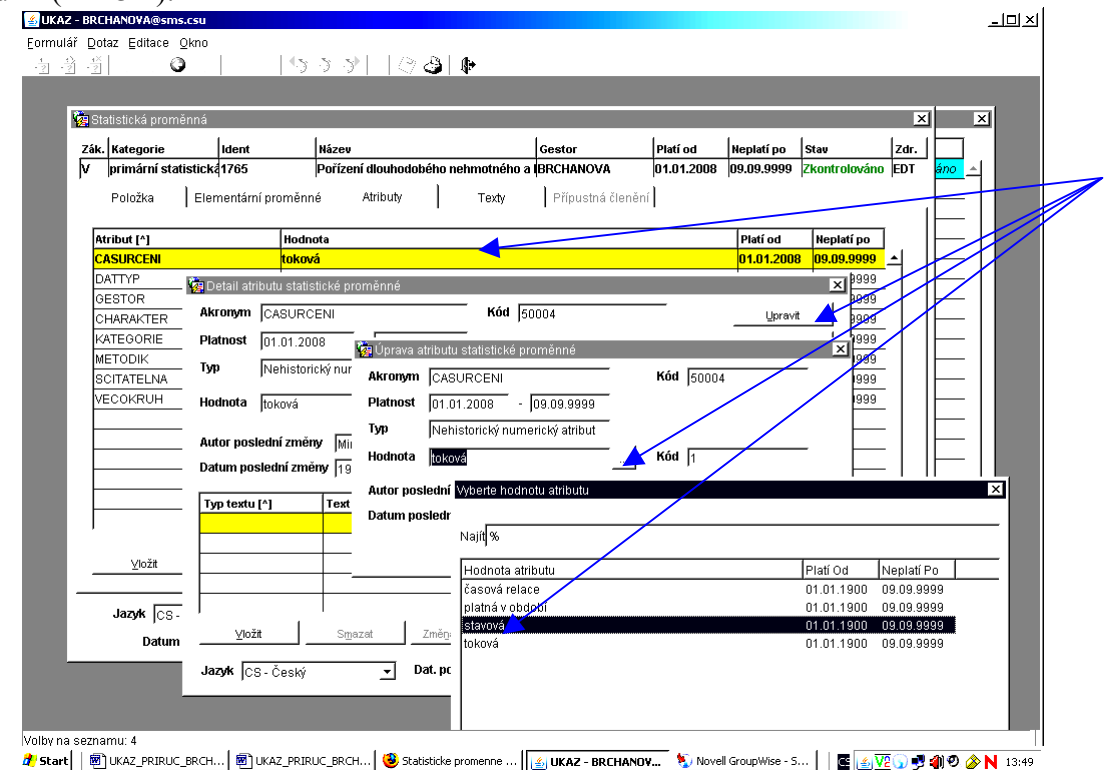

Úprava textů probíhá vždy přes tlačítka "Detail"/dvakrát zmáčknout myš a "Upravit" manuálně nebo pomocí funkce/Generace" (tam, kde se nabízí). Zejména je třeba upravit definici, případně "Vložit" synonyma nebo (u odvozených) obecný vzorec výpočtu. V případě nutnosti lze doplnit i poznámky.

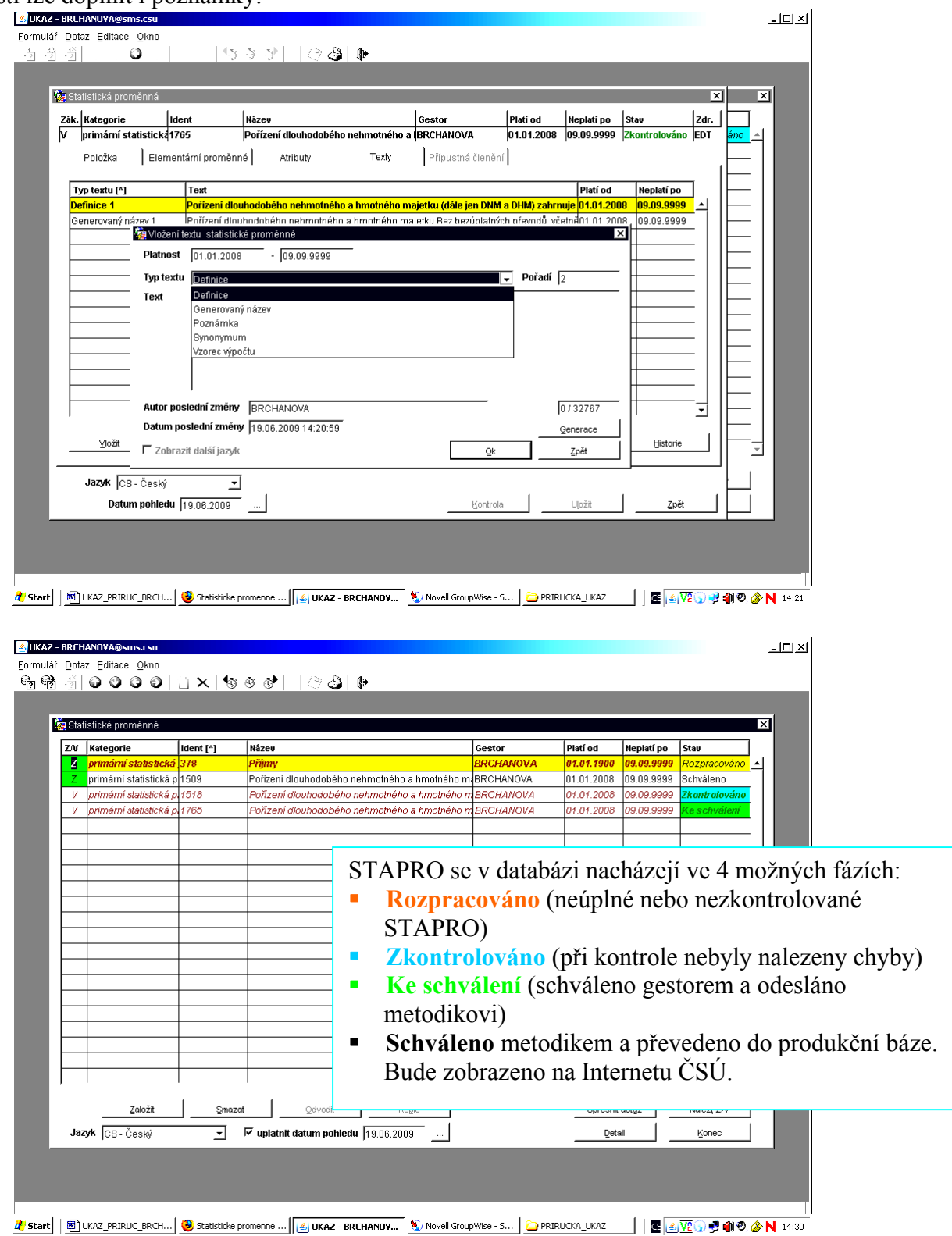

Ze schválené ZSTAPRO lze pomocí tlačítka "Kopie" **vytvořit další základní STAPRO**, u které musíme pouze změnit elementární proměnné (ty, které změnit chceme), upravit názvy, atributy a texty (zejména definici) a pak už jen zkontrolovat, uložit, schválit gestorem a metodikem a máme novou ZSTAPRO v produkční databázi. Práce se tak hodně urychlí.

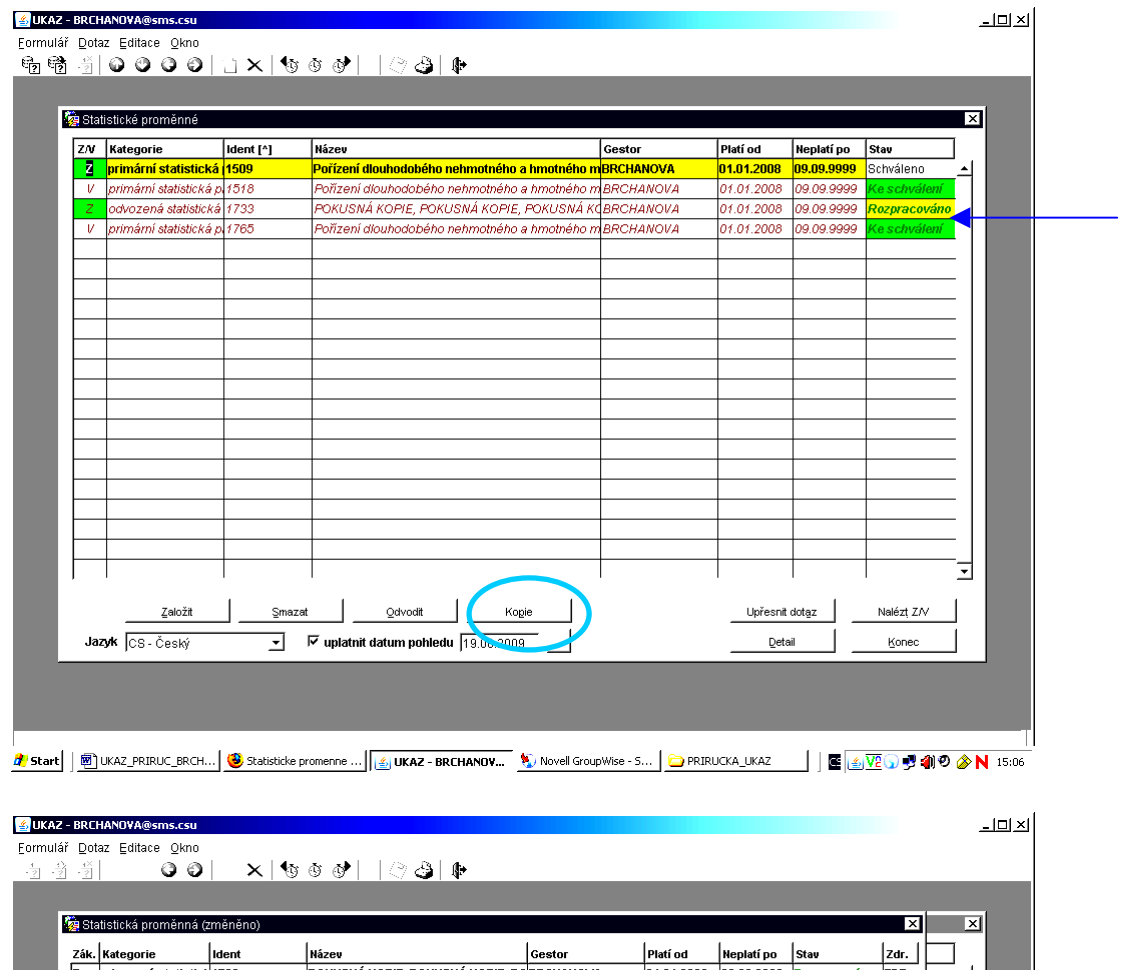

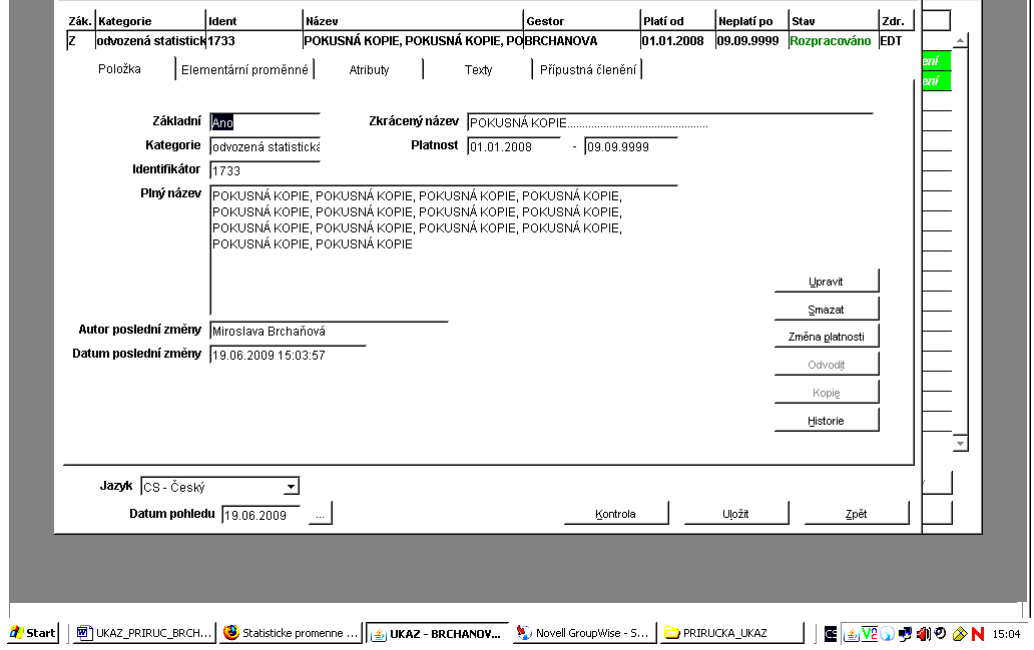

## **Schéma mazání STAPRO v aplikaci SMS-UKAZ**

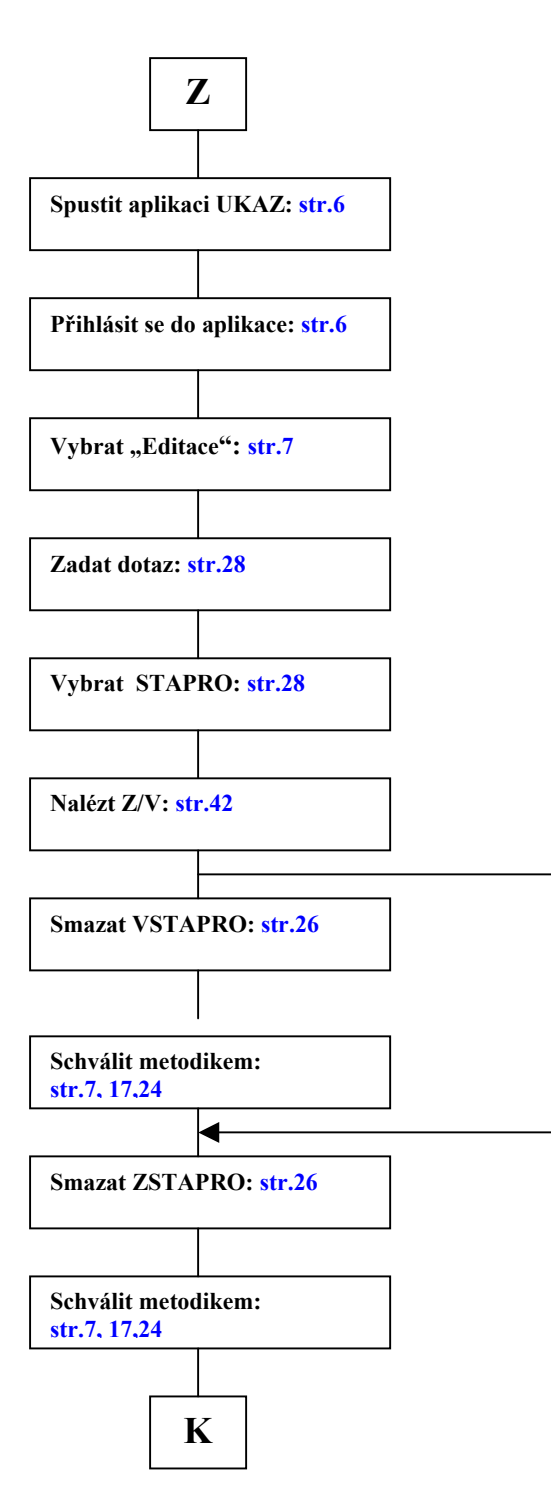

### **IV. Mazání STAPRO**

Statistickou proměnnou lze v jakékoliv fázi "Smazat". Při mazání postupně naskakují okna, která se nás ptají, zda chceme danou STAPRO opravdu/jistě/určitě/nezvratně ... smazat. Při mazání postupujeme v obráceném pořadí – od VSTAPRO k ZSTAPRO. Smazání každé STAPRO v produkční bázi/schválené je třeba schválit i metodikem.

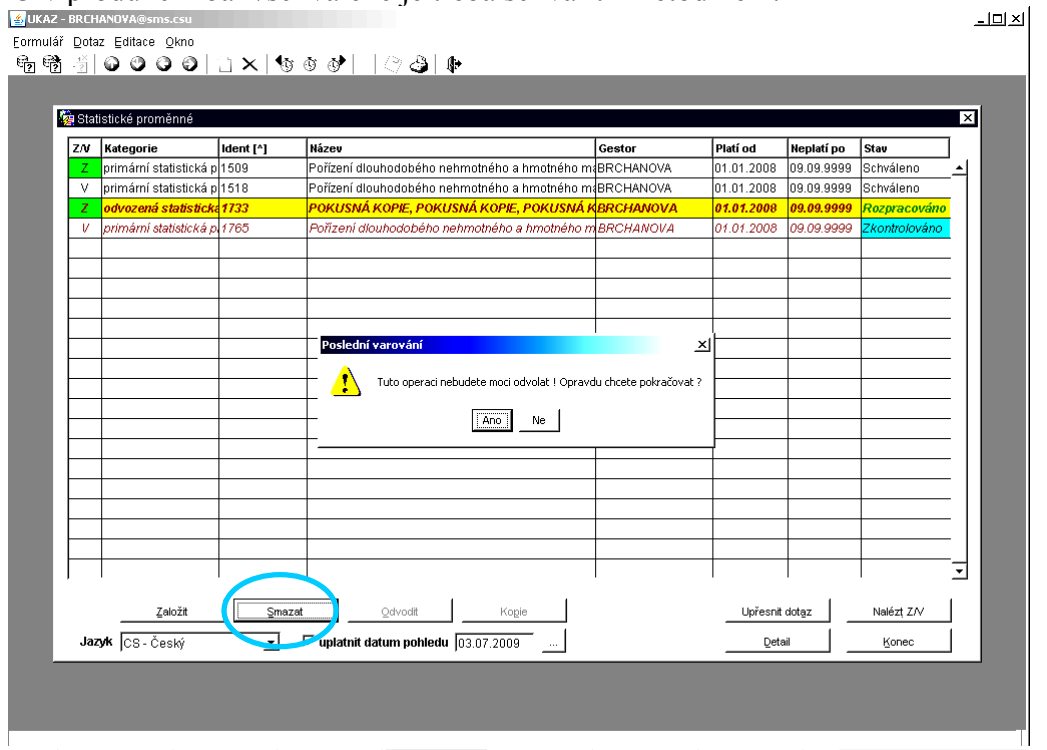

<mark>A</mark> Start | <mark>©</mark> Novel-delive… | <mark>● PRIRUCKA\_… | ● Klasifikace a … | <sub>| 当</sub> UKAZ - BRC… ● 17/my - Posk… | 圓 UKAZ\_PRIR… | 画 Schema\_maz… | | 医 <mark>⑤ ● 少 柳 ② A N 12</mark> 12:19</mark>

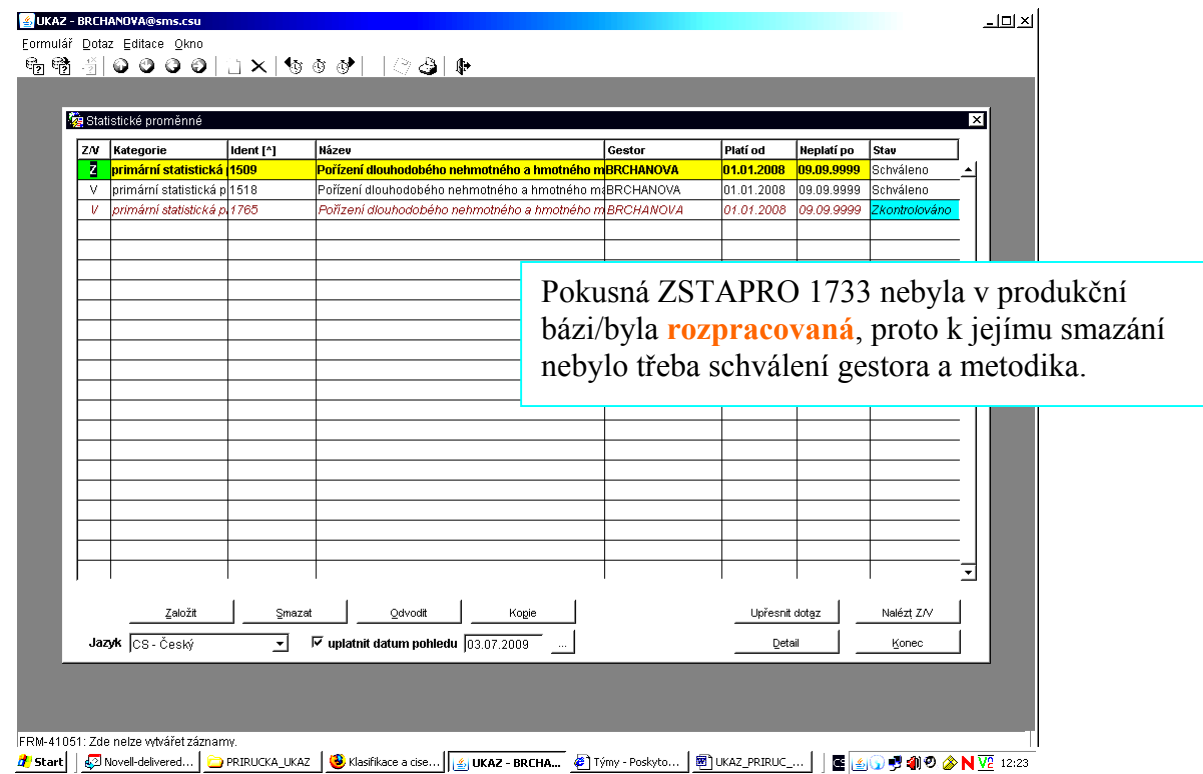

### **Schéma vyhledávání STAPRO v aplikaci SMS-UKAZ**

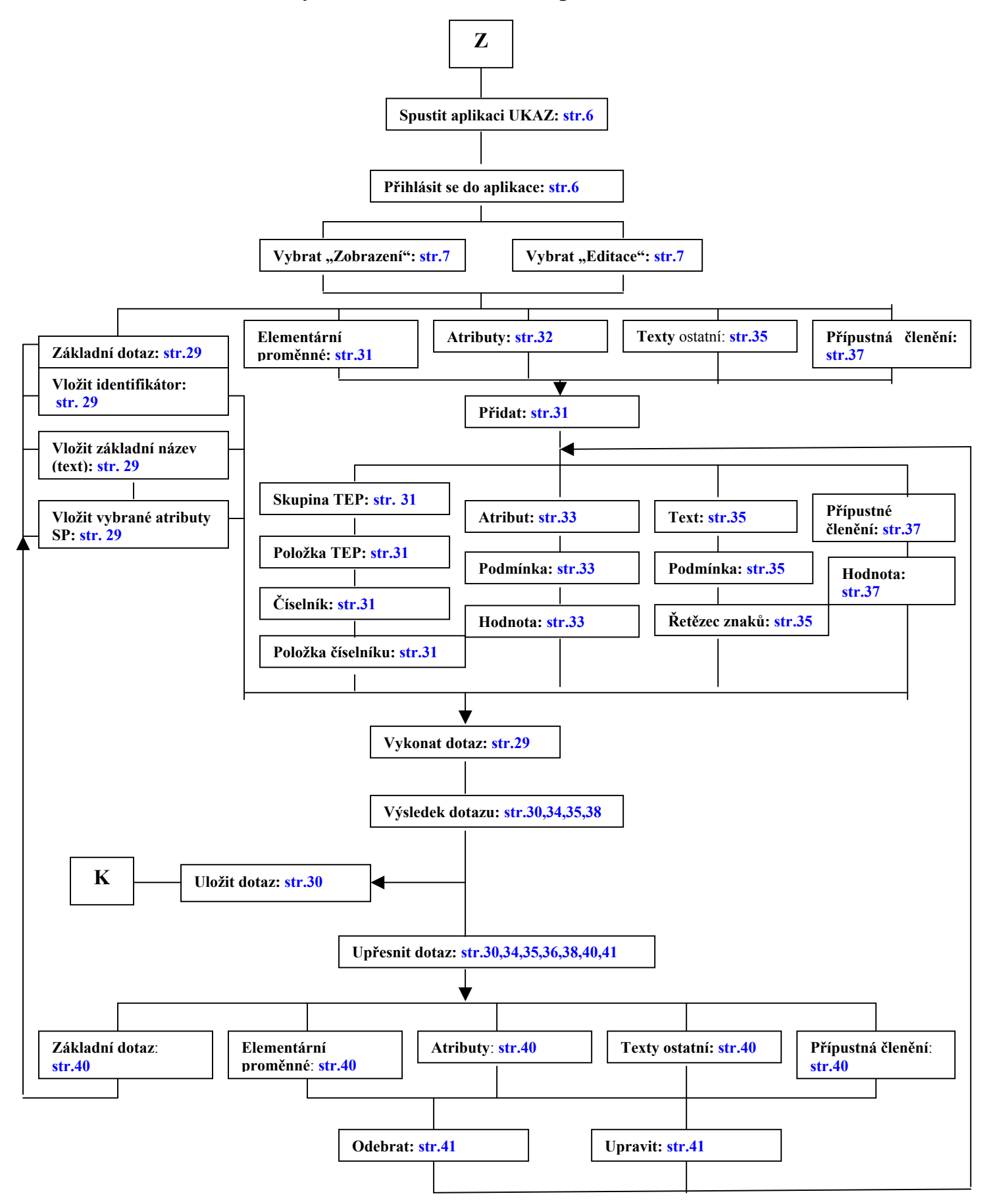

## **V. Vyhledávání STAPRO v aplikaci UKAZ SMS**

1. Vyhledávání ze stránky "Základní dotaz" lze:

## **► Zadáním kódu STAPRO**

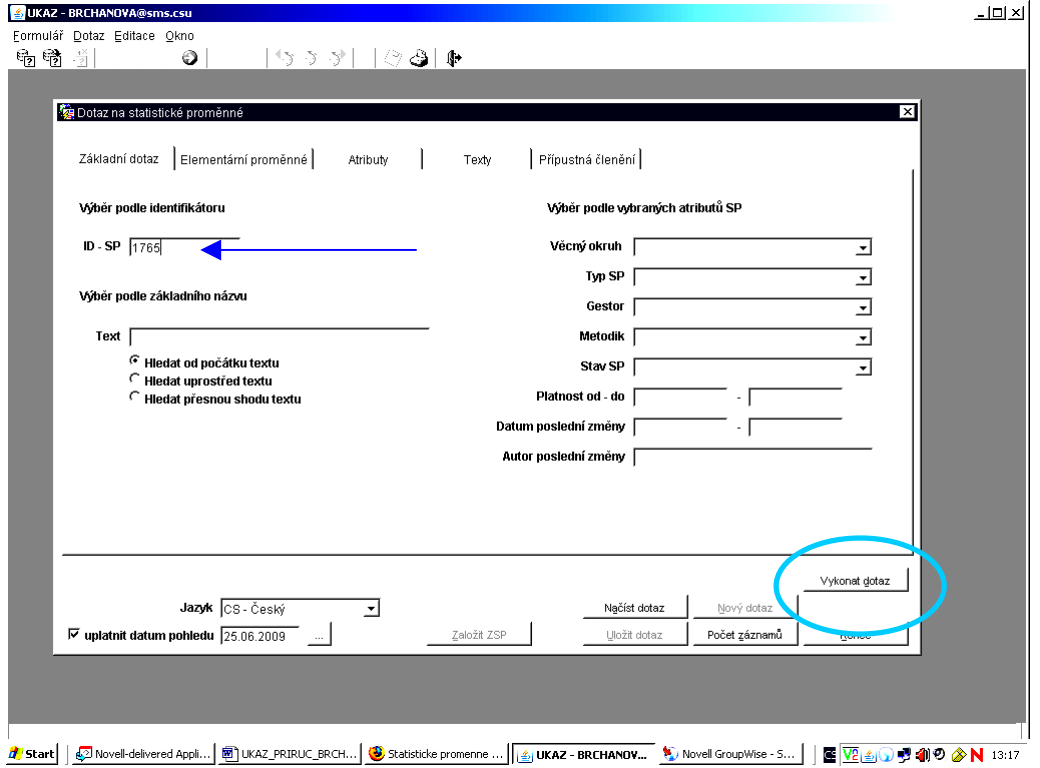

**► Zadáním parametrů STAPRO** (např. řetězec znaků z názvu STAPRO, statistického okruhu, gestora, data poslední změny STAPRO, …)

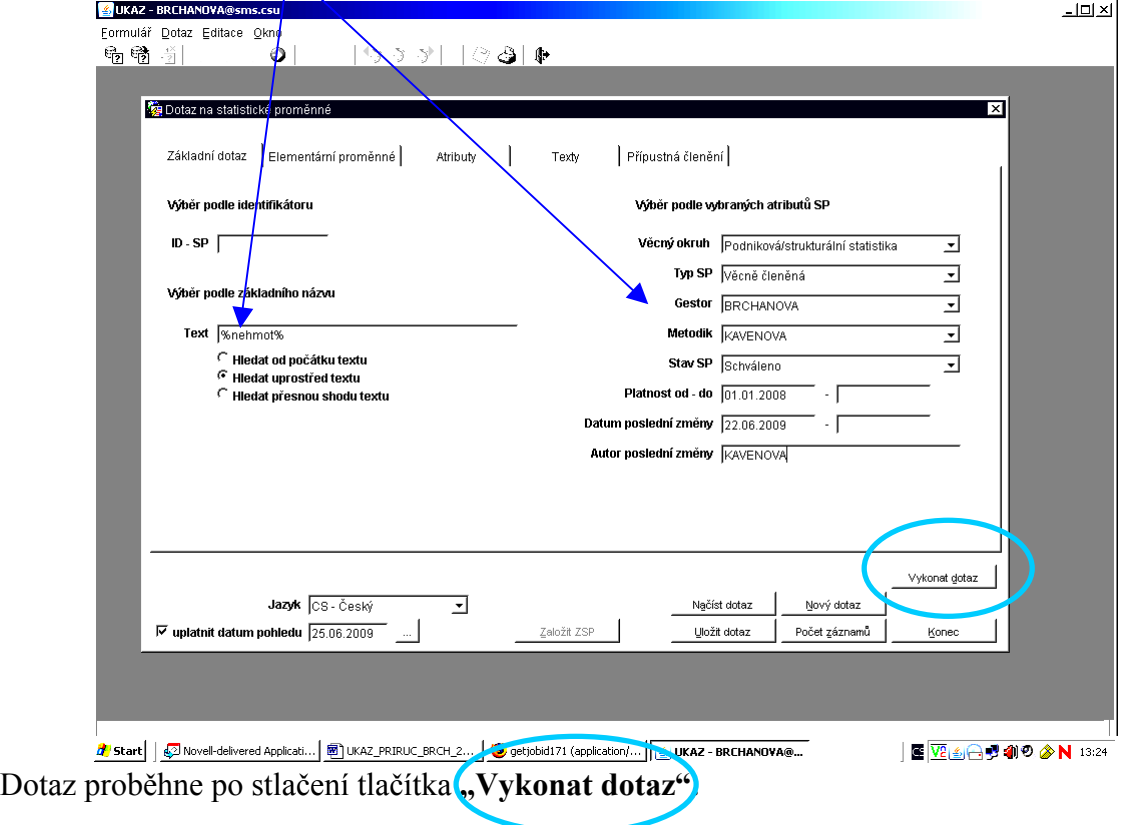

**Výsledkem dotazu** jsou v daném případu 2 STAPRO gestora Brchaňová. Výsledek ještě lze upřesnit přes tlačítko "Upřesnit dotazy.

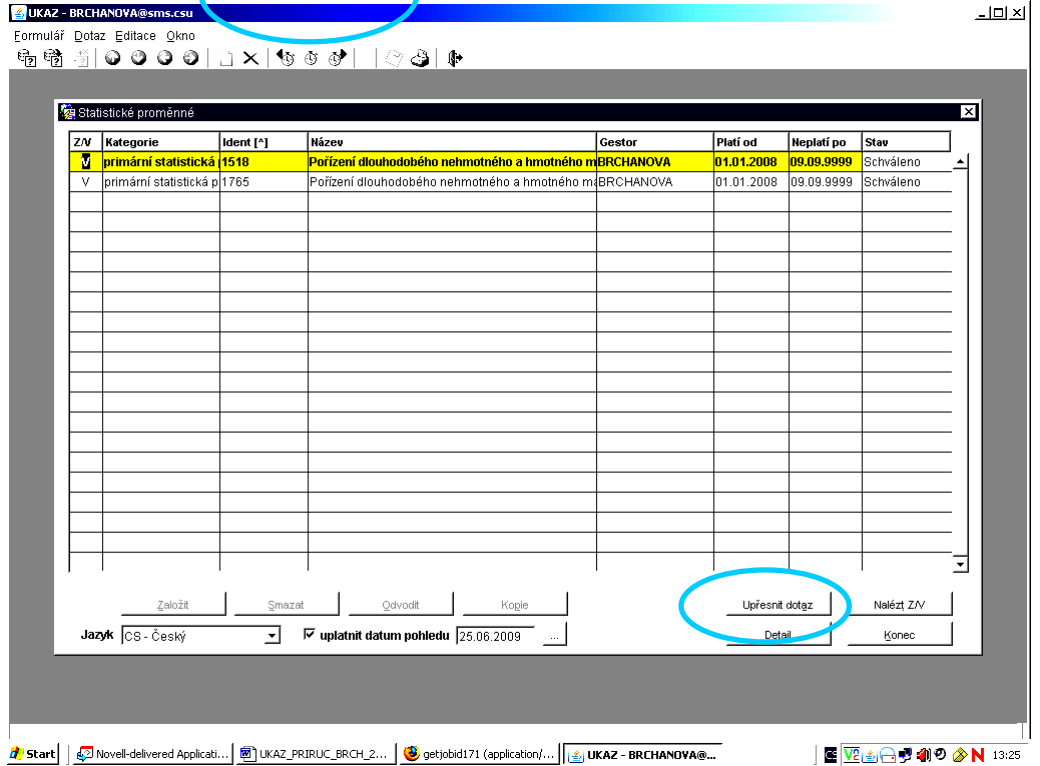

Již zadaný/použitý dotaz, o kterém víme, že jej budeme v budoucnu opakovaně používat, lze uložit po stlačení tlačítka "Uložit dotaz"<sup>2</sup>a v případě potřeby znovu<sup>"Načíst</sup> dotaz"

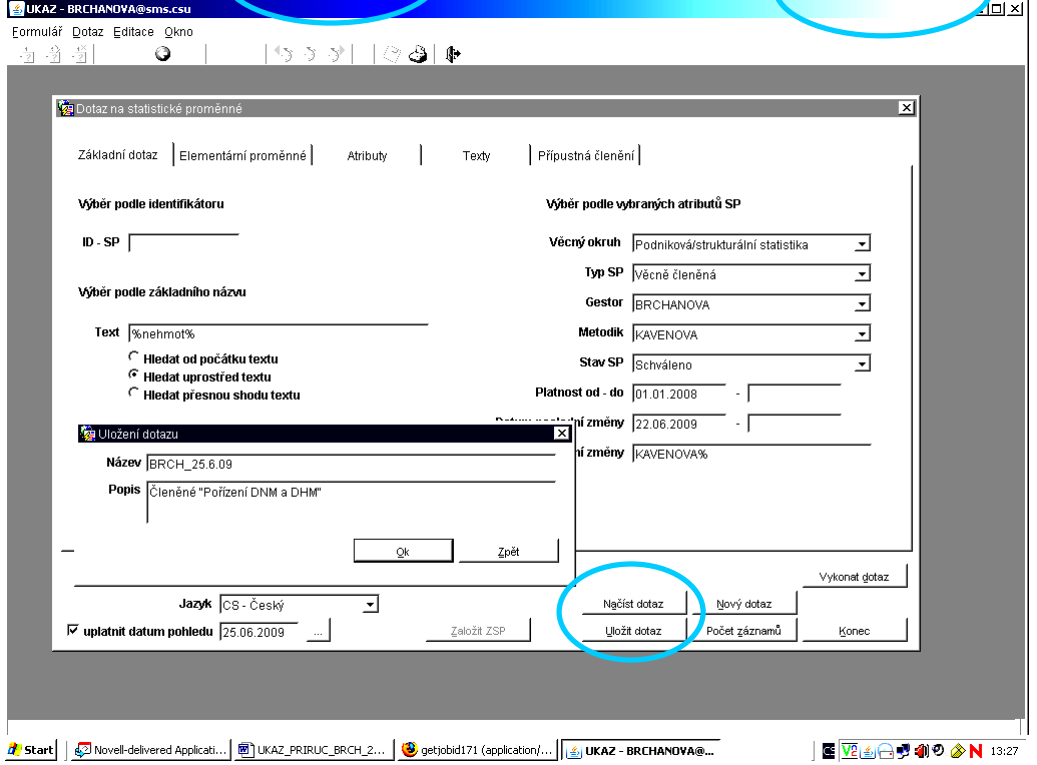

- **2. Vyhledávání pomocí elementárních proměnných STAPRO** (pojem, funkce, KMJ a věcná členění).
- **►** Zadání Statistického **pojmu** probíhá po stlačení tlačítka **Přidat** postupným stlačováním tlačítek vedle okýnek se **skupinou TEP**, **položkou TEP**, **číselníkem** a jeho příslušnou **položkou.**

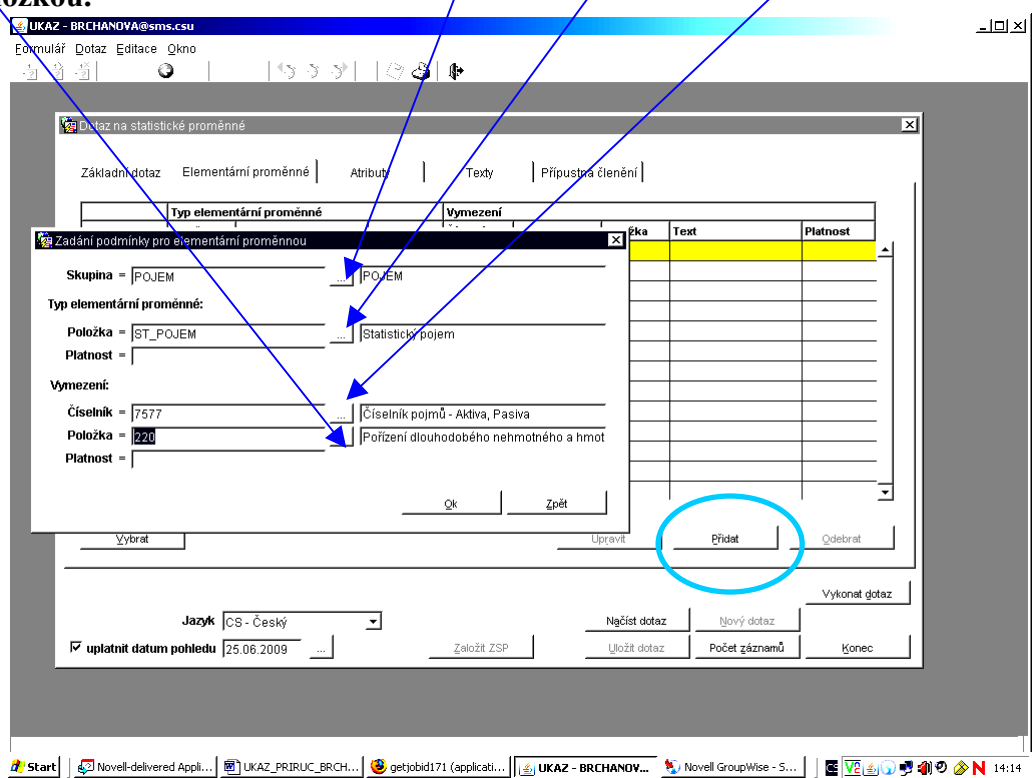

Po zadání příslušného pojmu vykonáme dotaz.

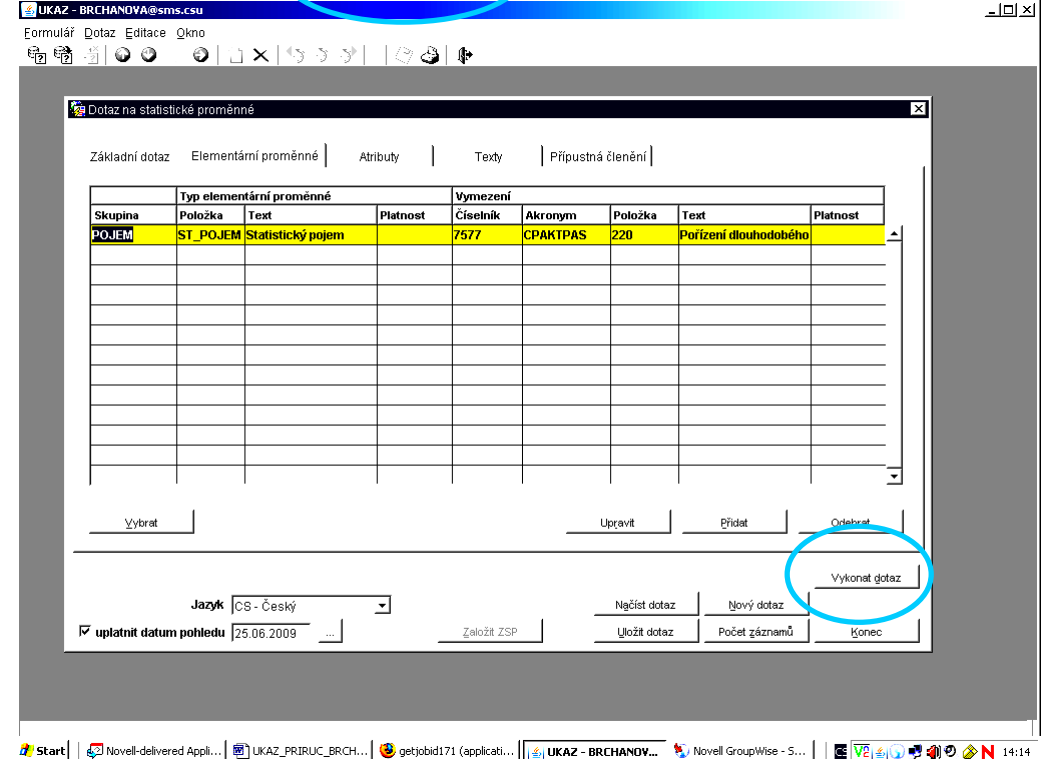

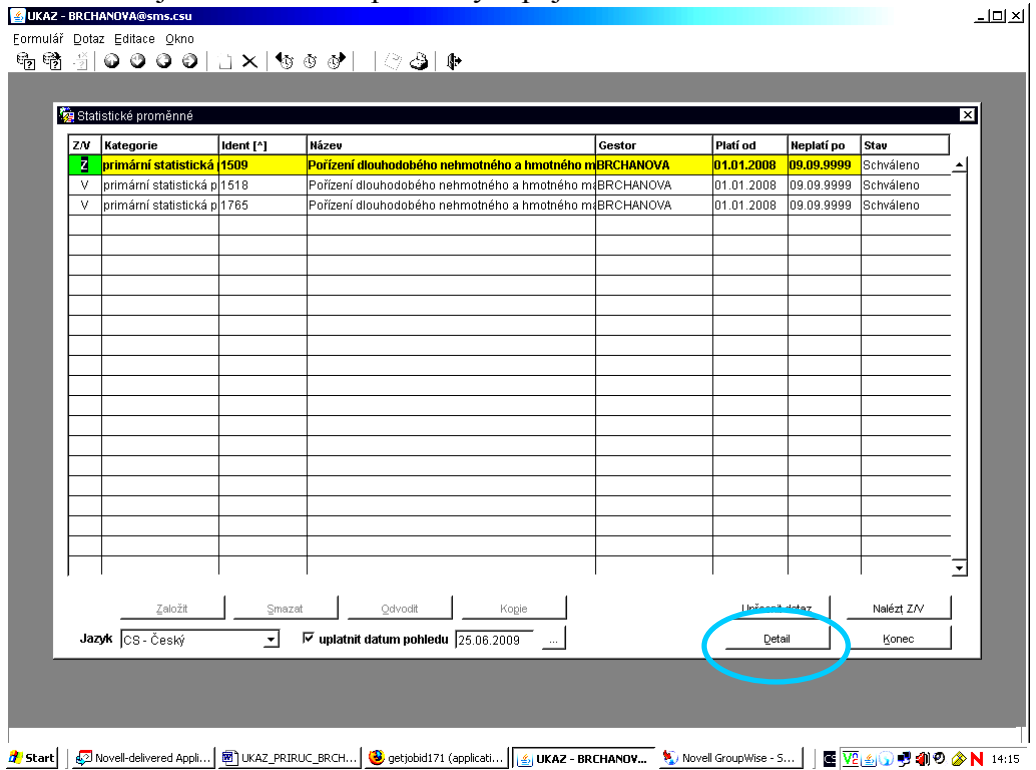

Výsledkem dotazu jsou STAPRO s příslušným pojmem.

Zda je to tak, si zobrazíme po stlačení tlačítka "Detail" STAPRO nebo dvojitým kliknutím přímo na příslušné STAPRO a následném otevření záložky Elementární proměnné".

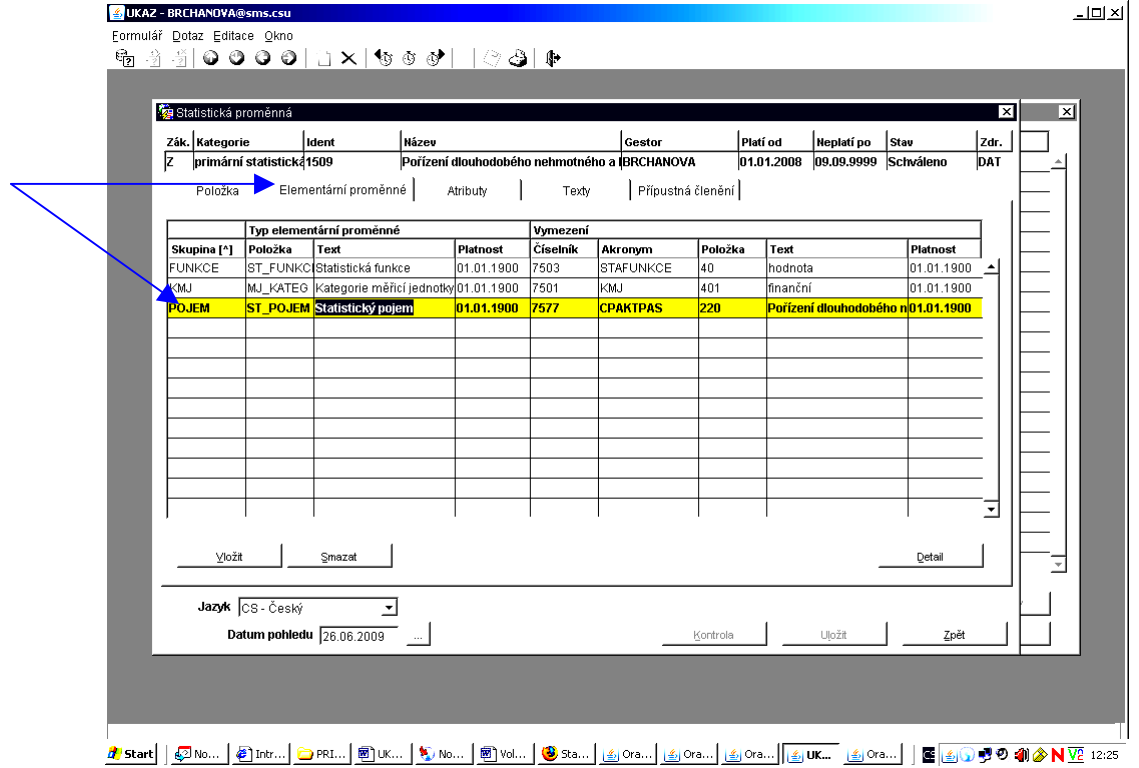

Pokud chceme dosáhnout přesnějšího výsledku dotazu, pak můžeme přidat další elementární proměnnou např. v podobě věcného členění.

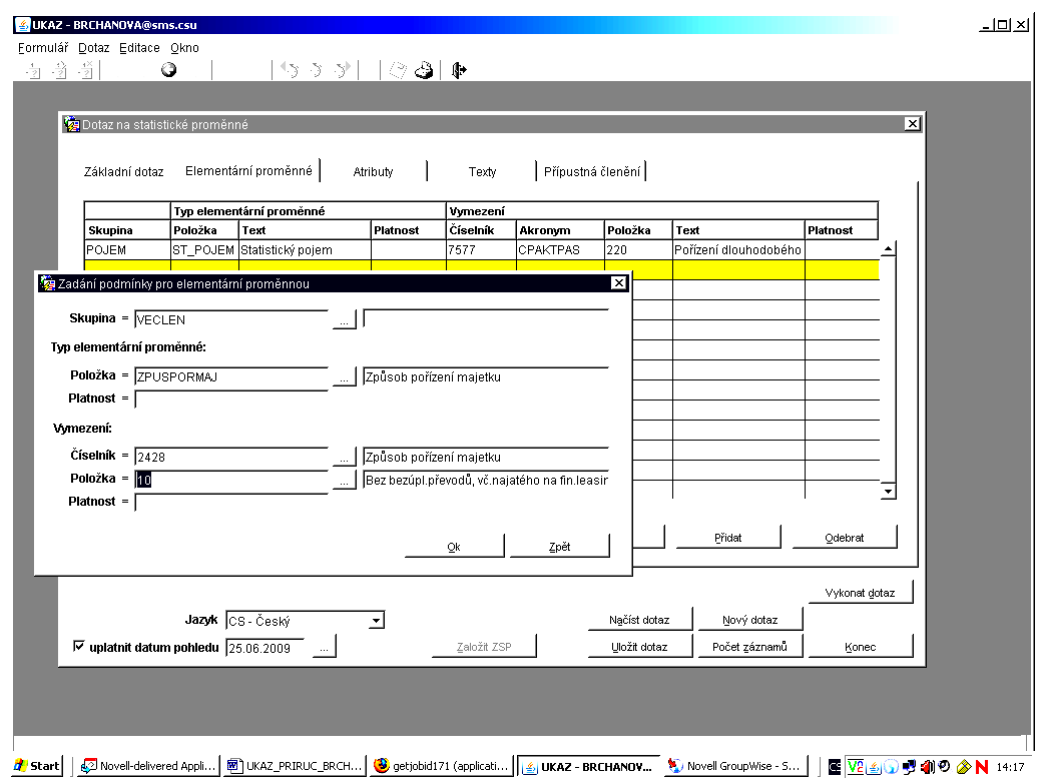

## **3. Vyhledávání pomocí atributů STAPRO**

**► CHARAKTER** STAPRO může být kvantitativní (např. **1,6** milionu) nebo kvalitativní (např. **vdaná**). Kvalitativní má kód 2. Postup při vkládání je opět přes tlačítko "Přidat".

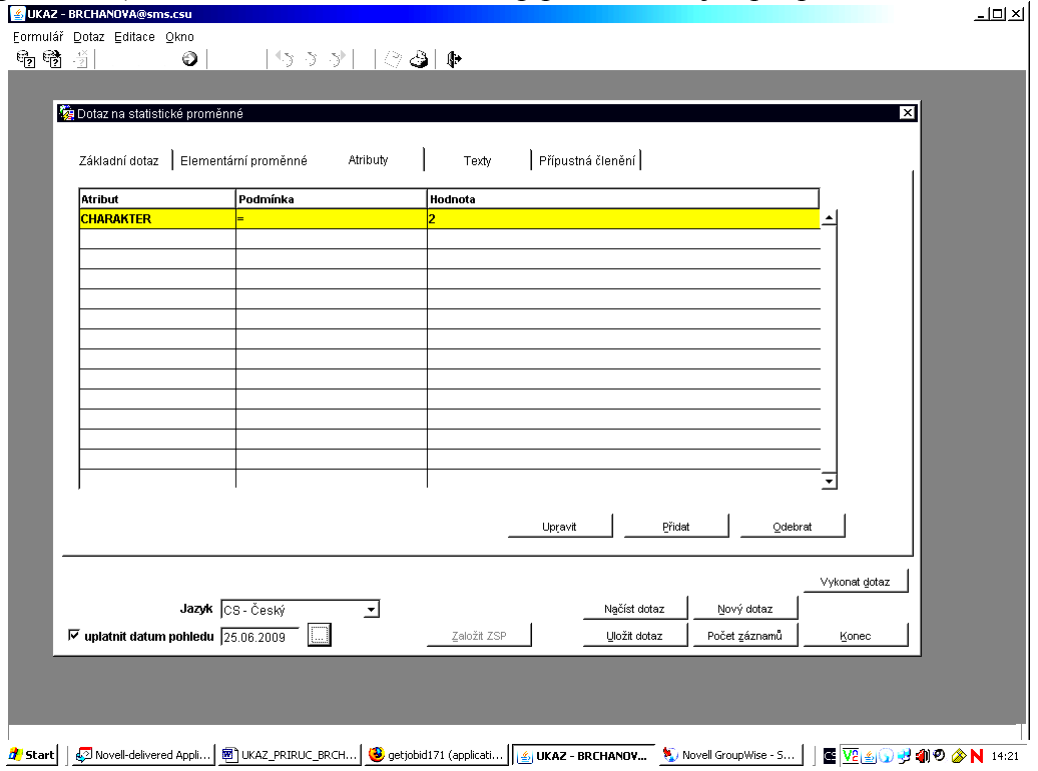

Výsledek dotazu je v tomto případě hodně rozsáhlý.

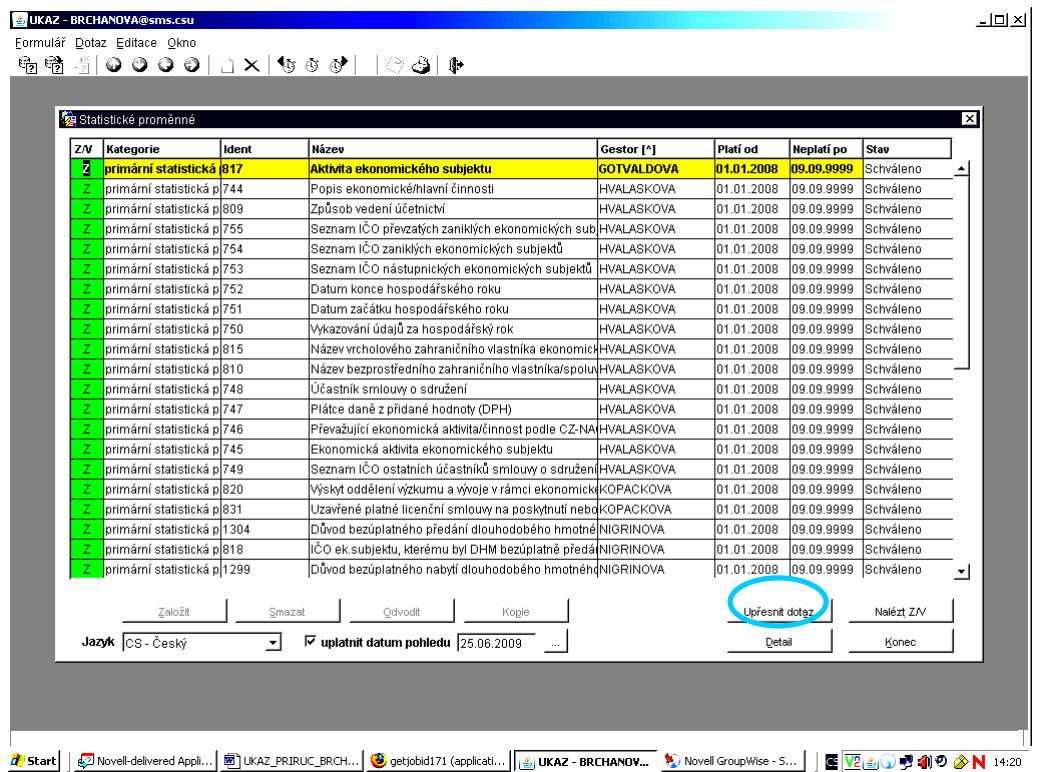

Pro zúžení rozsahu odpovědi je možné přidat přes "Upřesnit dotaz" a "Základní dotaz" nějaký parametr - např. gestora (zde Trampotová) a výsledek dotazu se okamžitě zúží.  $\frac{1}{2}$ 

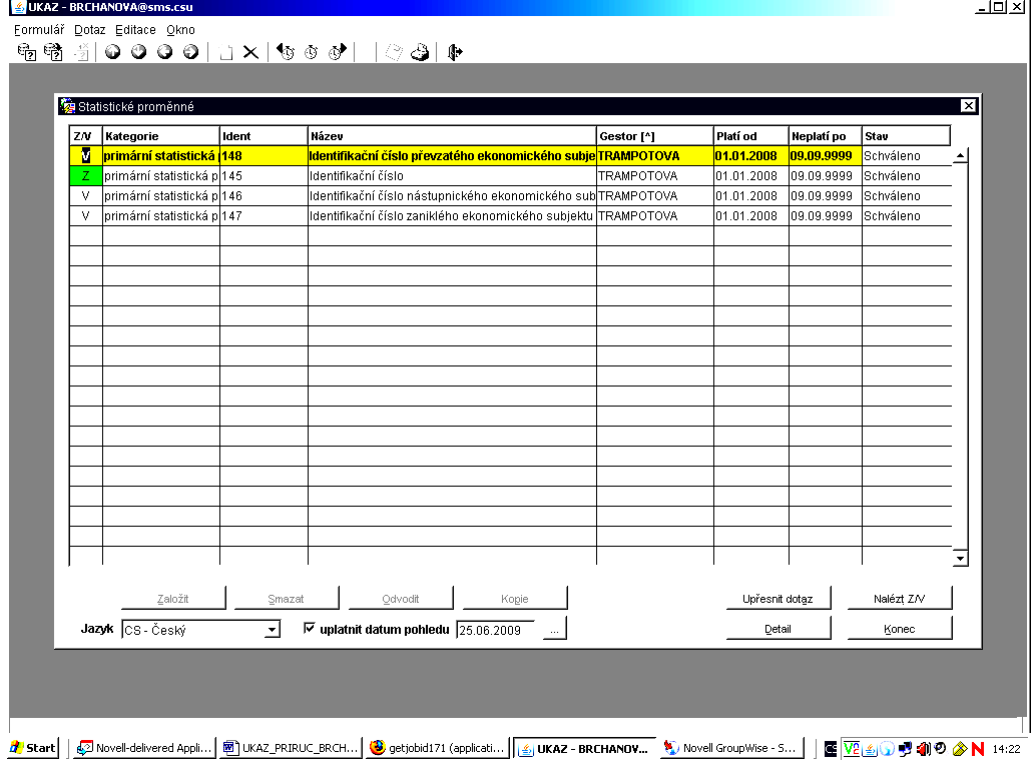

- **4. Vyhledávání podle ostatních textů** (krátký název, definice 1 n, synonymum 1 n, vzorec výpočtu, generovaný název, poznámka)
- ► **Zkrácený název** (Přidat, Zkrácený název, podmínka "like"), přibližně", %DNM%)

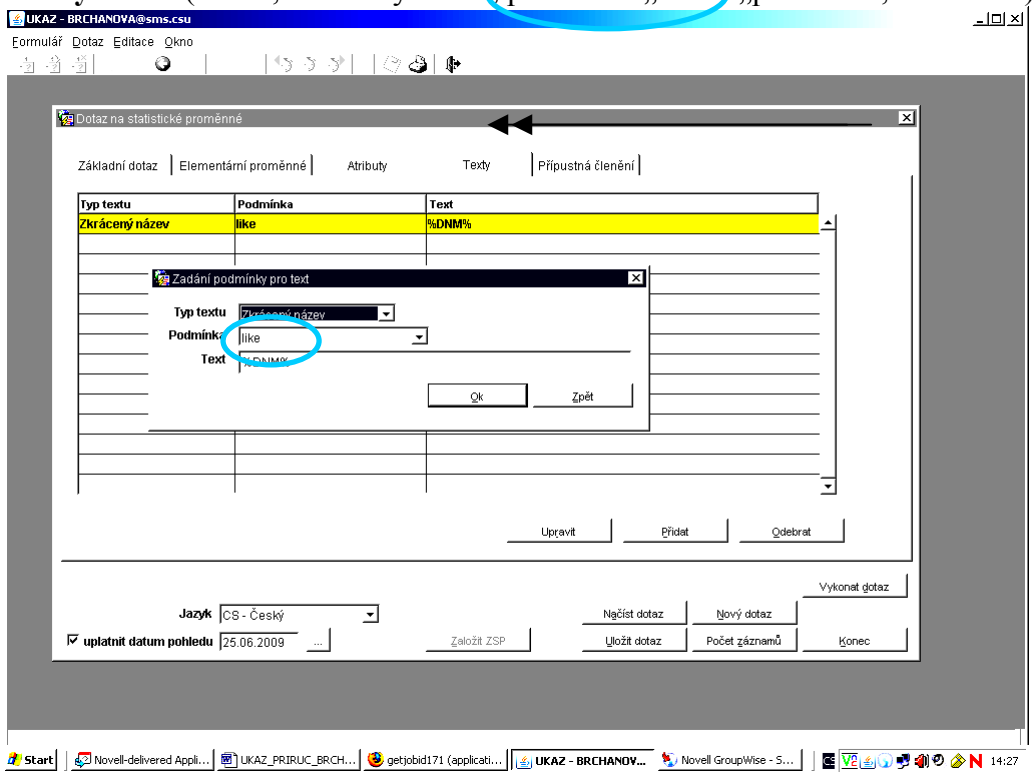

Výsledek dotazu je příliš obsáhlý, proto přes upřesnění dotazu přidáme další text z definice.

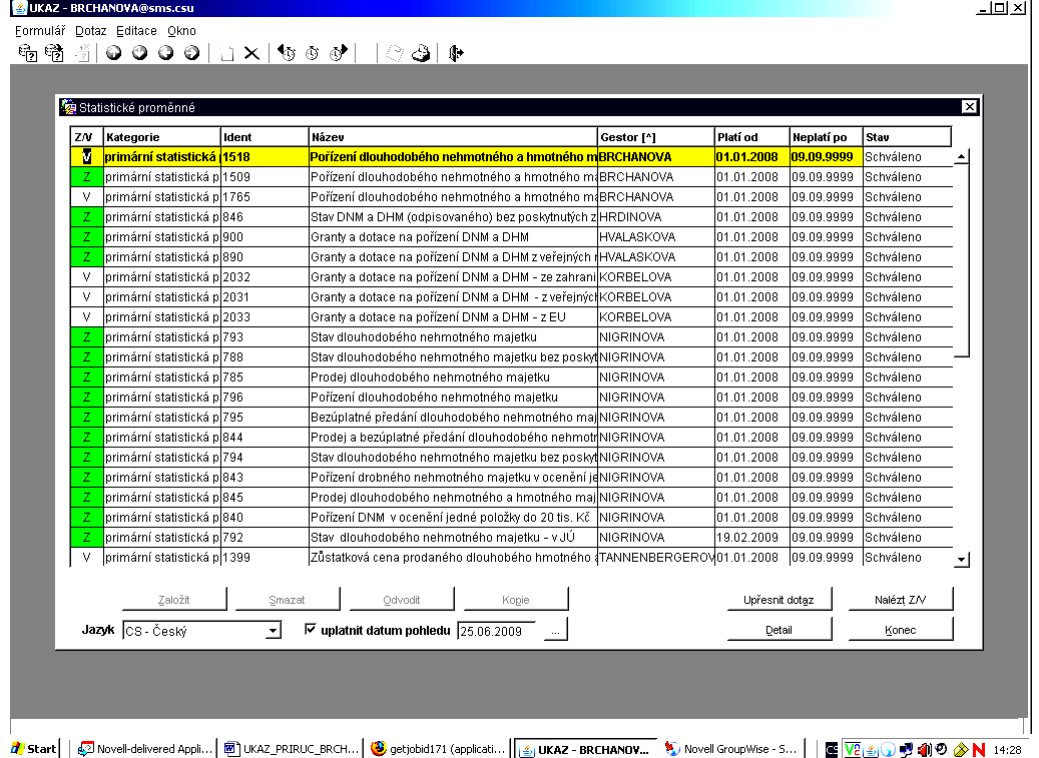

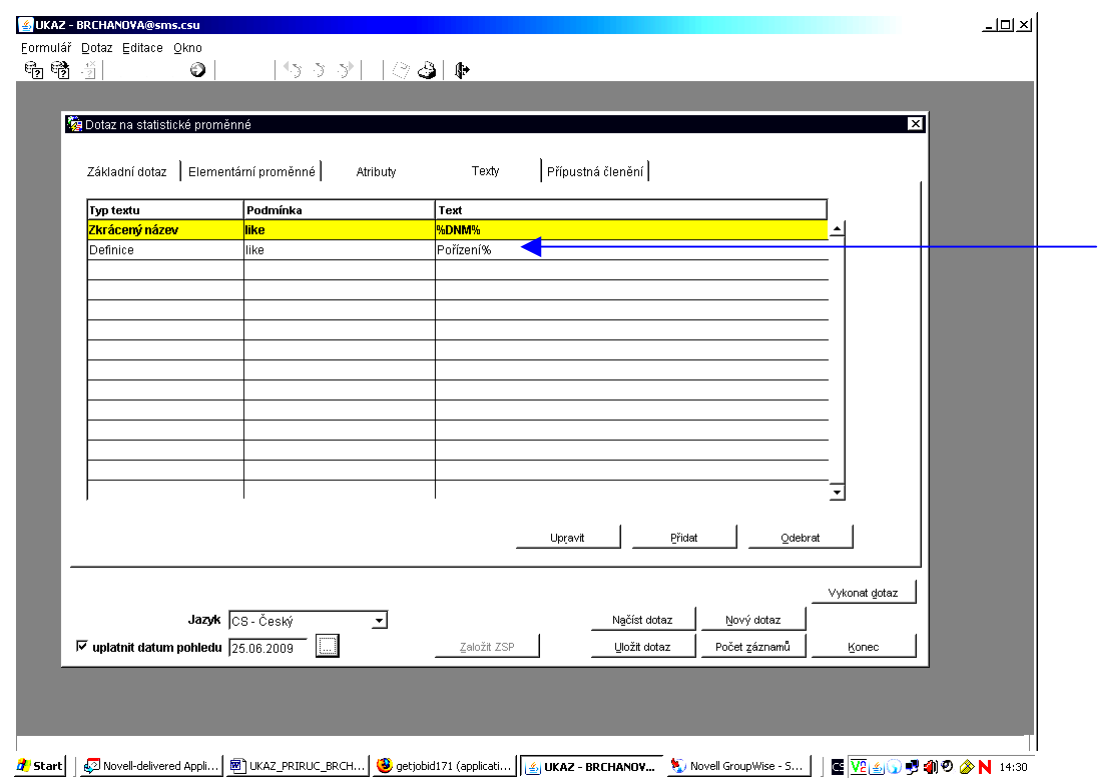

## Výsledek dotazu se výrazně zúží.

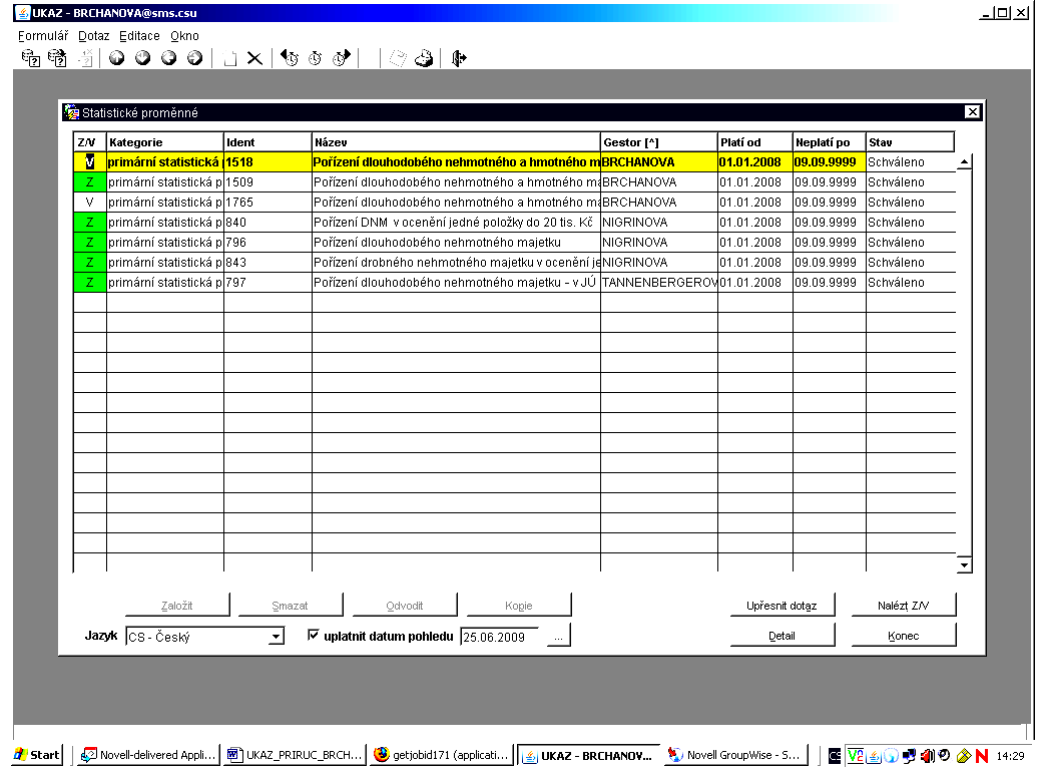

- **5. Vyhledávání podle Přípustných členění u ZSTAPRO**
- **►** Přípustné členění **"Způsob pořízení majetku"** (ZPUSPORMA) opět vložíme přes "Přidat" a vyhledáme jej v nabídnutém seznamu.

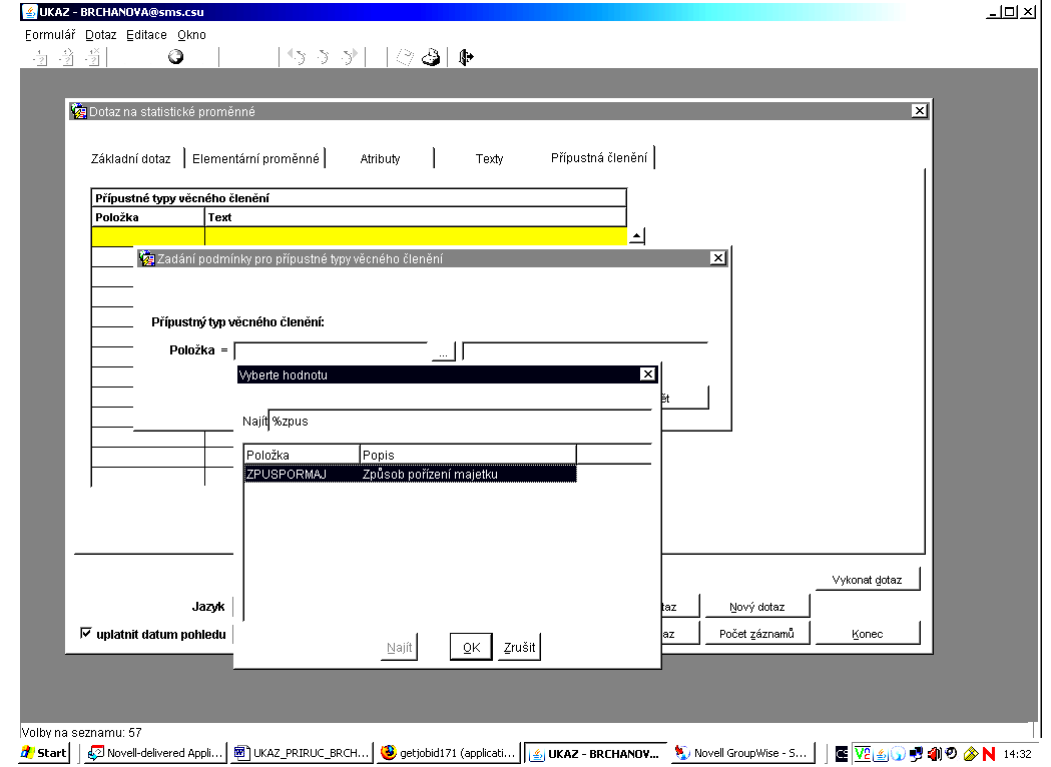

► Přípustné členění "**Druh majetku"** (DRUHMAJ) opět vložíme přes "Přidat" a vyhledáme jej v nabídnutém seznamu.

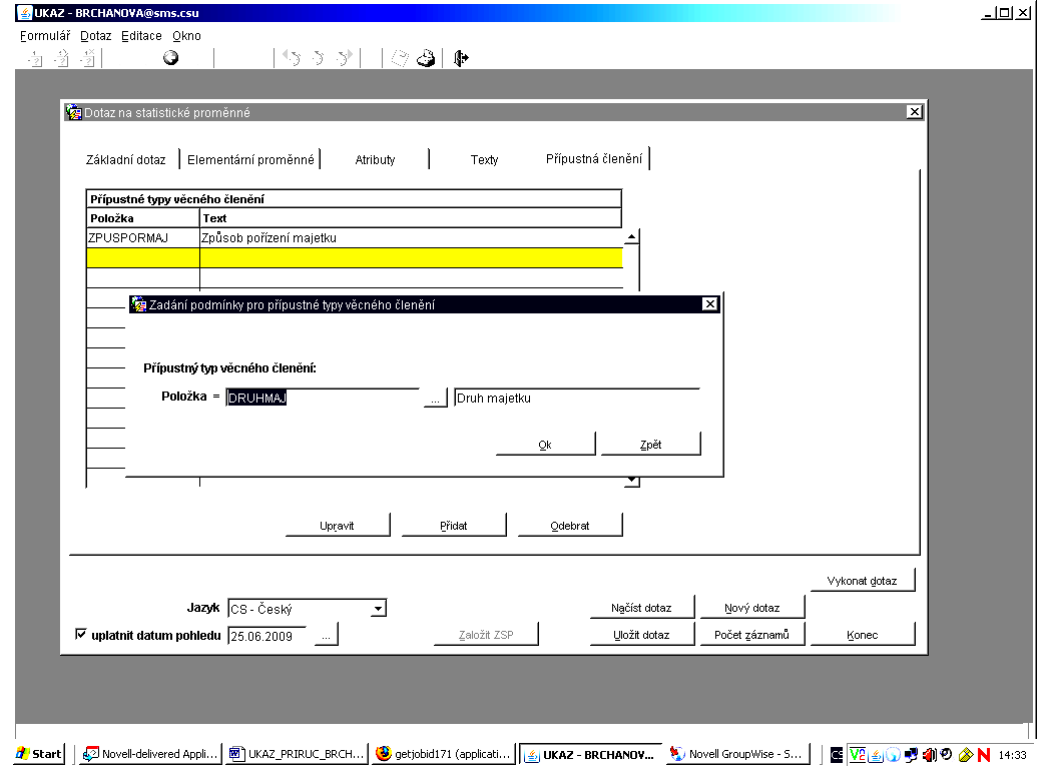

#### Výsledek dotazu obsahuje 2 proměnné.

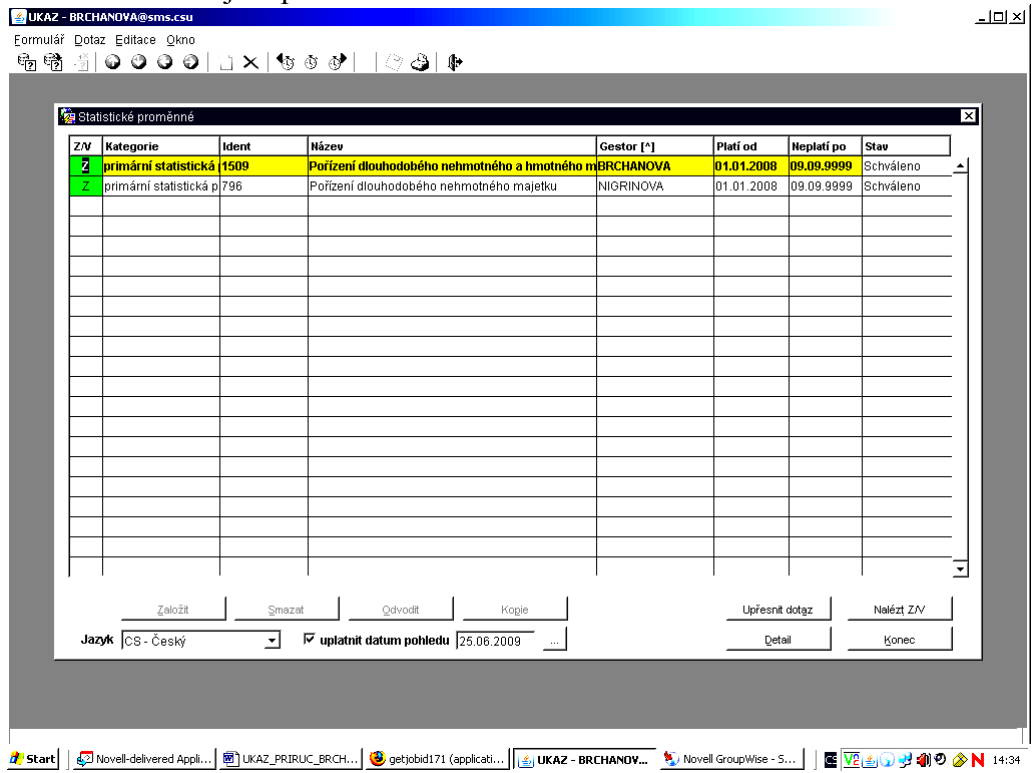

Dotaz mohu upřesnit na stránce základního dotazu tím, že vyplním jméno gestora.

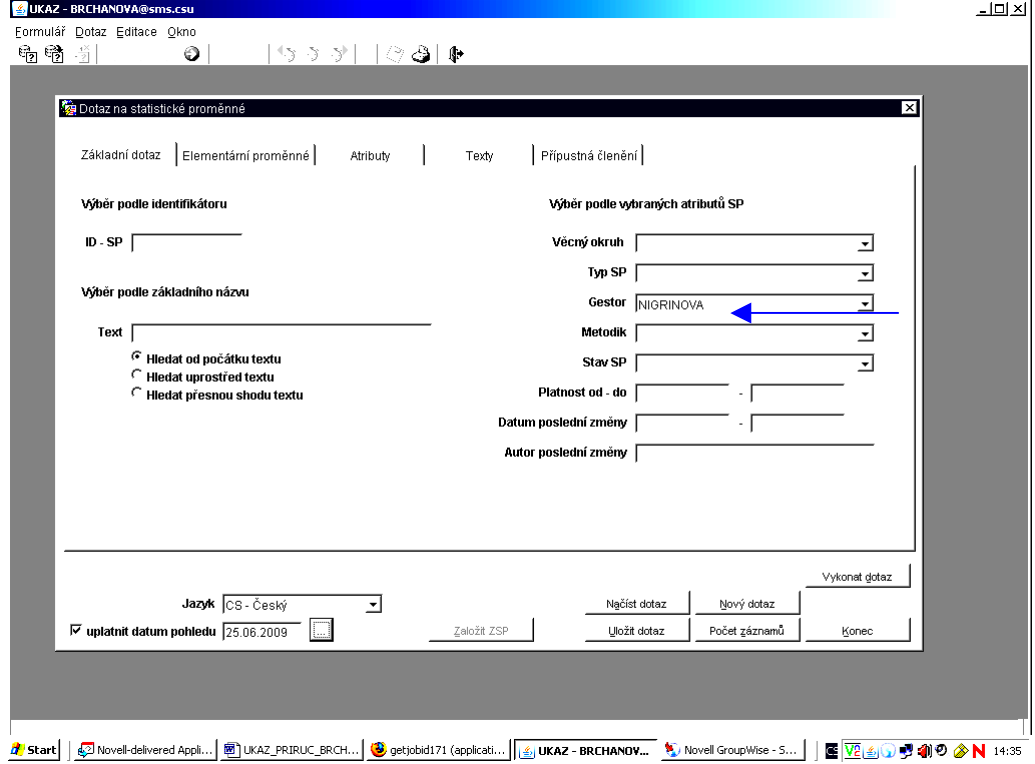

#### Výsledkem dotazu bude 1 STAPRO.

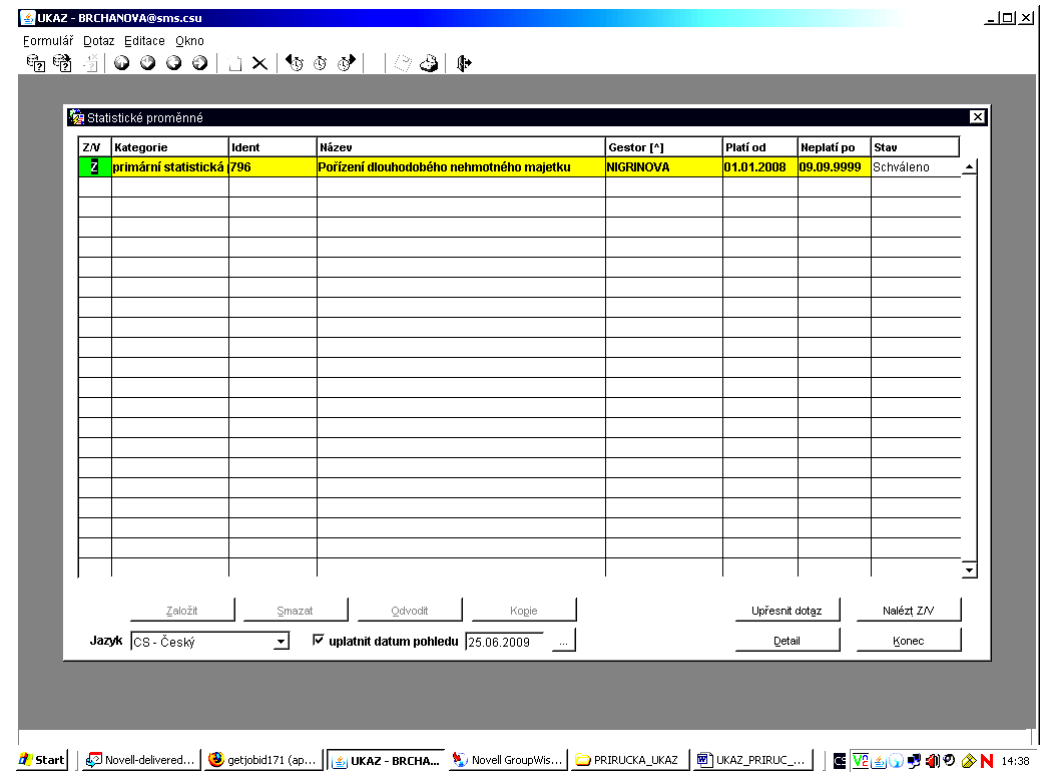

► Přípustné členění "Princip vykazování brutto, netto" (BRUTNET) opět vložíme přes "Přidat" a vyhledáme jej v nabídnutém seznamu.

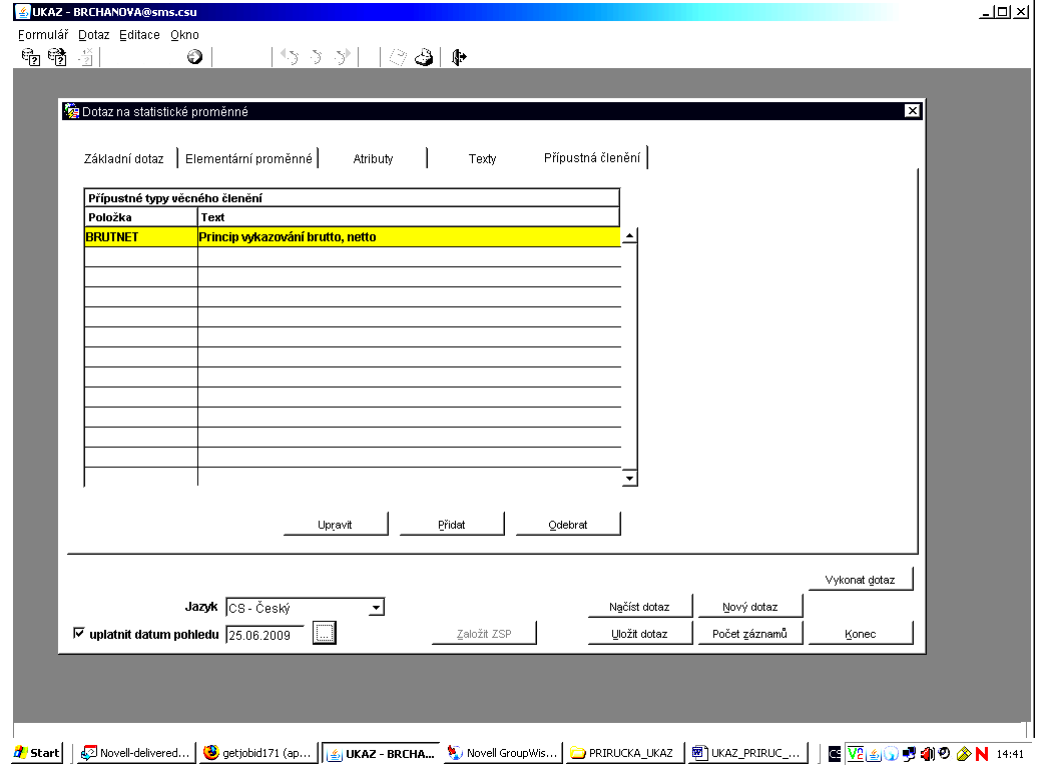

Rozsáhlý výsledek dotazu upřesním doplněním několika parametrů do základního dotazu.

|    | Statistické proměnné        |        |                                                                |            |                |            |                  | ⊠ |
|----|-----------------------------|--------|----------------------------------------------------------------|------------|----------------|------------|------------------|---|
| ZN | Kategorie                   | Ident  | <b>Název</b>                                                   | Gestor [^] | Platí od       | Neplatí po | Stav             |   |
| z  | primární statistická 846    |        | <u>Stav DNM a DHM (odpisovaného) bez poskytnutých HRDINOVA</u> |            | 01.01.2008     | 09.09.9999 | Schváleno        |   |
|    | primární statistická p. 731 |        | Stav dlouhodobého hmotného majetku bez poskytn JKUBIN          |            | 01.01.2008     | 09.09.9999 | Schváleno        |   |
|    | primární statistická p 783  |        | Transakce finančních aktiv                                     | KORBELOVA  | 01.01.2008     | 09.09.9999 | Schváleno        |   |
|    | primární statistická pl791  |        | Stav finančních aktiv                                          | KORBELOVA  | 01.01.2008     | 09.09.9999 | Schváleno        |   |
|    | primární statistická pĺ786  |        | Stav finančních aktiv - JÚ                                     | KORBELOVA  | 01.01.2008     | 09.09.9999 | Schváleno        |   |
|    | primární statistická pl790  |        | Ostatní změny finančních aktiv                                 | KORBELOVA  | 01.01.2008     | 09.09.9999 | Schváleno        |   |
|    | primární statistická pl712  |        | Stav aktiv                                                     | KORBELOVA  | 01.01.2008     | 09.09.9999 | Schváleno        |   |
|    | primární statistická pl789  |        | Přecenění finančních aktiv                                     | KORBELOVA  | 01.01.2008     | 09.09.9999 | Schváleno        |   |
|    | primární statistická p 714  |        | Stav zásob bez poskytnutých záloh                              | KORBELOVA  | 01.01.2008     | 09.09.9999 | Schváleno        |   |
| z  | primární statistická pl716  |        | Stav zásob bez poskynutých záloh - JÚ                          | KORBELOVA  | 01.01.2008     | 09.09.9999 | <b>Schváleno</b> |   |
|    | primární statistická p 718  |        | Stav zásob v JÚ                                                | KORBELOVA  | 01.01.2008     | 09.09.9999 | Schváleno        |   |
|    | primární statistická p 713  |        | Stav aktiv - JÚ                                                | KORBELOVA  | 01.01.2008     | 09.09.9999 | Schváleno        |   |
|    | primární statistická pl787  |        | Úbytky finančních aktiv                                        | KORBELOVA  | 01.01.2008     | 09.09.9999 | <b>Schváleno</b> |   |
|    | primární statistická p 784  |        | Přírůstky finančních aktiv                                     | KORBELOVA  | 01.01.2008     | 09.09.9999 | <b>Schváleno</b> |   |
|    | primární statistická p.717  |        | Stav zásob včetně poskytnutých záloh                           | KORBELOVA  | 12.02.2009     | 09.09.9999 | Schváleno        |   |
|    | primární statistická p 794  |        | Stav dlouhodobého nehmotného majetku bez poskytNIGRINOVA       |            | 01.01.2008     | 09.09.9999 | <b>Schváleno</b> |   |
|    | primární statistická p 732  |        | Stav dlouhodobého hmotného majetku bez poskytnu NIGRINOVA      |            | 01.01.2008     | 09.09.9999 | Schváleno        |   |
|    | primární statistická p 729  |        | Stav dlouhodobého hmotného majetku - v JÚ                      | NIGRINOVA  | 01.01.2008     | 09.09.9999 | Schváleno        |   |
|    | primární statistická p 793  |        | Stav dlouhodobého nehmotného majetku                           | NIGRINOVA  | 01.01.2008     | 09.09.9999 | Schváleno        |   |
|    | primární statistická p 788  |        | Stav dlouhodobého nehmotného majetku bez poskyt NIGRINOVA      |            | 01.01.2008     | 09.09.9999 | Schváleno        |   |
|    | primární statistická p1311  |        | Stav dlouhodobého hmotného majetku                             | NIGRINOVA  | 01.01.2008     | 09.09.9999 | Schváleno        | 그 |
|    |                             |        |                                                                |            |                |            |                  |   |
|    | Založit                     | Smazat | Odvodit<br>Kopie                                               |            | Upřesnit dotaz |            | Nalézt Z/V       |   |
|    | Jazyk CS-Český              | ᅬ      | $\nabla$ uplatnit datum pohledu 25.06.2009<br>$\cdots$         |            | Detail         |            | Konec            |   |

|<br>|<mark>4</mark>| Start | Gal Novel-delivered... | <mark>③</mark> getjobid171 (ap... | <mark>⑤ UKAZ - BRCHA... | ©</mark> Novel GroupWis... | <u>● PRIRUCKA\_UKAZ | 画 UKAZ PRIRUC\_... |</u> | 医 <mark>VA @ 9 40 0 0 N 14:43</mark>

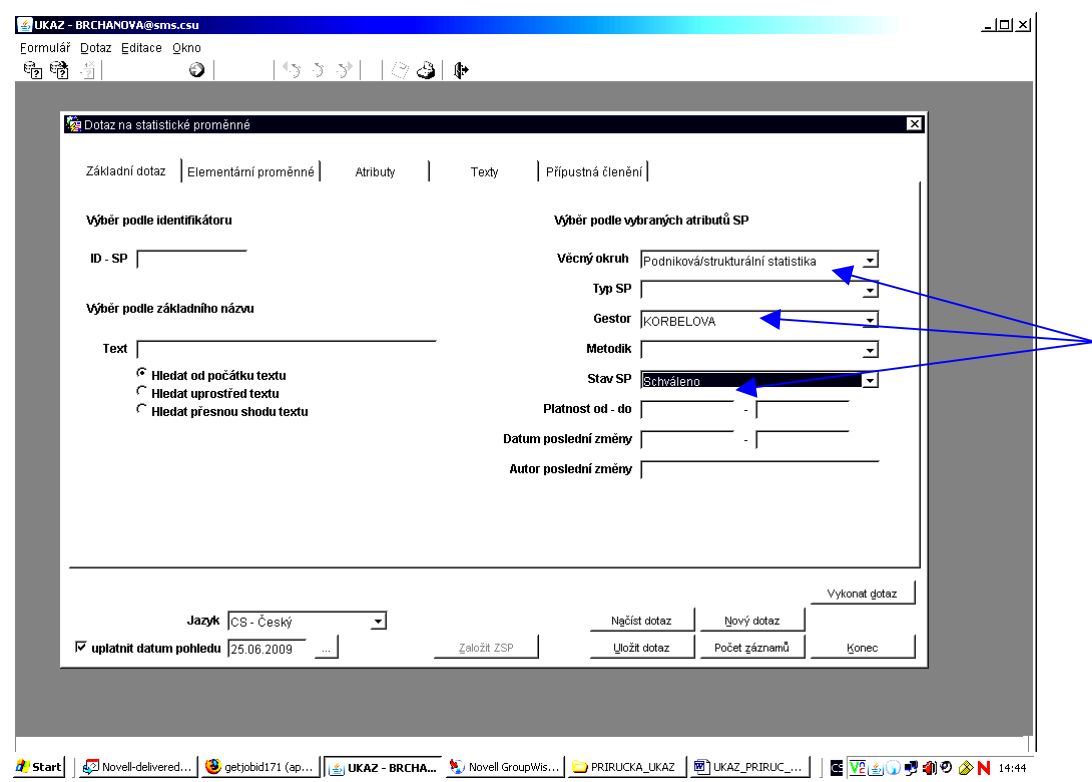

Výsledek dotazu je značně zúžen.

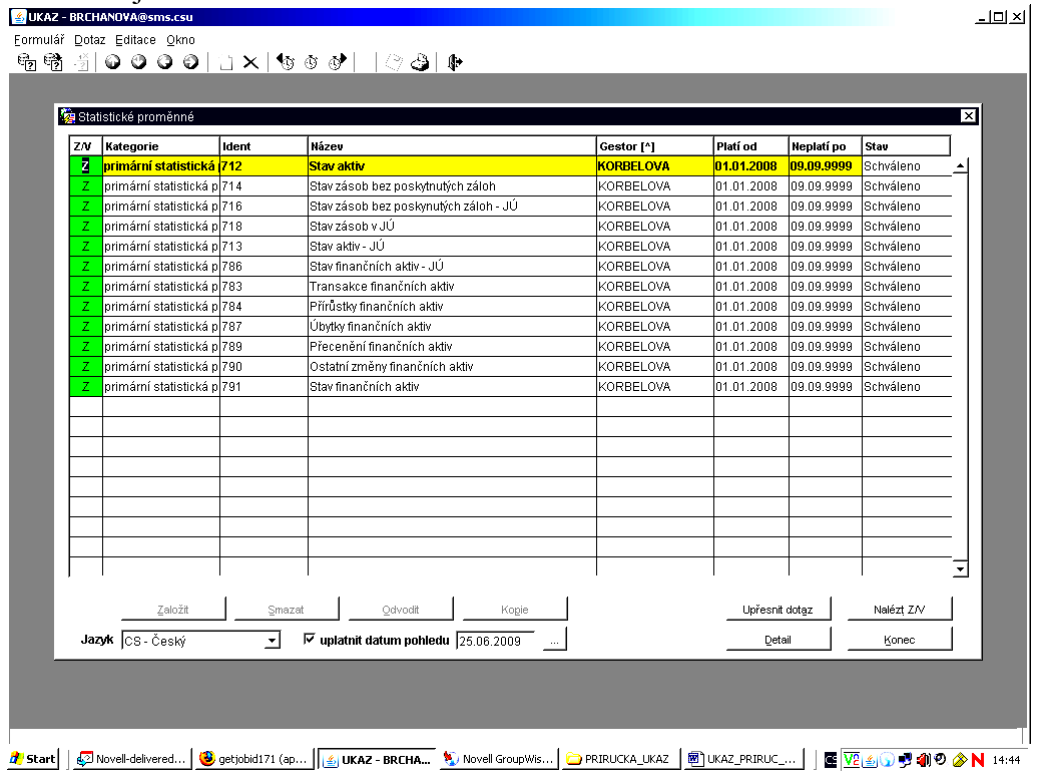

#### **6. Další funkce a možnosti při vyhledávání STAPRO**

► Zadané parametry lze smazat nebo apravit. U základního dotazu přímo a u ostatních nabídek ze záhlaví pomocí tlačítek "Upravit" a/nebo "Odebrat<sup>a</sup>. Pokud se vám po vykonání dotazu nezobrazí žádný výsledek dotazu, pak zadané podmínky změňte.

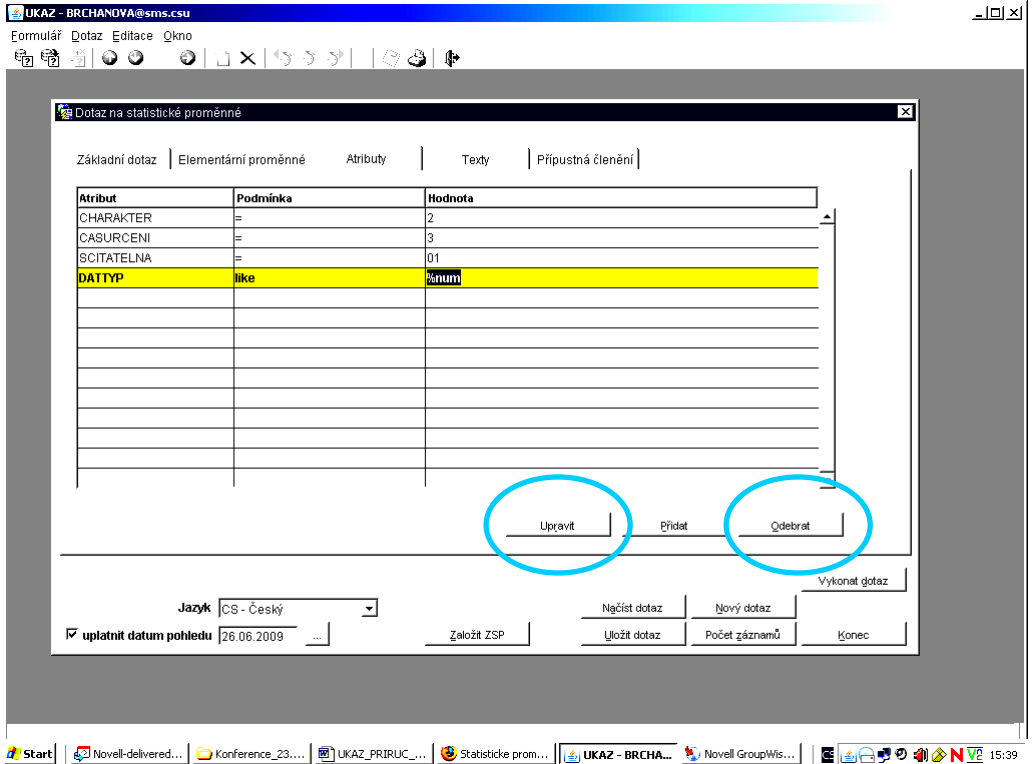

► Zajímavou možností při vyhledávání je tlačítko "Nalézt Z/V".)Po jeho stlačení se zobrazí všechny věcně členěné STAPRO od jedné ZSTAPRO.

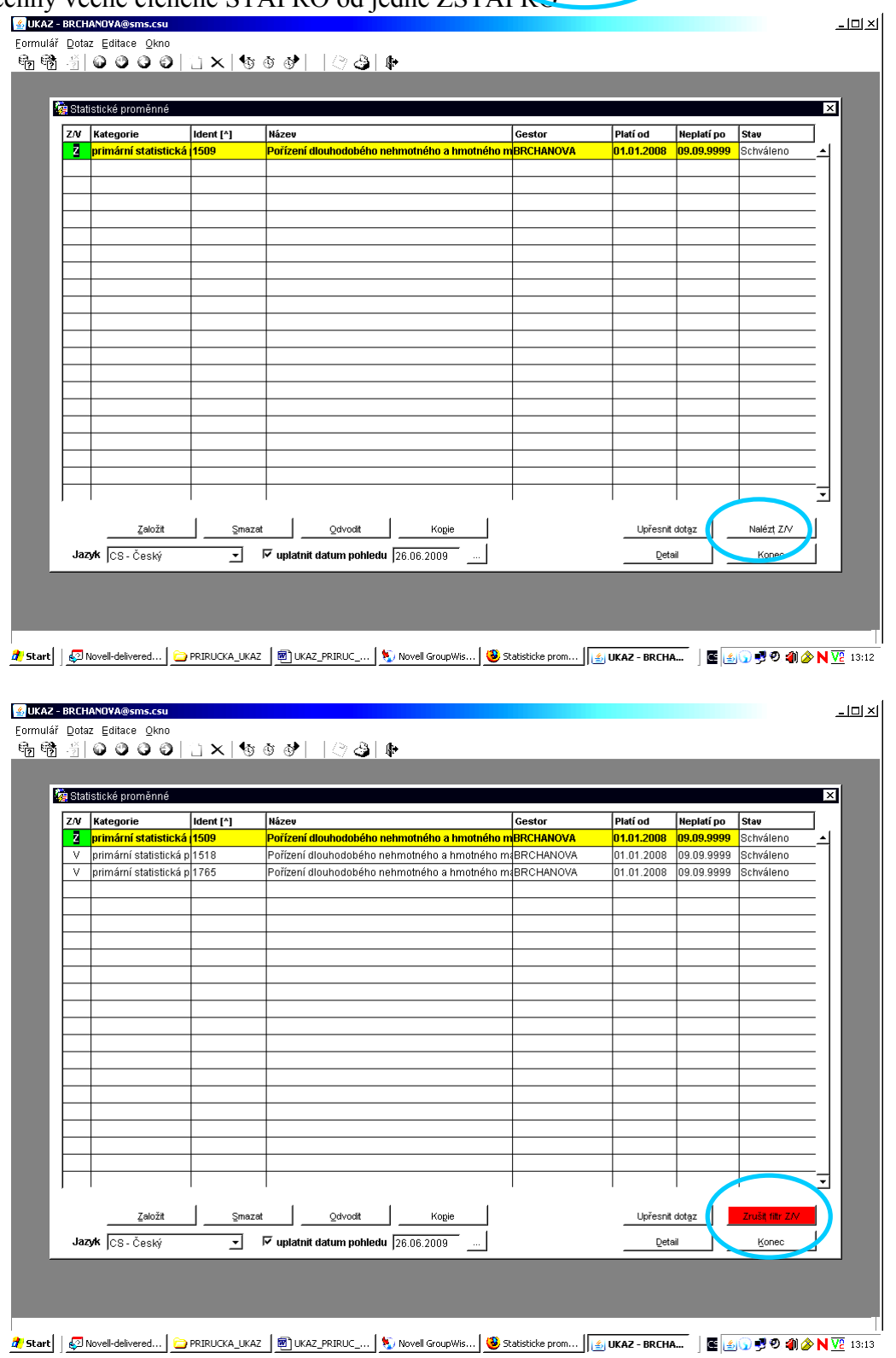

► Čarování s "uplatnit datum pohledu". Např. STAPRO s platností od 1.1.200**8** se po změně data pohledu na 200**7 zobrazí**, pokud je datum pohledu vypnuté, a **nezobrazí se,** pokud je datum pohledu zapnuté.

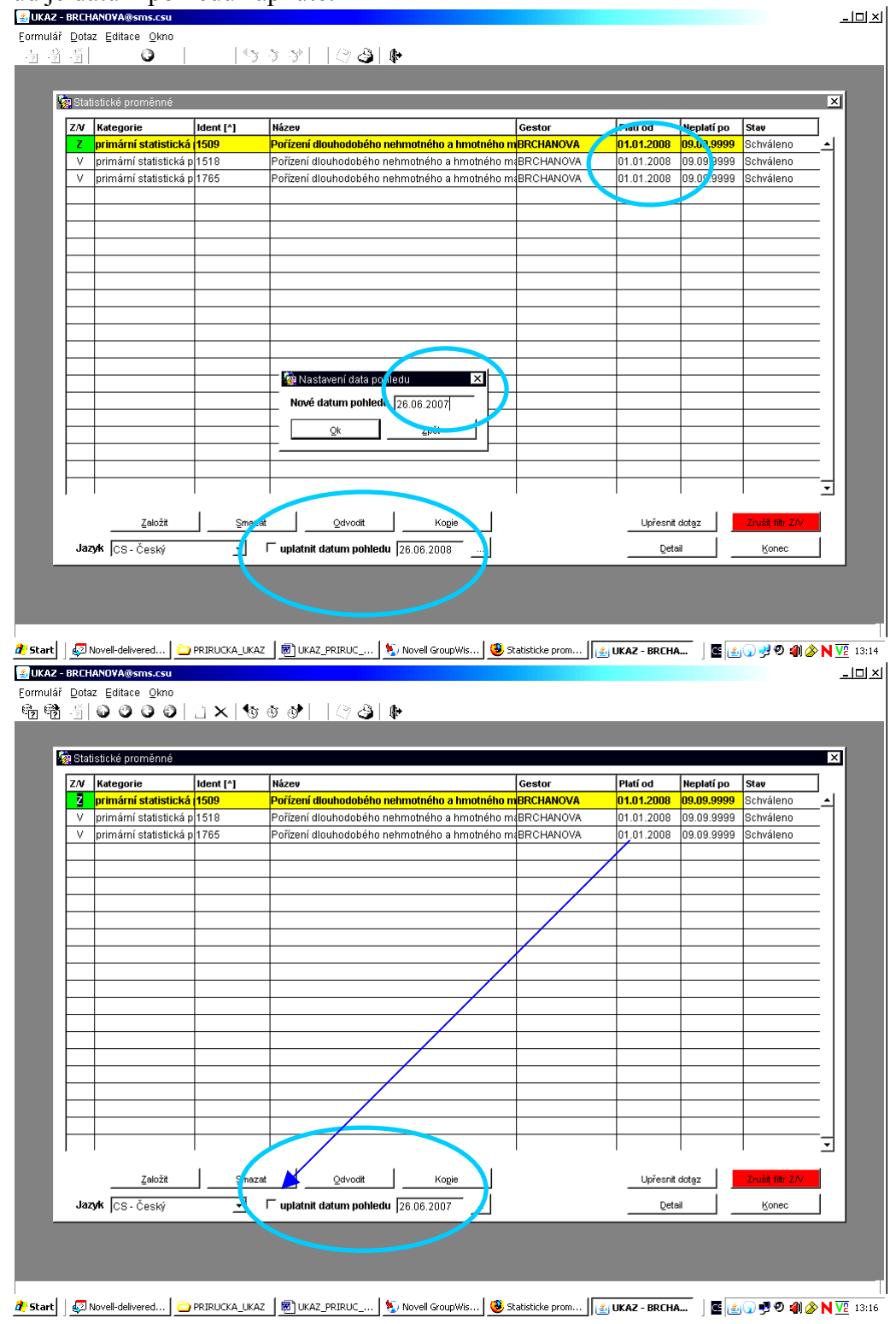

**Schéma reportů STAPRO v aplikaci SMS-UKAZ** 

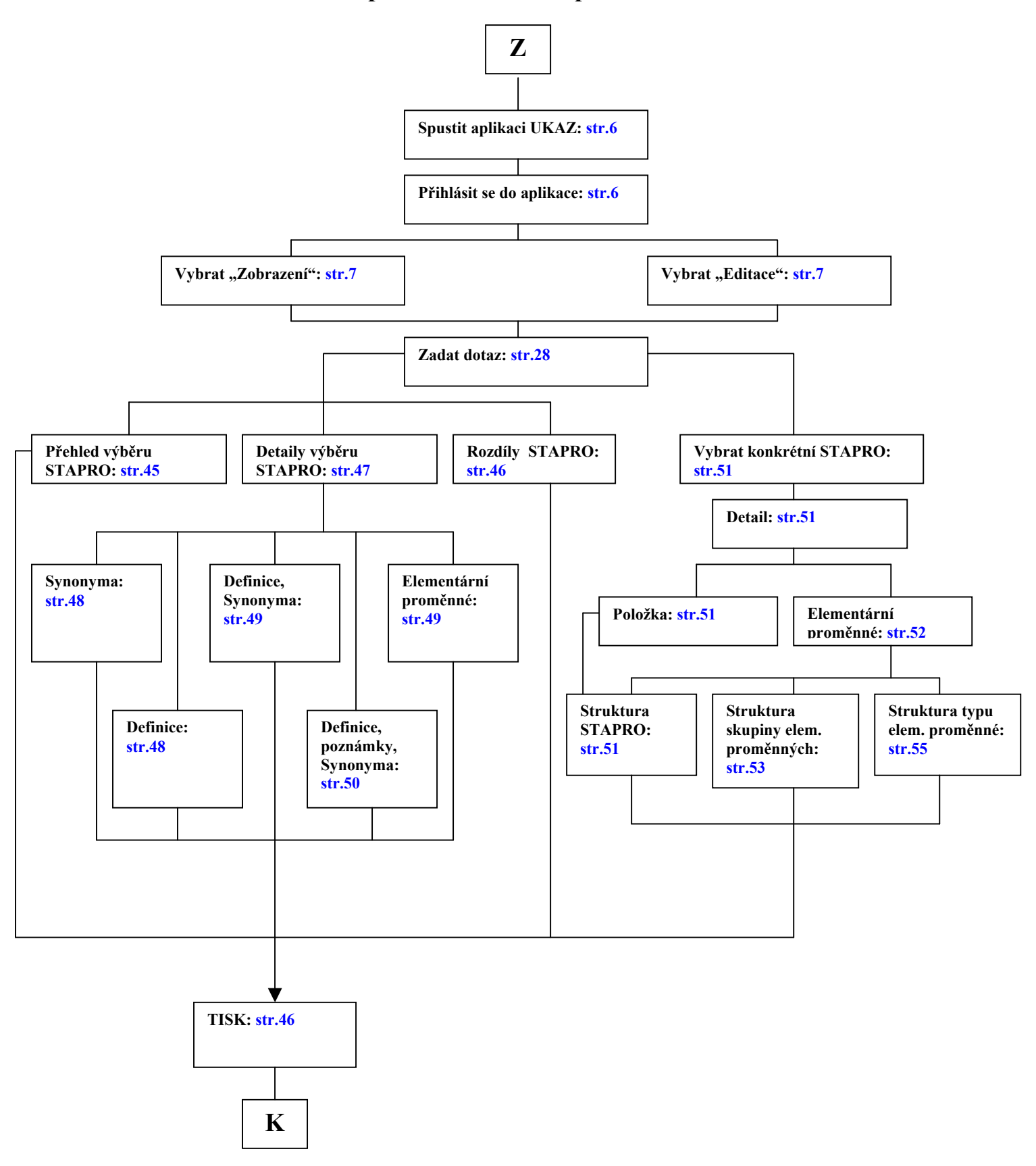

## **VI. Reporty STAPRO**

**1. Tisk přehledu výběru STAPRO** pomocí stlačení ikony tiskárny v záhlaví.

![](_page_45_Picture_46.jpeg)

Otevře se nabídka, z které vybereme "Přehled výběru SP".

![](_page_45_Picture_47.jpeg)

Pro tisk upravený přehled vytiskneme stlačením další ikony s tiskárnou vlevo na liště. Zobrazení přehledu také můžeme uložit jako "Adobe Acrobat Document" soubor na disk.

![](_page_46_Picture_76.jpeg)

**2. Tisk změn v editačním módu stlačením "Rozdíly SP"** zobrazí změny, které jsme provedli v jakémkoliv prvku STAPRO (texty, elementární proměnné, atributy, …), pokud již STAPRO jednou byla uložena do produkční databáze/byla schválená. Zde došlo ke změně metodika (původní "Kavěnová" byla aktualizovaná na "Kůsová").

![](_page_46_Picture_77.jpeg)

![](_page_47_Picture_40.jpeg)

Pokud STAPRO změněna nebyla, zobrazí se příslušná informace.

**3. "Detaily výběru SP"** v druhém kroku nabídnou možnosti tisku/uložení na disk synonym, definic, poznámek a elementárních proměnných (i v kombinaci) vybraných STAPRO.

![](_page_47_Picture_41.jpeg)

![](_page_48_Picture_0.jpeg)

#### **►** příklad **Definice**

![](_page_48_Picture_92.jpeg)

![](_page_49_Picture_0.jpeg)

#### **►** příklad tisku/uložení zobrazení **Elementárních proměnných** STAPRO

![](_page_49_Picture_104.jpeg)

► paní Sallakuová má u STAPRO "Ostatní sociální dávky placené zaměstnavatelem" zajímavý příklad **kombinace Definice, Poznámky a Synonyma** 

![](_page_50_Picture_28.jpeg)

*Uživatelská příručka SMS-UKAZ* **Strana 50**  *verze 1.2* 

4. Pokud vybereme stlačením tlačítka "Detail" nebo dvojitým poklepáním na proměnnou konkrétní STAPRO a jsme na záložce "Položka", "Atributy", "Texty" nebo "Přípustná členění", pak se po stlačení ikony pro tisk nabídne možnost tisku "Struktura **proměnné".**

![](_page_51_Picture_52.jpeg)

![](_page_52_Picture_31.jpeg)

![](_page_52_Picture_32.jpeg)

V případě postavení na záložce "Elementární proměnné" se stlačením ikony pro tisk zobrazí další dvě možnosti tiskových sestav.

![](_page_53_Picture_37.jpeg)

**► Struktura skupiny elementárních proměnných (tzv. SKUPELE)** je pro funkce a kategorie měřících jednotek jednoduchá …

![](_page_53_Picture_38.jpeg)

a poměrně složitá pro pojmy, kde se již nyní nachází celá řada číselníků pojmů …

| Klasifikace a ciselniky CSU<br>getjobid490 (application/pdf obj<br>Statisticke promenne - UKAZ<br>H<br>$\boxed{1}$ /1<br>$59,3\%$ +<br>Hledat<br>a<br>15.07.2009<br>Výpis struktury skupiny elementárních proměnných<br>Český statistický úřad<br><b>BRCHANOVA</b><br>121<br>94<br>Skupina elementárních proměnných<br>Kód skup. Skupina<br>POJEM<br>10<br>Э<br>Typy elementárních proměnných<br>Kód polož.<br>Akronym čís.<br>Plati od<br>Neplati po<br>Název<br><b>TYPELE</b><br>ST_PCLEM<br>01.01.00<br>09.09.99<br>Statistický pojem<br>Přípustné číselníky elementárních promenných<br>Kód čís.<br>Akronym cis.<br>Název<br>Plati od<br>Neplatí po<br>7504<br>POLEM<br>Statistické pojmy<br>01.01.00<br>09.09.99<br>SLSOCNA-GAYSE<br>Složky sociálních na dadů/výdajů - s požítky<br>7559<br>01.01.00<br>09.09.99<br>7572<br>VOLBYPOJEM<br>Pointy volební statistiky<br>01.01.00<br>09.09.99<br>Číselní copjmů - Výnosy<br>7575<br>CPVYNOSY<br>01.01.00<br>09.09.99<br>Číselník cojmů - Náklady<br>7576<br>CPNAKLADY<br>01.01.00<br>09.09.99<br>CPAKTPAS<br>7577<br>Číselník cojmů - Aktiva, Pasival<br>01.01.00<br>09.09.99 | 01.01.00<br>09.09.99<br>09.09.99 | Číselník pojmů - Produkce a zakázky<br>7578<br>CPPRODZAK<br>Číselník pojmů - Peněžnictví, pojišťovnictví, penz. 01.01.00<br>7579<br>CPPENPOJ<br>7580<br>CPINFKOMVYZK<br>Číselník pojmů - Informační a komunikační techno01.01.00<br>09.09.99<br>7581<br>CPDCPLUK<br>Číselník pojmů - Doplňkové ukazate e<br>09.09.99<br>01.01.00<br>7582<br>CPC-AREKSUB<br>Číselník pojmů - Doplňkové informace o ekonomicD1.C1.CC<br>09.09.99 | Nejnavštěvovanější S Centrála Firefoxu<br>Přehled zpráv   Z Internet Explorer<br>R. |  |
|----------------------------------------------------------------------------------------------------|----------------------------------|----------------------------------------------------------------------------------------------------|-------------------------------------------------------------------------------------|--|
|                                                                                                    |                                  |                                                                                                    |                                                                                     |  |
|                                                                                                    |                                  |                                                                                                    |                                                                                     |  |
|                                                                                                    |                                  |                                                                                                    |                                                                                     |  |
|                                                                                                    |                                  |                                                                                                    |                                                                                     |  |
|                                                                                                    |                                  |                                                                                                    |                                                                                     |  |
|                                                                                                    |                                  |                                                                                                    |                                                                                     |  |
|                                                                                                    |                                  |                                                                                                    |                                                                                     |  |
|                                                                                                    |                                  |                                                                                                    |                                                                                     |  |
|                                                                                                    |                                  |                                                                                                    |                                                                                     |  |
|                                                                                                    |                                  |                                                                                                    |                                                                                     |  |
|                                                                                                    |                                  |                                                                                                    |                                                                                     |  |
|                                                                                                    |                                  |                                                                                                    |                                                                                     |  |
|                                                                                                    |                                  |                                                                                                    |                                                                                     |  |
|                                                                                                    |                                  |                                                                                                    |                                                                                     |  |
|                                                                                                    |                                  |                                                                                                    |                                                                                     |  |
|                                                                                                    |                                  |                                                                                                    |                                                                                     |  |
|                                                                                                    |                                  |                                                                                                    |                                                                                     |  |
|                                                                                                    |                                  |                                                                                                    |                                                                                     |  |
|                                                                                                    |                                  |                                                                                                    |                                                                                     |  |
|                                                                                                    |                                  |                                                                                                    |                                                                                     |  |
|                                                                                                    |                                  |                                                                                                    |                                                                                     |  |
|                                                                                                    |                                  |                                                                                                    |                                                                                     |  |
|                                                                                                    |                                  |                                                                                                    |                                                                                     |  |
|                                                                                                    |                                  |                                                                                                    |                                                                                     |  |
|                                                                                                    |                                  |                                                                                                    |                                                                                     |  |
| Ø                                                                                                    |                                  |                                                                                                    |                                                                                     |  |

,<br><mark>4/start</mark> | <mark>@</mark>Novel-delivered... | <mark>^</mark>DPRIRUCKA\_UKAZ \_| ® UKAZ\_PRIRUC\_... | <mark>③ getjobid490 (... -</mark> <u>④</u> UKAZ - BRCHAN... | ⑤ Novel GroupWis... | │ 圖 ⑤ <mark>① 剑 4() ◎ ◇ V2 | N</mark> 11:06 ·

a úplně nejsložitější u věcných členění, kde např. použitý typ elementární proměnné DRUHMAJ<sup>®</sup>na str. 2 z 12 možných.

![](_page_54_Picture_57.jpeg)

![](_page_55_Picture_20.jpeg)

**Schéma tisků z obrazovky v aplikaci SMS-UKAZ** 

![](_page_56_Figure_1.jpeg)

## **VII. Tisky z obrazovky**

## **► Základní dotaz**

![](_page_57_Picture_33.jpeg)

## **► Elementární proměnné**

![](_page_57_Picture_34.jpeg)

![](_page_58_Picture_25.jpeg)

![](_page_58_Figure_1.jpeg)

![](_page_58_Picture_26.jpeg)

![](_page_59_Picture_148.jpeg)

## **VIII. Funkce "Nápověda" a seznam užitečných klávesových zkratek**

V současné době je zprovozněna velice užitečná funkce "Nápověda". Musíme se naučit ji správně používat.

O atributech vám maximálně řekne, že: "Záložka Atributy obsahuje seznam všech atributů statistické proměnné. Tyto záznamy jsou zobrazeny k datu pohledu, které je společné pro celý formulář detailního zobrazení proměnné. Detailní pohled na vybraný atribut lze zobrazit pomocí tlačítka Detail nebo poklepáním na příslušnou řádku v seznamu." Takže informace o smyslu atributů a postupu při jejich naplňování je třeba hledat jinde (např. v této příručce).

Na druhé straně vám u seznamu statistických proměnných vysvětlí barevné schéma, styly písma, upřesňování dotazu, funkce tlačítek a režimy, ve kterých se STAPRO mohou nacházet.

Nápověda se aktivuje zmáčknutím klávesy **F1** klávesnice počítače.

#### Seznam STAPRO

| ZN<br>Ident<br>Název<br>Platí od<br>Neplatí po<br>Kategorie<br>Gestor [^]<br>Stav<br>z<br>odvozená statistická2419<br>Průměrný počet osob na byt<br><b>BROZOVA</b><br>01.01.2009<br>09.09.9999<br>Schváleno<br>odvozená statistická 2412<br>Průměrný počet osob bydlících v domě<br><b>BROZOVA</b><br>01.01.2009<br>09.09.9999<br>Schváleno<br>z<br>odvozená statistická 2426<br>Průměrný počet osob na hospodařící domácnost<br><b>BROZOVA</b><br>01.01.2009<br>09.09.9999<br>Schváleno<br>z<br>odvozená statistická 2425<br><b>BROZOVA</b><br>09.09.9999<br>Schváleno<br>Z<br>Počet cenzových domácností<br>01.01.2009<br>odvozená statistická 2424<br>Počet bytových domácností<br><b>BROZOVA</b><br>01.01.2009<br>09.09.9999<br>Schváleno<br>z<br>odvozená statistická 2411<br>Průměrné stáří domu<br><b>BROZOVA</b><br>01.01.2009<br>09.09.9999<br>Schváleno<br>z<br>odvozená statistická 12413<br>Průměrná plocha bvtu<br><b>BROZOVA</b><br>01.01.2009<br>09.09.9999<br>Schváleno<br>z<br>Schváleno<br>primární statistická p 2503<br>Identifikace bytového listu<br>BROZOVA<br>01.01.2009<br>09.09.9999<br>z<br>odvozená statistická (2407<br>Průměrný věk obyvatele<br>09.09.9999<br>Schváleno<br>BROZOVA<br>01.01.2009<br>Z<br>odvozená statistická (2409<br>Počet domů<br>09.09.9999<br>Schváleno<br>Z<br>BROZOVA<br>01.01.2009<br>Průměrný počet bytů v domě<br>odvozená statistická 2410<br>09.09.9999<br>Schváleno<br>z<br>BROZOVA<br>01.01.2009<br>lodvozená statistická (2414<br>Průměrná plocha bvtu - obvtná<br>BROZOVA<br>09.09.9999<br>Schváleno<br>Z<br>01.01.2009<br>Z<br>lodvozená statistická 12421<br>Průměrná plocha bvtu na osobu - obvtná<br>BROZOVA<br>01.01.2009<br>109.09.9999<br>Schváleno<br>Z<br>lodvozená statistická 12420<br><b>BROZOVA</b><br>09.09.9999<br>Schváleno<br>Průměrná plocha bytu na osobu<br>01.01.2009<br>primární statistická p 2499<br>09.09.9999<br>Schváleno<br>Z<br>Identifikace domovního listu<br><b>BROZOVA</b><br>01.01.2009<br>primární statistická p2513<br>Číslo osoby v hospodařící domácnosti<br><b>BROZOVA</b><br>01.01.2009<br>09.09.9999<br>Schváleno<br>Z<br>Schváleno<br>primární statistická p2501<br>Počet živě narozených dětí<br><b>BROZOVA</b><br>01.01.2009<br>09.09.9999<br>Vztah osoby k osobě č. 1 v hospodařící domácnosti<br>primární statistická p2515<br><b>BROZOVA</b><br>09.09.9999<br>Schváleno<br>01.01.2009<br>Schváleno<br>primární statistická p 2512<br>Počet živě narozených dětí v současném manželství<br><b>BROZOVA</b><br>09.09.9999<br>$\vee$<br>01.01.2009<br>Schváleno<br>primární statistická p2514<br>Jméno a příjmení<br><b>BROZOVA</b><br>01.01.2009<br>09.09.9999<br>Průměrný počet hospodařících domácností na byt<br>odvozená statistická 2422<br>01.01.2009<br>09.09.9999<br>Schváleno<br><b>BROZOVA</b> | Statistické proměnné |  |  |  |
|----------------------------------------------------------------------------------------------------|----------------------|--|--|--|
|                                                                                                    |                      |  |  |  |
|                                                                                                    |                      |  |  |  |
|                                                                                                    |                      |  |  |  |
|                                                                                                    |                      |  |  |  |
|                                                                                                    |                      |  |  |  |
|                                                                                                    |                      |  |  |  |
|                                                                                                    |                      |  |  |  |
|                                                                                                    |                      |  |  |  |
|                                                                                                    |                      |  |  |  |
|                                                                                                    |                      |  |  |  |
|                                                                                                    |                      |  |  |  |
|                                                                                                    |                      |  |  |  |
|                                                                                                    |                      |  |  |  |
|                                                                                                    |                      |  |  |  |
|                                                                                                    |                      |  |  |  |
|                                                                                                    |                      |  |  |  |
|                                                                                                    |                      |  |  |  |
|                                                                                                    |                      |  |  |  |
|                                                                                                    |                      |  |  |  |
|                                                                                                    |                      |  |  |  |
|                                                                                                    |                      |  |  |  |
|                                                                                                    |                      |  |  |  |
| Založit<br>Nalézt Z/V<br>Odvodit<br>Kopie<br>Smazat<br>Dotaz                                                                                                    |                      |  |  |  |

The Start | 20 Novel-delvered Appli.. | <mark>(2)</mark> MOJE\_Upravy\_2010 | 30 Statisticke promerne ... | <u>(3)</u> UKAZ - BRCHANDY... ② UKAZ\_PRIRUC\_BRCH... | | 图 30 HQ | 12 3 9 3 4 3 10 | | | | | 图 30 3 4 10 | | | | | | | | | | | | | |

#### *►* **F1**

## Nápověda k seznamu STAPRO

![](_page_60_Figure_5.jpeg)

*►* **Ctrl E** vám umožní zobrazení celého textu, na kterém stojí kursor. Funkce je užitečná zejména u názvů STAPRO, textů elementárních proměnných a ostatních textů STAPRO.

![](_page_61_Picture_53.jpeg)

*►* **F7/F8** umožňuje např. vyhledat konkrétní STAPRO ze seznamu, aniž je nutno se vracet na zpět na dotaz.

![](_page_61_Picture_54.jpeg)

*Uživatelská příručka SMS-UKAZ* **Strana 61**  *verze 1.2* 

![](_page_62_Picture_16.jpeg)